# **User Manual: Version 1.0**

## **Evaluation of Alternative Catch Limits for Illex:**

# *Estimation of Risk of Falling Below Candidate Escapement Thresholds and Exceeding F/M Thresholds*

**Prepared for:**

**Population Dynamics Branch**

**Northeast Fisheries Science Center**

**NOAA Fisheries**

**Prepared by:**

**Paul J. Rago** 

**Under contract to**

**MidAtlantic Fishery Management Council**

**February 1, 2023**

**---DRAFT---**

### **Table of Contents**

**1.0 Executive Summary**

**2.0 Background**

**3.0 Model Theory**

**3.1 Estimation of Initial Biomass, Fishing Mortality and Escapement**

**3.2 Stochastic Methods for Biomass, Fishing Mortality and Escapement**

**3.3 Constraints on parameters** 

- **3.4 Risk Analyses**
- **4.0 Guide to Source Data**

**5.0 Input Data**

**5.1 Model Control Parameters**

**5.2 Survey and Catch Data**

**6.0 Running the Model using RStudio**

**6.1 Creating a Project File in R**

**6.2 Required R Libraries**

**6.3 Processing Time**

**7.0 Output Data**

**7.1 Post Processing of .csv Files for Tables via Excel**

**7.2 Post Processing of .pdf Graphic File**

**8.0 Report Writing**

**9.0 Appendix 1. Source Code** 

**10.0 Appendix 2. Report from March 8, 2022 to SSC**

### **1.0 Executive Summary**

This user manual describes the model used to estimate the probability of falling below various candidate escapement rates for Illex squid, the probability of exceeding candidate ratios of fishing mortality to natural mortality, and joint probabilities of violating both thresholds. Source code for the model is listed in **Appendix 1**.

Given the uncertainty of the population biology, oceanographic conditions, and fishery dynamics one way of approaching the problem is to address the implications of the parameter uncertainty on estimated rates of escapement. Given plausible ranges of parameter uncertainty, what are the risks to the population? This model addresses the uncertainty with respect to parameters in a given year, the variability of actual catches and survey indices across years, and the potential consequences of alternative catch levels. Alternative catch levels are evaluated by computing the fishing mortality rate and escapement that would have occurred IF the alternative catch had been applied to the estimated stock size in year t.

The model theory is described in **Appendix 2** and is extended herein to include uncertainty related to the estimation of minimum swept area biomass estimated derived from NEFSC Bottom Trawl Surveys.

This user manual includes a worked example of the analyses used to prepare the report attached in Appendix 2. The model is written in R. Example input and output files are included, along with two Excel spreadsheets that are used to create summary tables for the assessment report. Finally, the graphs from the model are summarized in a pdf file with sequentially numbered plots. The captions for each plot are included in the documentation below.

## **2.0 Background**

Illex squid are seasonally available to northeast US fisheries but the fraction of the population in fishing areas can only be approximated. Owing to their diel vertical migration patterns, efficiency of trawl gear can vary within a day. Illex squid are a sub-annual species with temperature dependent growth rates. Natural mortality rates (M) are poorly estimated and are strongly linked to maturation rates. Finally, measures of relative abundance via trawl surveys in the US typically occur after the primary fishing period. Collectively, these features make stock assessments of squid problematic around the world. Dynamic stock assessment models (i.e., models that links populations across years) of squid have generally not been successfully applied. Most assessments rely on some form of depletion model that follows one or more putative cohorts within a season based on changes in catches and effort of commercial harvesters. A depletion model provides estimates of an initial population size (B.0) and the total rate of mortality that is a function of fishing effort and natural mortality.

The model used herein also estimates the initial biomass necessary to support the observed catch. However, instead of fitting the time series of fishery CPUE, it seeks consistency with the terminal year abundance estimate and an assumed rate of natural mortality (M). For the Illex population in the Northeast US we have an estimate of the relative abundance  $(I_t)$  of Illex at the end of the fishing season and the observed total catch. The end of year biomass estimate  $B_t$  is

inversely proportional to the overall gear efficiency (q) of the trawl and the fraction of the total population (v) in the survey area during the sampling period. The standard error of the estimate, derived from sampling theory, also contributes to the uncertainty of  $B_t$ . To estimate the initial virtual biomass, it is necessary to assume a rate of natural mortality. Mathematical details of the model theory are described below. However, it is important to recognize that four sources of uncertainty are incorporated into the estimation of B.0:

- Efficiency of the trawl survey gear, q
- Fraction of the total population available to the survey area, v
- Standard error of the estimated relative abundance  $SE(I_t)$
- Natural mortality M

Fortunately, it is possible to establish some bounds on q, v, M based on empirical studies and comparisons with the literature. The error of the survey estimate is obtained from sampling theory.

The virtual population biomass estimator for B.0 is obtained by rearranging the terms of Baranov's catch equation and estimating the overall fishing mortality rate F. Escapement can then be estimated as the ratio of the population size with the fishery relative to what the population would have been in the absence of the fishery (i.e., natural mortality only). The ratio of fishing mortality to natural mortality (F/M) has been used as a biological reference point for forage fish. Finally, given an estimate of B.0 it is possible to estimate the escapement that would have occurred if the alternative quota had been taken. Additional background on the theory and application of these methods may be found in **Appendix 2**.

In a nutshell, the methodology described herein estimates the initial biomass at the start of the fishing season over a broad range of assumed parameter values. It then computes the effect of the actual catch, and hypothetical alternative catches, on escapement and F/M ratios. The joint effects of parameter uncertainty and alternative catch levels are used to create probability density functions of biomass, fishing mortality rates, escapement levels, and F/M ratios.

#### **3.0 Model Theory**

#### *3.1 Estimation of Initial Biomass, Fishing Mortality and Escapement*

Let  $I_t$  represent observed index of biomass at time  $t$  and  $C_t$  represent the catch at time  $t$ . The estimated swept area total biomass consistent with the index is

$$
B_t = \frac{l_t A}{q a} \qquad (1)
$$

where the catchability or efficiency **q**, is an assumed value. The average area swept per tow is **a**  and the total area of the survey is **A**. To account for the fact that a sizable fraction of the Illex population lies outside of the survey area, an additional parameter **v** is introduced which represents the fraction of the resource measured by the survey. If the population is closed **v** is set to one and all of the population is assumed to be in the survey areas. Eq. 1 can be modified to account for this by dividing the right-hand side by **v** such that:

$$
B_t = \frac{I_t}{q} \frac{A}{a} \frac{1}{v} = \frac{Al_t}{qav} \tag{2}
$$

The NEFSC fall bottom trawl survey occurs after most of the fishery occurs and therefore can be considered a measure of post-fishery abundance. In order to account for the potential swept area biomass that existed at the start of the season, it is necessary to add the total landings removed from the fishery. Thus, the estimate of abundance at the start of fishing season is what was left plus what was extracted. Since the removals take place over a period of time and the squid are subject to natural mortality during that period, it is further necessary to inflate those removals.

To "back up" the abundance estimate to what it would have been at the start of the season, one needs to adjust the actual catch for natural mortality and add it back into **Bt**

$$
B_t = B_0 e^{-Zt} \tag{3}
$$

Where  $B_t$  is defined by Eq. 2.

The initial biomass consistent with observed catch can be obtained by rearranging the Baranov catch equation as

$$
B_0 = \frac{c_t}{\frac{F}{F+M}(1 - e^{-(F+M)})}
$$
(4)

Substitution of Eq. 3 into 4 and rearranging results in

$$
B_t e^{(F+M)} = \frac{c_t}{\frac{F}{F+M}(1 - e^{-(F+M)})}
$$
 (5)

Further substitution of Eq 2 into 5 expresses  $B_t$  and  $B_0$  as functions of observations of survey indices  $I_t$  and landings  $C_t$  and assumed values for q, v and M.

$$
\frac{Al_t}{qav} e^{(F+M)} = \frac{C_t}{\frac{F}{F+M}(1-e^{-(F+M)})}
$$
(6)

 Fishing mortality F can now be computed directly by numerical methods (see function uniroot in R). Direct estimation of F was used in this analysis rather than Pope's approximation in view of the potential consequences of violating the parameter range over which the Pope's method is appropriate. Direct estimation of F also simplifies consideration of escapement under alternative assumed quotas.

For the purposes of this work, escapement is defined as the ratio of the observed end of fishing season population  $B_t$  to that expected if no fishing mortality occurred. The projected population if no fishing occurred can be obtained by projecting B0 in Equation 10 by the fraction surviving natural mortality:

$$
B_{t, without \, fishery} = B_0 e^{-Mt} \tag{7}
$$

The "escapement" is now computed as the ratio of the estimated  $B_t$  based on the survey divided by the projected biomass that would have occurred in the absence of the fishery.

$$
Escapement = \frac{B_t}{B_{t,without\,fishery}}
$$
 (8)

Further substitution of Eq. 3 and 7 into Eq. 8 results in

$$
Escapement = \frac{B_t}{B_{t,without\,fishery}} = \frac{B_0 e^{-(F+M)}}{B_0 e^{-M}} = e^{-F} \tag{9}
$$

Estimates of  $B_0$  can also be used to evaluate the effects of alternative catch levels on escapement. Let  $C_H$  equal a hypothesized catch to be obtained from the estimated  $B_0$ . Substitution of  $C_H$  into Eq. 6 allows for estimation of the F necessary to obtain  $C_H$ , denoted as  $F_H$ .

$$
B_0 = \frac{c_H}{\frac{F_H}{F_H + M} (1 - e^{-(F_H + M)})}
$$
(10)

Thus, escapement given  $C_H$  is now defined as  $exp(-F_H)$ . To investigate the implications of alternative higher catches Equation 10 was applied to each year, 1997-2021 using hypothetical quotas of 24,000 to 60,000 mt in steps of 1,000 mt.

#### *3.2 Stochastic Methods for Biomass, Fishing Mortality and Escapement*

For a given set of assumed parameters  ${q,v,M}$  and fixed inputs for survey estimates and catch  ${I_{f,t}, I_{s,t}, C_t}$  it is possible to estimate  $B_{0,t}$ ,  $F_t$ , Escapement<sub>t</sub> F/M and other outputs of possible utility for the assessment.

In this model formulation, catch is assumed to be measured without error but the survey value  $I_{\text{f,t}}$ is also considered to be a random variable. This modification of the model presented in March 2022 is a response to the recommendation of the MAFMC SSC to consider the uncertainty of the point estimate of survey biomass. Survey theory dictates that the expected value of a mean quantity from a stratified random design will be normally distributed irrespective if the underlying distribution or patchiness of the animals. As a first approximation, the sampling variation of I<sub>f,t</sub> was evaluated over the 80% confidence interval by selecting n equal probability points specified by a normal distribution with probability values between Normal( $\mu$ = $I_{ft}$ ,  $\sigma$ = $CV_{ft}$ I<sub>f,t</sub>,  $\alpha$ =0.1) and Normal( $\mu$ =I<sub>f,t</sub>,  $\sigma$ =CV<sub>f,t</sub> I<sub>f,t</sub>,  $\alpha$ =0.9).

The ranges of other parameters in Equation 2 and 6, i.e., **{q,v,M}** can be established by examining a range of parameters. By assuming that each of the parameters is drawn from an underlying distribution of values, it is possible to compute the resulting distribution of  $B_{0,t}$ ,  $F_t$ , Escapement<sub>t</sub> etc. One way of efficiently sampling over the entire range of values is known as Latin hypercube sampling. In simple terms, one assigns an equal probability to each value

drawn from the underlying distribution by dividing the range of the parameter into equal probability intervals. The area under the curve (ie. the integral) for a probability density function over a define range e.g.,  $(q_1, q_2)$  is the same for all intervals. Thus each observation, defined as the midpoint of  $(q_1, q_2)$  now has the same probability. For a uniform distribution this just means dividing the domain of the distribution  $(p_{min}, p_{max})$  into equally spaced intervals.

This same principle can be applied to any hypothetical parameter, say r,  $(r_{min}, r_{max})$  to obtain equal probability observations. By looping over the full range of r for every value of p you obtain a measure of the expected value of some function Y for p over every value of r. If there are  $N_q$ intervals for parameter q,  $N_v$  for v,  $N_M$  for M, and  $N_I$  for  $I_{f,t}$  then the joint probability for any combination  ${q_i, v_i, M_k, I_{ft}}$  is  $(1/N_q)(1/N_v)(1/N_M)(1/N_l)$ . Looping over all possible combinations yields a probability density function for any function of q, v, M and  $I_{ft}$ .

In this case, N was set to 25, 20, 20, and 25 for  $(N_q)$ ,  $(N_v)$ ,  $(N_M)$ , and  $(N_l)$ , respectively. This results in 250,000 evaluations of the function for each year. The model is written in R and the core code is listed in **Appendix 1.**

Probability levels for candidate thresholds can be computed by counting the proportion of realizations that fall above for below a criteria. For example, the average probability that a given alternative quota induces escapement below 50% can be found by estimating the proportion of cases that fall below 0.5 and averaging the probabilities over all years. This was done for each candidate quota level between 24,000 and 60,000 mt.

## **3.3 Constraints on parameters.**

## *Catchability*

The conversion Bigelow to Albatross is 1/1.4093 implies max q Albatross is 0.71 if Bigelow q=1 (Miller et al 2010). In addition, catch rates of Illex are higher during the day than at night. Diurnal differences in catch rates are known for many squid. For longfin squid Jacobson et al. (2015, cf Table 3, p. 1334) found a nearly two-fold difference between a composite median abundance and an estimate based on daytime tows only (0.74 B vs 1.5 B). A model adjusted estimate of median abundance was 2.0B. Together these estimates suggest an upper bound in the range of q to be 0.37 to 0.493 for longfin squid.

In another study, Benoit and Swain (2003) compared day vs night catches from the Canadian research vessels Alfred Needler and Lady Hammand, both of which used the Yankee 36 net or the period 1971 to 2001. Using estimated the log catch ratios of night to day tows for the research vessels) were -1.224 and -1.376 respectively (P<0.001; see their Table A1, p 1317). These imply day to night ratios of catch rates of 3.401 and 3.959. If roughly half the tows during the day, then the expected catch expressed in daytime equivalents would by 2.2 to 2.5 times higher. Using a model statistical method comparable to the "statististical control" model of Benoit and Swain (2003), Sagarese et al. (2016) computed an overall day night coefficient of 1.2 (log scale) for Illex in the Northeast US Continental Shelf Large Marine Ecosystem (P<0.005). The arithmetic day to night ratios is  $exp(1.2) = 3.32$ , similar to that found by Benoit and Swain (2003).

As noted in Hendrickson and Showell (2019) the Benoit and Swain (2003) did not find significant differences for Illex in pairwise comparison tests, but this may have been a function of sample size (about 67 stations each in 1988 and 1992). Brodziak and Hendrickson (1997) reported catch rates for pre-recruit (<10 cm mantle length) Illex illecebrosus to be 1.6 to 2.4 times higher in the day than during dusk and night, respectively (P<0.001). The same ratios for Illex recruits  $(>10 \text{ cm})$  had a significance value of 0.106 and was not reported.

Collectively, these studies suggest that night time catches are low by a factor of at least two. Combining this with the known information from the Bigelow to Albatross calibration coefficient  $(1/1.4093)$  results in reasonable upper bound of  $0.5/1.4093=0.355$ . This compares favorably to the 95% upper bound  $(=0.325)$  proposed by Manderson et al for commercial vessels.

The likely lower bound on catchability has important implications for estimating the likely range of biomass bounds. Assuming very low values of q imply very high values of biomass. Manderson et al. (2021) reported a potential lower bound of 2% for q based expert opinion. While efficiencies may be this low for specific tows, it is unlikely to be the case over an entire survey within a year. The average estimate from the experts for commercial gear was 7.8%. Assuming that this is based on daytime tows, it would be reasonable to assume that research vessel tows, which are collected both day and night, the lower bound on research vessel tows should be less than 7.8%. It is not possible to determine if the differences in diel catch rates factored into the average defined by the expert panel.

#### *Availability*

Spatial analyses methods were used by Lowman et al. (2021) and Manderson et al. (2022) were used to compute estimates of likely availability of Illex to the US survey strata. Depending on the method used for the sensitivity-specificity threshold, availability estimates ranged from 34.5 to 46% with one method to 31-73% with another. The wider range (31-73%) was used in this report for setting bounds.

#### *Natural Mortality*

The lower bound of assumed weekly natural mortality rates  $(=0.01)$  was based on lowest assumed value in Hendrickson and Hart (2006). The upper bound of 0.13 week-1 was obtained from the predictive equation of Hewitt and Hoenig (2005) given a maximum age of 221 days in 2019-2020 samples.

#### *Candidate Thresholds for Escapement and F/M*

Escapement levels of 50%, 40% and 35% from literature and assessment reports. F/M ratio for forage species.  $F/M = 1, 2/3$ . The candidate threshold levels are hardwired into estimation model. If a subsequent review suggests revision, the values could be updated or made part of the parameter stream for model specification.

## **3.4 Risk Analyses**

Decisions by the MAFMC regarding catch levels are governed by its Risk Policy that attempts to avoid overfishing over all levels of stock biomass. The risk of overfishing is defined as the probability of exceeding the overfishing limit and is denoted as P\* as depicted below.

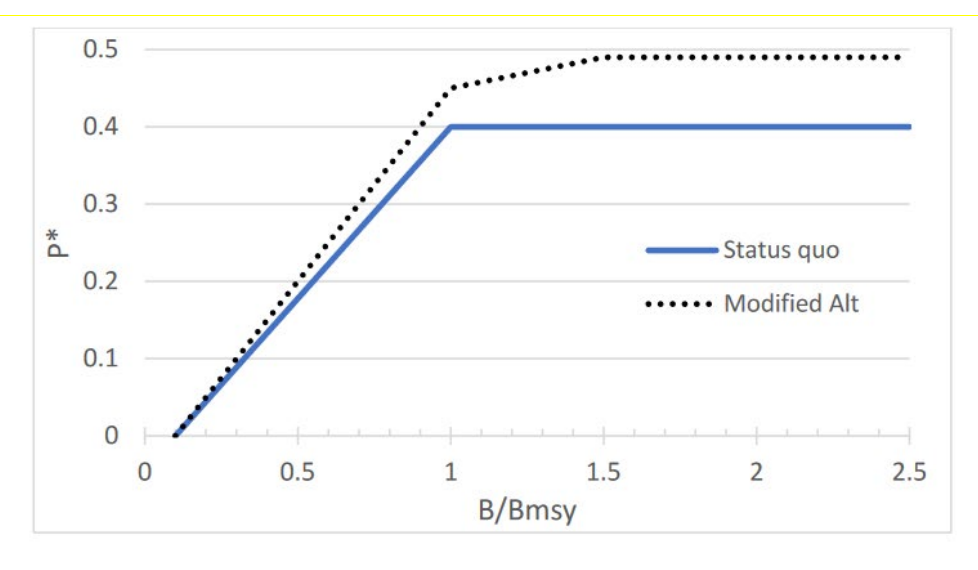

Comparison of the current risk policy (status quo) and the modified alternative. The modified alternative depicted is now the MAFMC's policy. Source= [https://static1.squarespace.com/static/511cdc7fe4b00307a2628ac6/t/5e56e0ccb8195137f6d160d](https://static1.squarespace.com/static/511cdc7fe4b00307a2628ac6/t/5e56e0ccb8195137f6d160d7/1582751948674/1_Risk+Policy+memo+to+SSC.pdf) [7/1582751948674/1\\_Risk+Policy+memo+to+SSC.pdf](https://static1.squarespace.com/static/511cdc7fe4b00307a2628ac6/t/5e56e0ccb8195137f6d160d7/1582751948674/1_Risk+Policy+memo+to+SSC.pdf) Under the approved new risk policy (labeled as "Modified Alt" in the figure above, the probability of overfishing can reach 0.49 when the ratio of current to MSY stock levels exceeds 1.5. Below 1.5 the acceptable risk of

overfishing declines to zero when B/Bmsy<0.1. The risk of overfishing for Illex can be expressed as the probability of escapement falling below

a specific threshold level (say 35%, 40%, 50%) or the probability of exceeding F/M =  $2/3$ , 1 or other values that attempt to preserve forage for available predators. Finally, one can estimate the joint probability of exceeding F/M threshold and falling below an escapement threshold.

To apply the Council risk policy it to guesstimate the likely current state of the Illex resource (i.e., Bt/Bmsy). For illustration, it has been assumed that the population is between 0.5 and 1.0 times the Bmsy level. See Figures 181-183, in the pdf plot output file.

## **4.0 Guide to Source Code**

The model is implemented in R and is run under RStudio (Appendix 1). The code is broken up into 4 major blocks. The first block loads the necessary R libraries, reads in the catch and survey data, reads in the model parameters, reads in the list of alternative quotas, and creates the appropriately sized arrays. It also opens the output file for graphs. The second block is the computational engine that loops over the specified number of iterations and computes the

estimates for B.0, F, Escapement, and the F/M ratio. F is estimated from the catch equation using the function uniroot(). The computation time is proportional to the total number of evaluations (or problem size). The problem size parameter is the product of the number of intervals for each parameter. For the test example specified here, the number of evaluations per year is  $25*25*20*20 = 250,000$ . This requires very large arrays in R. Each realization B.0 is also evaluated with respect to the effects of each alternative quota sizes. For the SSC example in 2022 the range of alternative quotas considered is between 24,000 mt and 60,000 mt in steps of 1,000 mt. For each of the 250,000 realizations B.0 in a given year, the potential effects of 37 alternative quotas on escapement and F/M is computed. Thus, there are 9.25 million evaluations per year.

The large number of evaluations are distilled by percentiles and stored in two separate data frames. One summarizes the estimates for the observed catches; the second summarizes the estimates for the hypothetical catches. Thus, escapement and F/M is computed for each realization (250K) with respect to the observed catch, and with respect to each of the hypothesized alternative quotas (i.e., 24,000 to 60,000 mt).

To facilitate visualization of the results a pdf file is created to contain various 3D and 2D plots. Each plot is numbered sequentially and can be extracted for inclusion in a final report.

The databases supporting these graphs are output to .csv files. These files are then copied into generalized Excel spreadsheets that automatically create all of the tables used in the report. The following schematic gives an overview of the information flows to and from the estimation odels and to the summary report.

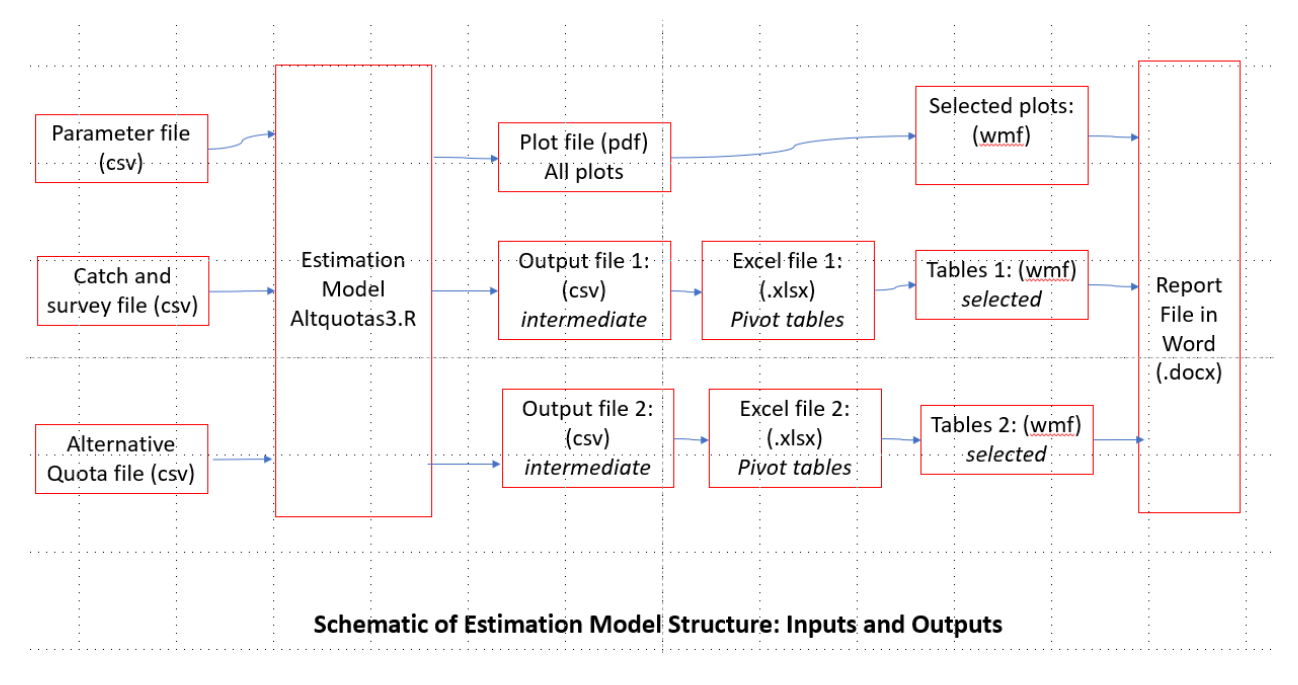

Table of file names

| <b>Type</b> | <b>Contents</b>                                                                                                    | Exten-<br>sion | Filename (size KB)                                                               |
|-------------|----------------------------------------------------------------------------------------------------|----------------|----------------------------------------------------------------------------------|
| Input       | Parameters for controlling range of q, v,<br>M, confidence interval for survey<br>biomass uncertainty. The number of<br>evaluations for each parameter are also<br>specified                                                                                                    | $. \csc$       | inputtests.csv<br>(1 KB)                                                         |
| Input       | Table of catch and survey biomass<br>estimates based on NEFSC bottom trawl<br>survey for spring and fall survey. Only<br>the fall survey is used by this program;<br>the spring survey is used for other<br>computations related to mass balance<br>approaches. Uncertainty is expressed as<br>the coefficient of variation (CV) of the<br>estimate. Values are the percent CV<br>written as an integer. Thus $CV=17$ is a<br>17% CV; the standard error of the<br>estimate is computed as the product of<br>the mean estimate times the CV/100. | .csv           | Catch survey data.csv<br>(1 KB)                                                  |
| Input       | This file is a list of the alternative quotas<br>to be evaluated. Values are expressed in<br>metric tons.                                                                                                    | .csv           | AlternativeQuotas.csv<br>(1 KB)                                                  |
| Output      | Database of probabilities of violating<br>candidate reference points for each<br>output variable.                                                                                                    | .csv           | Escapement FMratio probabilities 197-<br>2022.csv<br>$(795$ KB)                  |
| Output      | Database of percentiles for each output<br>variable.                                                                                                    | .csv           | RiskAnalysis stats 1997-2022.csv<br>$(12,947$ KB)                                |
| Output      | The file<br>Escapement FMratio probabilities 197-<br>2022.csv is imported into this<br>spreadsheet which contains pivot tables<br>that are used to generate report ready<br>tables for inclusion in the report                                                                                                    | .xsls          | Tables for<br>Escapement FMratio probabilities 1997-<br>$2022.x$ lsx<br>(932 KB) |
| Output      | The file RiskAnalysis_stats_1997-<br>2022.csv csv is imported into this<br>spreadsheet which contains pivot tables<br>that are used to generate report ready<br>tables for inclusion in the report                                                                                                    | $.x$ lsx       | Tables for RiskAnalysis stats 1997-<br>$2022.x$ lsx<br>$(12,385$ KB)             |
| Output      | This file contains all of the plots<br>generated by the model. The structure of<br>the plot file is summarized in the<br>documentation                                                                                                    | .pdf           | RiskAnalysis plots 1997-2022.pdf<br>$(26,805$ KB)                                |

## Example Working directory of files:

ws (C:) > Illex WG 2021 > AltQuotas\_2023

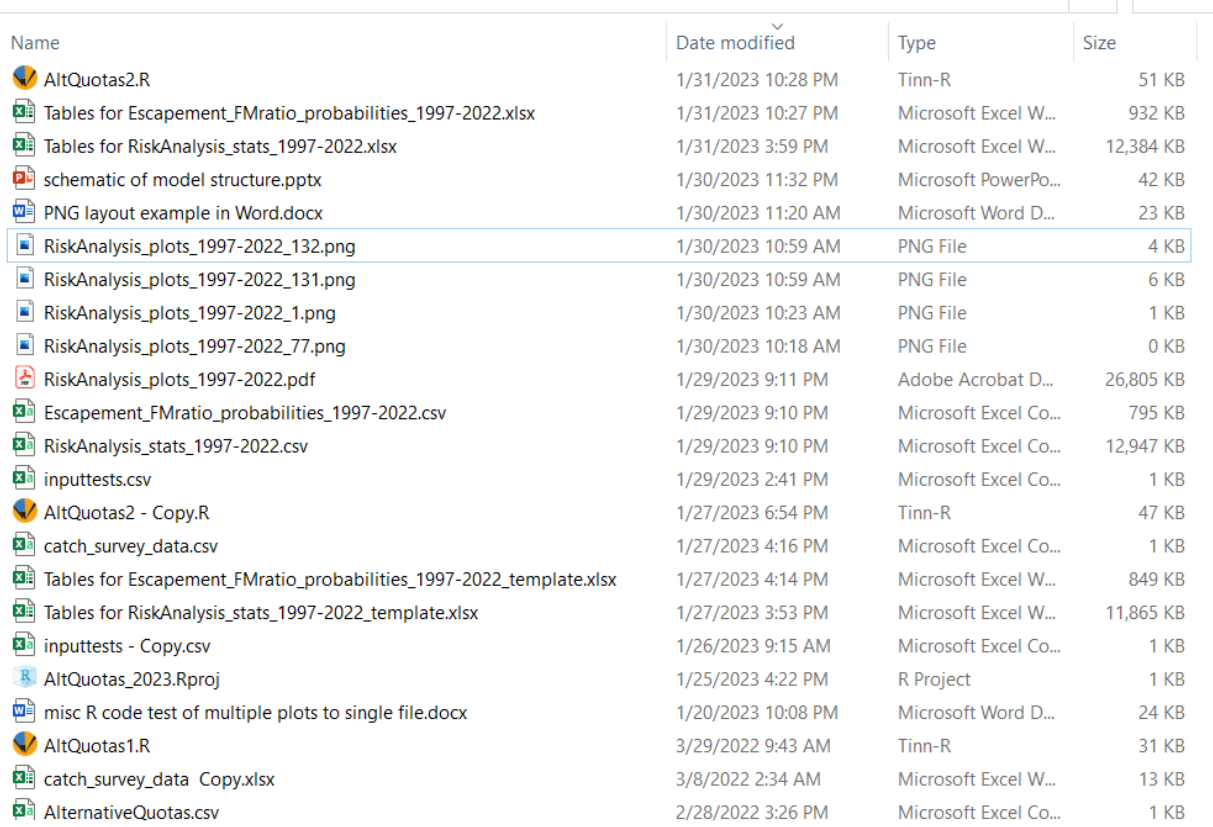

## **5.0 Input Data**

#### **5.1 Model Control Parameters: inputtest.csv**

Here's the format of the inputtests.csv file used to generate the test case. The range of values considered for q, v, and M is the lower and upper bounds of a uniform distribution. For the fall survey, the range of I.f.alpha is the lower and upper bounds of the confidence interval desired. In the example below, an 80% confidence interval is evaluated given the 0.1 and 0.9 levels of alpha. The F.range parameter is simply the admissible range of fishing mortality rates in the search algorithm that estimates F in the catch equation (Eq. 4 and Eq. 6).

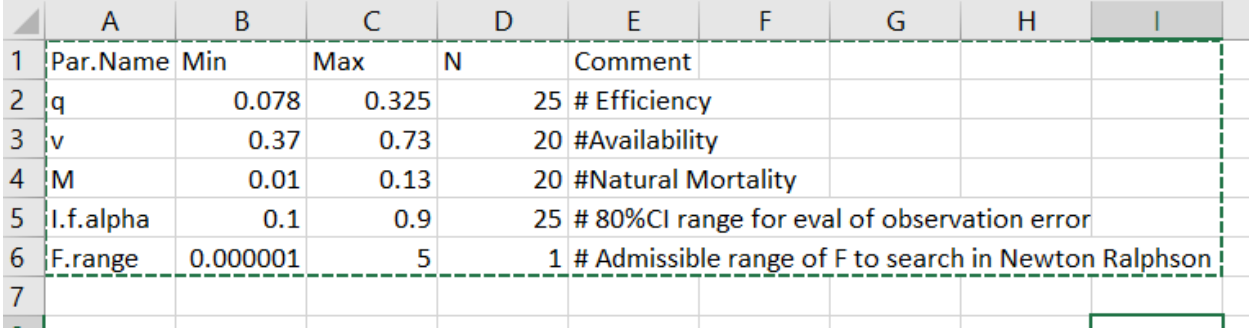

v | U | | O Sear

Here's the format for the AlternativeQuotas.csv file that contains the range of alternative quotas evaluated for each year.

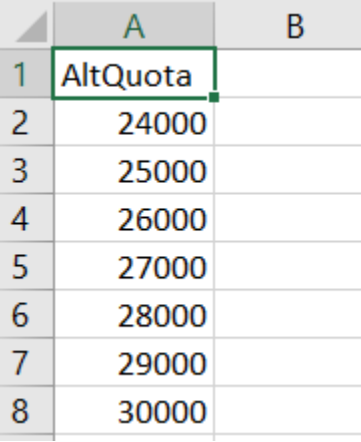

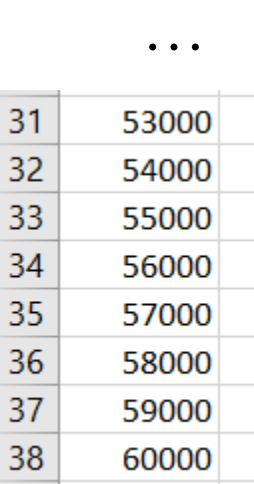

#### **5.2 Survey and Catch Data**

The catch and survey data file (catch survey data.csv )contains the catch for each year and the spring and fall NEFSC survey years for years where the surveys are done. Missing years are identified with an NA. Only the fall survey is used by this program. The spring survey, used for other computations related to mass balance approaches, is not considered by the SSC in its evaluation of risk of exceeding candidate biological thresholds. Uncertainty is expressed as the coefficient of variation (CV) of the estimate. Values are the percent CV written as an integer. Thus CV=17 is a 17% CV; the standard error of the estimate is computed as the product of the mean estimate times the CV/100. The table included values for 2022 that are equal to those in 2021. These are to be updated for the model update in 2023.

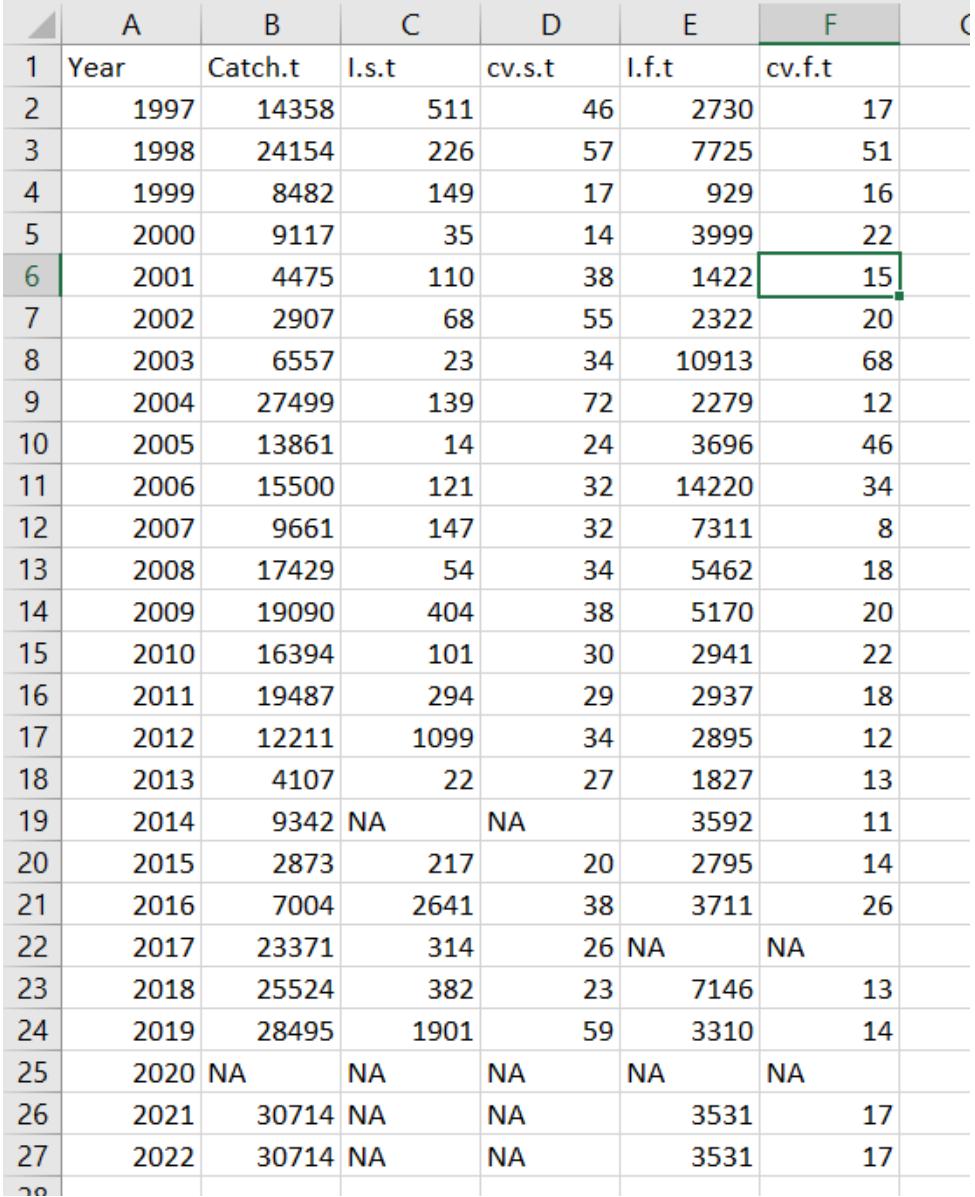

## **6.0 Running the Model in RStudio**

The source code for the model is contained in AltQuotas3 tidy.R. This file is equivalent functionally to the AltQuotas2.R but extraneous comments, test code and so forth have been eliminated to improve readability.

## **6.1 Creating a project file in R**

The user should set up a separate project file for each parameter configuration. All output files generated will be sent to this file. The function getwd() is used to identify the path to the working directory. Outputs to this directory are made by appending the file name to the working directory as follows:

plotoutputfile=paste0(getwd(),"/RiskAnalysis\_plots\_1997-2022.pdf") #specify plot output file pdf(file=plotoutputfile,height=9.4545, width=5.5) #Open pdf file and specify plot area in inches(default)

## **6.2 Required R libraries**

The model relies on a number of R libraries available from the R website. These include:

library(mgcv) library(Hmisc) library(contourPlot) library(vioplot) library(plyr) library(sm) library(EnvStats) library(MASS) library(akima) library(Polychrome) library(Rtools)

Each of the libraries can be installed using the install.packages() command as follows: install.packages('EnvStats') install.packages('Polychrome') install.packages("Rtools") etc.

## **6.3 Processing time**

The run time for the model is proportional to the number of simulations per year. This variable in the code is denoted by n.sim. On my computer (Think Pad T580, ~2020) the run time for 1997- 2022, with 250,000 estimates per year was 3.97 hours. This translates to 1.589 hours per 100,000 estimates. See below.

```
> end_time=Sys.time() > TotalRunTime=end_time-start_time
> Timeper100000Simulations=TotalRunTime/n.sim*100000
> print(paste("Total Elapsed Time for simulation = ",TotalRunTime))
[1] "Total Elapsed Time for simulation = 3.97342756470044"
> print(paste("Time per 100,000 simulations = ",Timeper100000Simulations))
[1] "Time per 100,000 simulations = 1.58937102588018"
> #####################################################End of simulations
>
```
Thus a simulation with 400,000 estimates per year would be  $400,000/100,000 * 1.5893 = 6.35$ hrs.

## **7.0 Output Data**

**7.1 RiskAnalysis\_stats\_1997-2022.csv**

This file contains the primary simulation model output. Each year of the simulation requires n.sim evaluations where n.sim can be a very large number (e.g.,  $25*20*20*25 = 250,000$ ). It is not feasible to store this much output so the estimates are distilled prior to saving the results to file. In this file the n.sim runs are summarized by computing the percentiles of each variable listed in column **vname**. These include B.0, F, Escapement, and F/M. The percentiles included are from 0 to 1 in steps of 0.01.The catch level can be of two types. If **catchtype**="Obs" then **catchlevel** is the actual catch. If **catchtype**="AltQuota" then catchlevel is the hypothetical catch being evaluated for risk analysis. The same principle is used to distinguish Escapement from that which is associated with the observed catch and that which is based on the hypothetical quota.

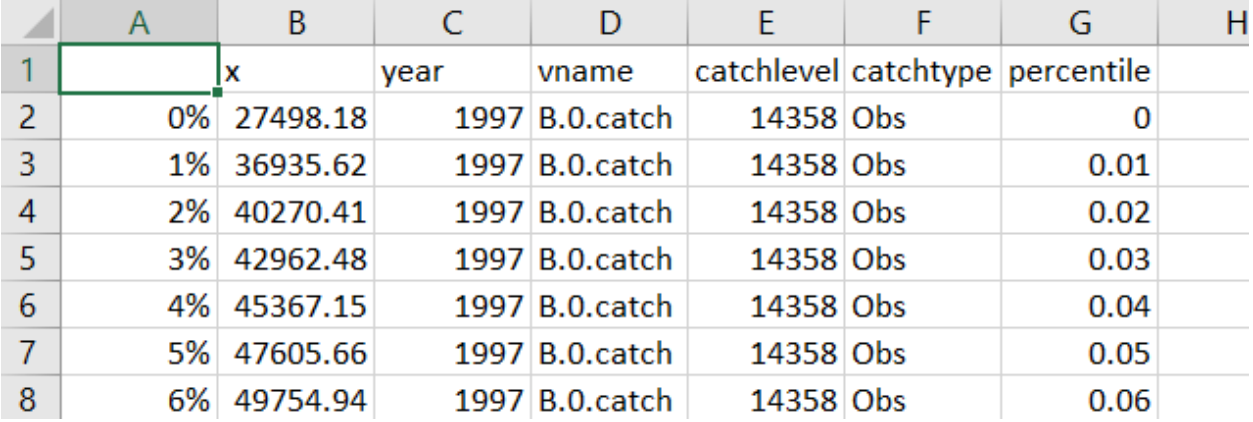

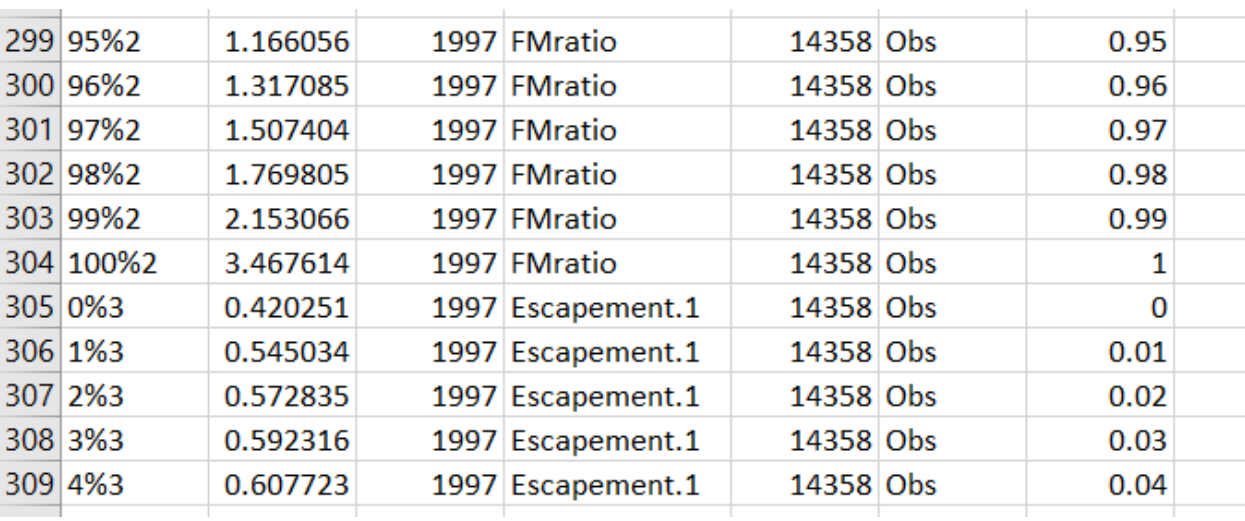

…

…

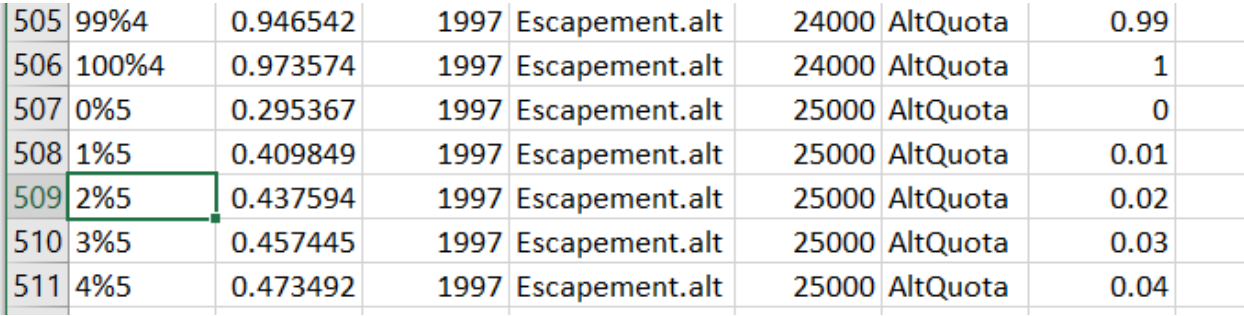

#### …

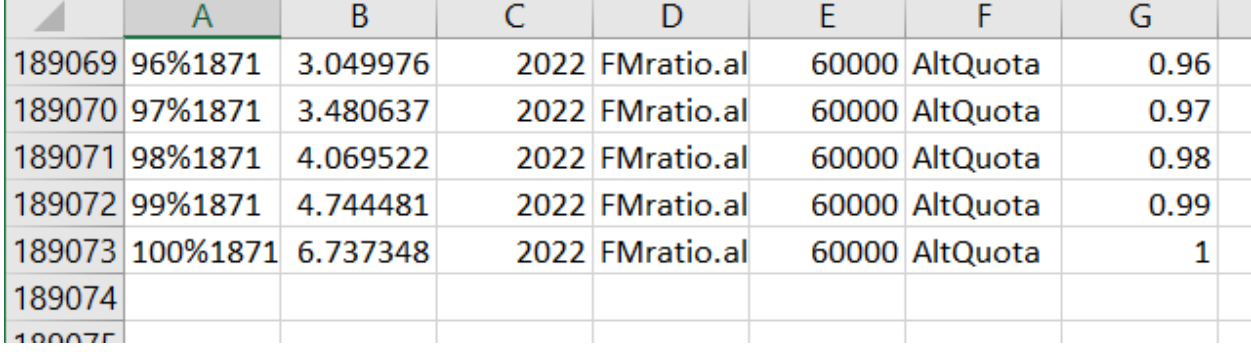

#### **7.2 Escapement\_FMratio\_probabilities\_1997-2022.csv**

This file summarizes the probabilities of **falling below** the escapement thresholds of 0.35, 0.4, 0.5, 0.6 and 0.75. These computations are done for both the observed catches AND the hypothetical alternative quotas. Similarly this contains the probabilities of exceeding F/M ratios of 0.33, 0.5, 0.66, 1.0 and 1.5. Finally, the joint probability of falling below the escapement threshold and exceeding the F/M ratios are computed for each realization of the n.sim estimates from the model.

The naming conventions for this file are similar in that **vname** defines the variable under consideration, **catchtype** defines whether the catch level is that observed in a given year or a hypothetical quota evaluated with respect to the biomass estimated in that year. Thus each year has risk estimates for escapement, F/M, and joint(escapement, F/M) for the actual catch and the alternative quotas for five escapement levels, and five F/M ratios. The risk value is in the column labeled **h**; its meaning varies depending upon whether it is evaluating Escapapement.1, FMratio, or Prob.overfishing.joint as shown in the column **vname**.

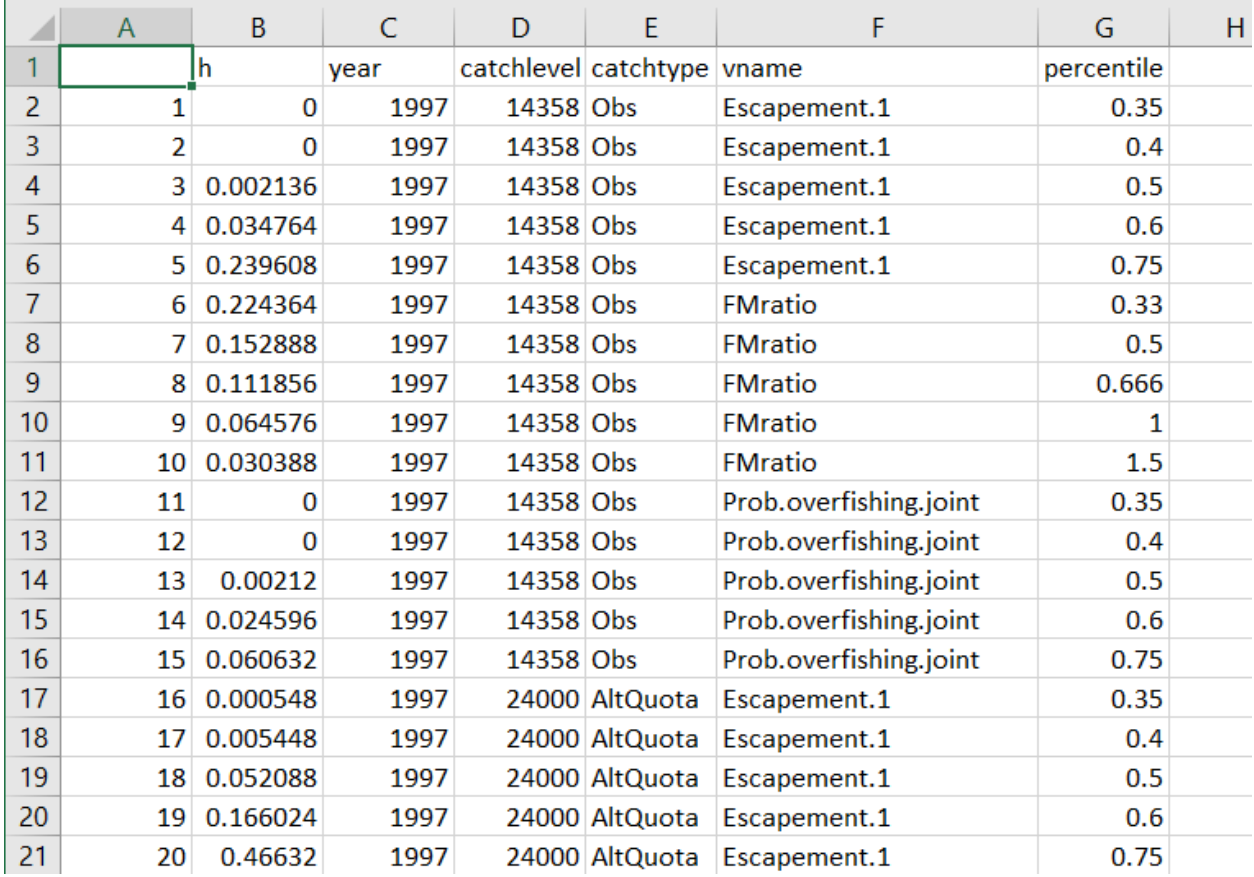

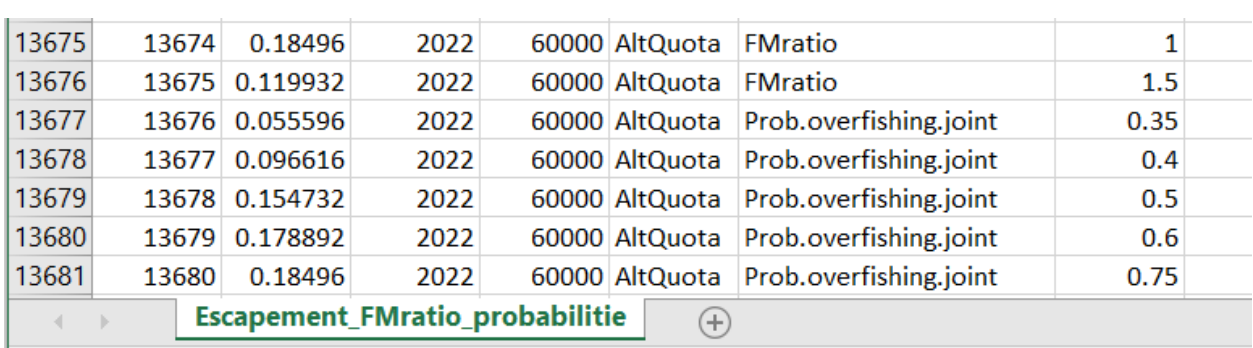

…

## *8.0 Post Processing of csy files for tables*

To create the report files, the .csv output files are loaded into a worksheet within an Excel spreadsheet. The spreadsheet file has multiple pivot tables that are automatically updated to create tables ready for insertion into the assessment report. There are two spreadsheet .xlsx files that are associated with the two csv output files. Logically the pairings are as follows

RiskAnalysis\_stats\_1997-2022.csv $\rightarrow$ Tables for RiskAnalysis\_stats\_1997-2022.xlsx

And

## Escapement FMratio probabilities  $1997-2022$ .csv $\rightarrow$

Tables for Escapement\_FMratio\_probabilities\_1997-2022.xlsx

The  $\rightarrow$  symbol denotes a copy and paste operation. For each file, it is necessary to copy the .csv file to the appropriately named worksheet in the .xlsx file. This worksheet tab has a red colored background with white letters. Cell A1 in each worksheet needs to be named **index**. Do this after the data have been copied over. After this is done, the pivot tables will automatically be updated and tables suitable for inclusion in the assessment report will be prepared. In Excel it is always important to ensure that the table values are referring to the recently update data. To ensure this, I always "Refresh" the pivot tables (right click, select refresh). Some users turn off the automatic updating of pivot tables to reduce computation time until necessary.

The following table indicates the name of the worksheet containing the output tables an their captions.

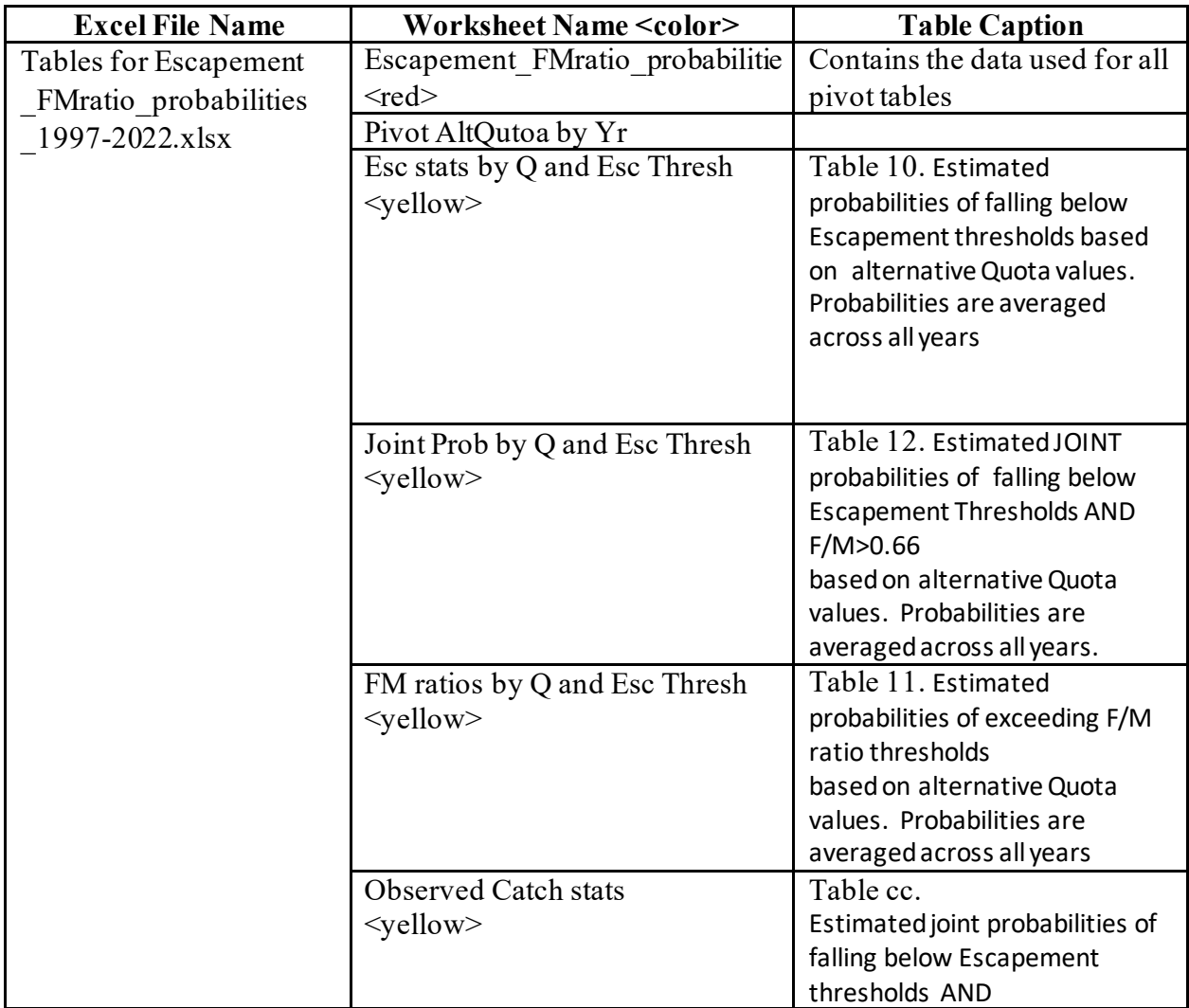

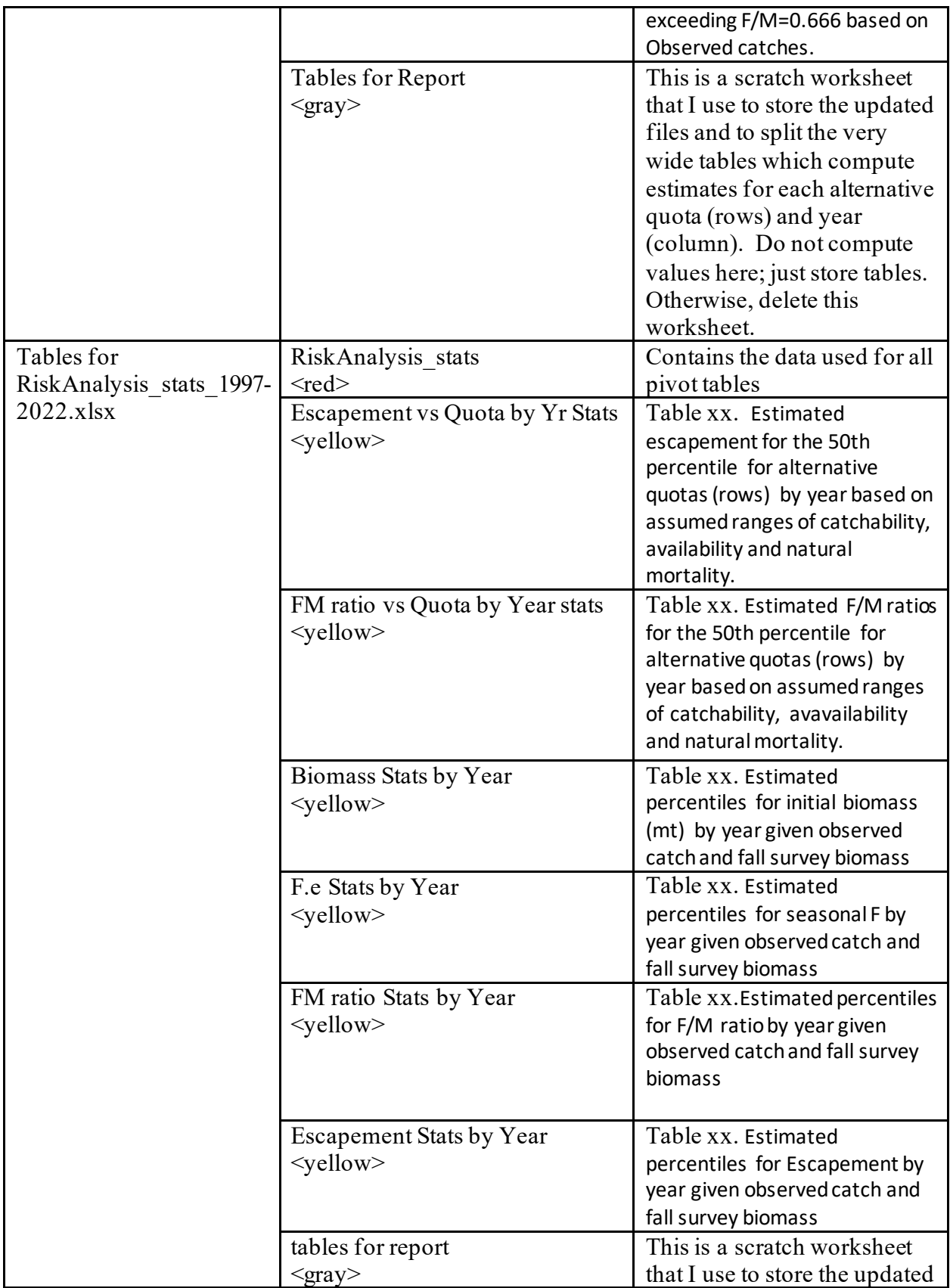

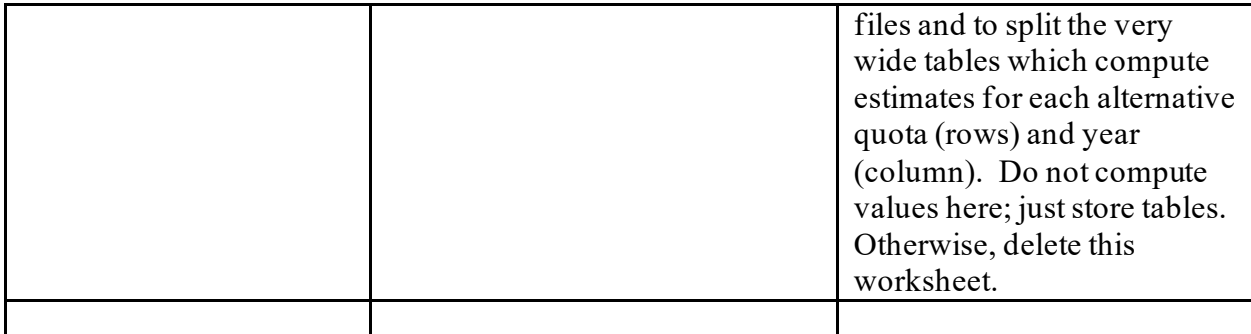

## *9.0 Post Processing of pdf file for figures*

A large number of output files are created. Not all of them are needed for the report. However these files can be helpful for improving one's understanding of the model and the variations in biomass, F, and escapement among years. It is particularly important to examine the results for the terminal year since other results will have been previously examined.

Adobe can be used to extract the plot files as necessary for embedding in the assessment report.

The pdf plot file is named= RiskAnalysis plots 1997-2022.pdf and is located in the working directory for the R project in RStudio. The following tables provide an overview of the different groups of plots and suggested captions.

The largest block of plots is the set of isopleth and probability density functions for each year. For each year the following 7 graphs are produced. These are replicated for each of the n years in the simulation.

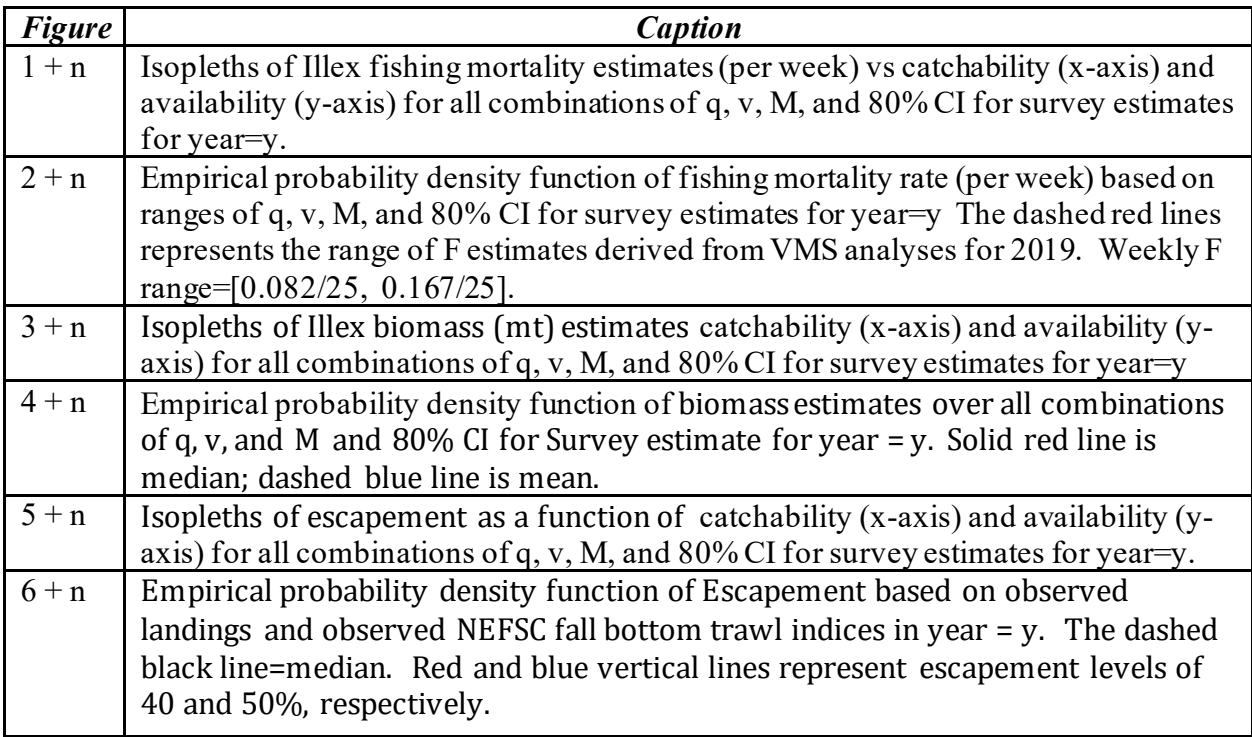

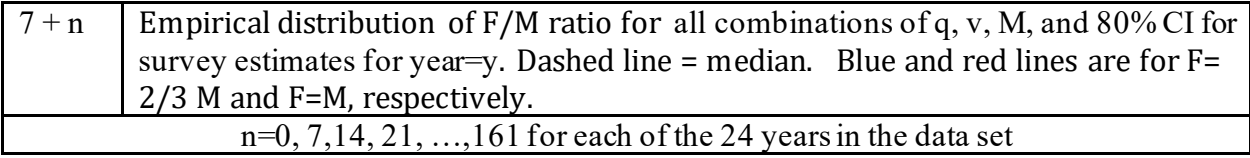

The graphs are numbered sequentially for the period 1997 to 2022. Survey data are missing for 2017 and 2020. There are 24 years in which statistics can be computed. Thus there are 168 graphs in the file = RiskAnalysis\_plots\_1997-2022.pdf for the yearly plots.

Plots 169 to 171 are simple x-y plots of the catch and survey data.

Plots 172-183 are time series plots with empirical percentile intervals for biomass, F, escapement and F/M ratios.

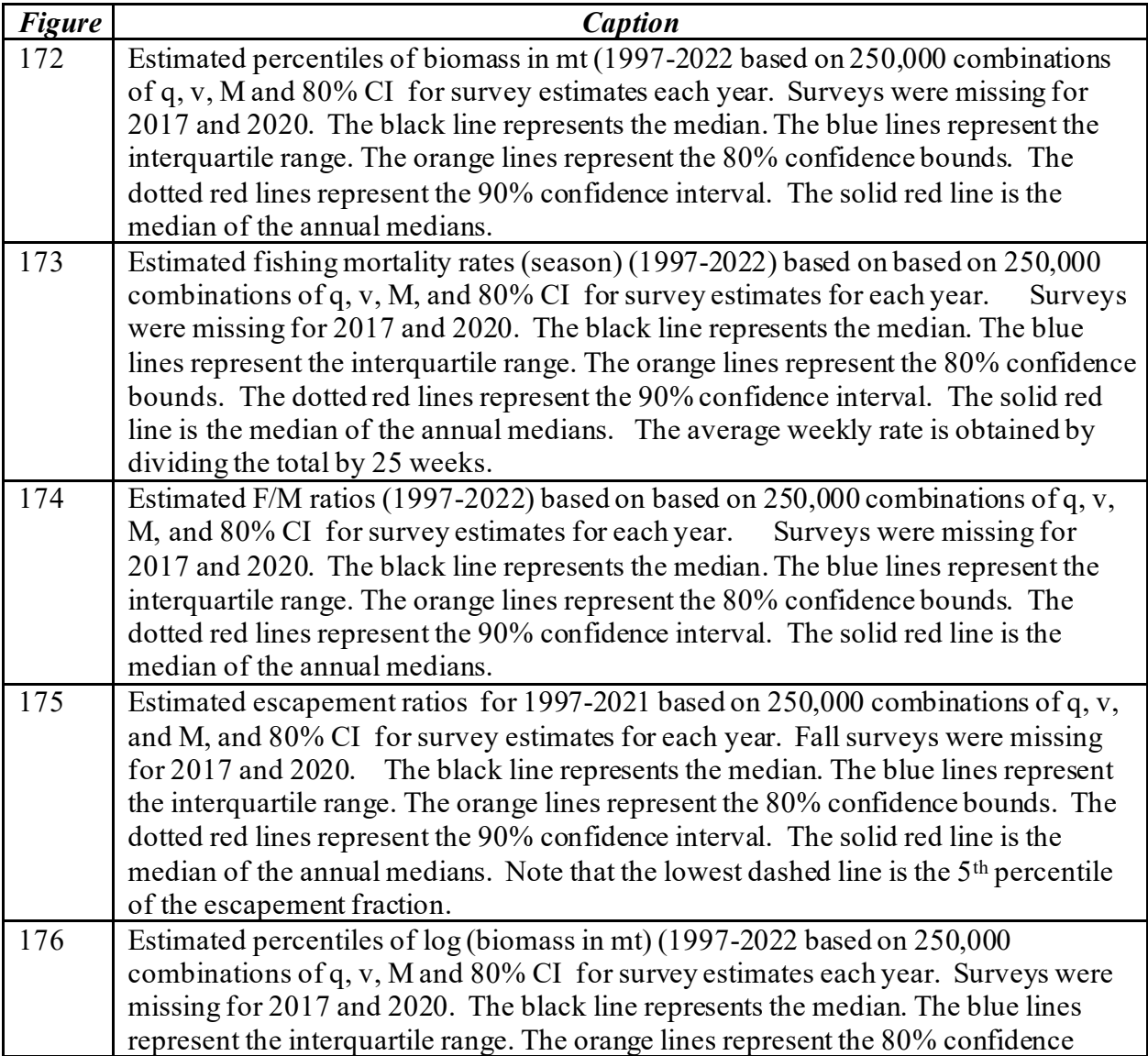

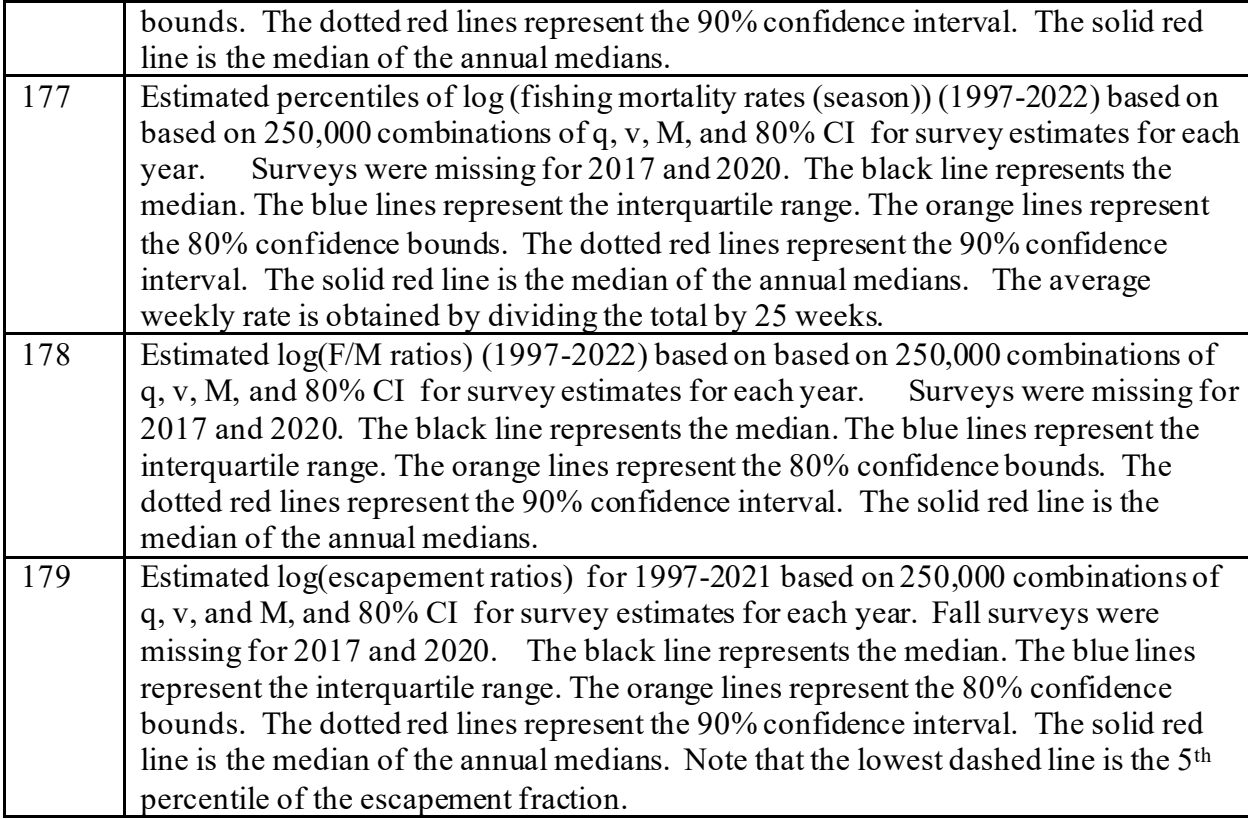

Plots 180-183 illustrate the effects of alternative quotas over time for 50%, 40% and 35% escapement threshold levels. Plots 184-190 illustrate the risks associated with various quotas, integrated over all years.

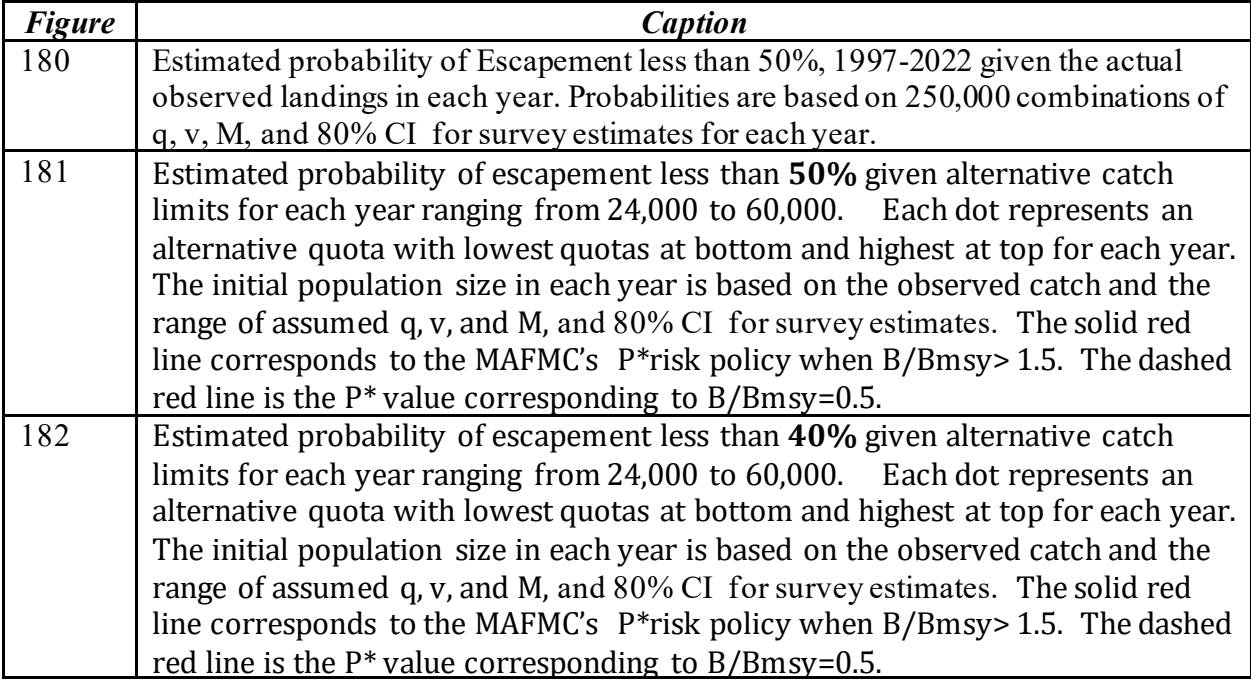

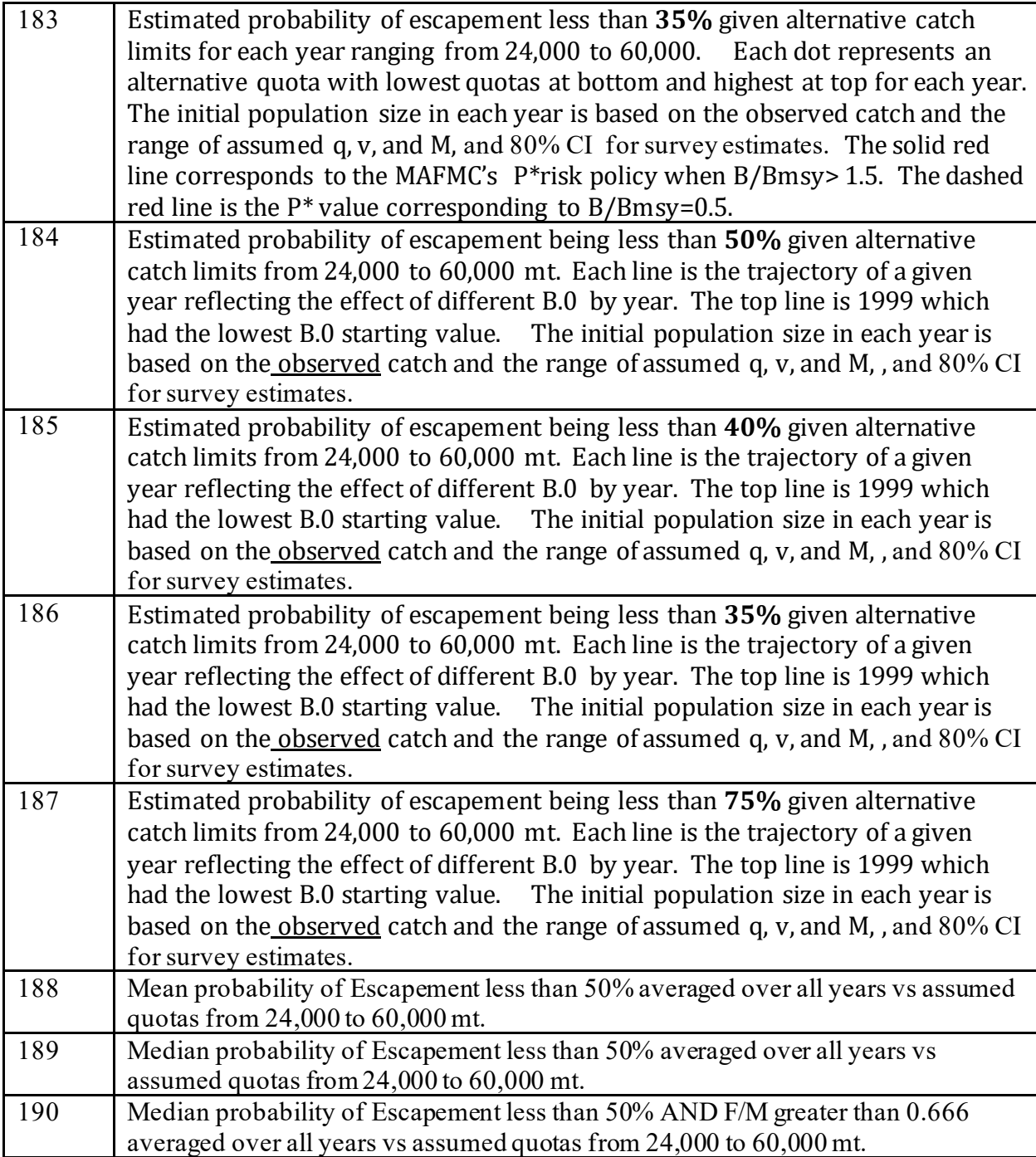

Plots 191-202 provide additional insights into the terminal year estimates B.0, F, Escapement, and F/M ratio.

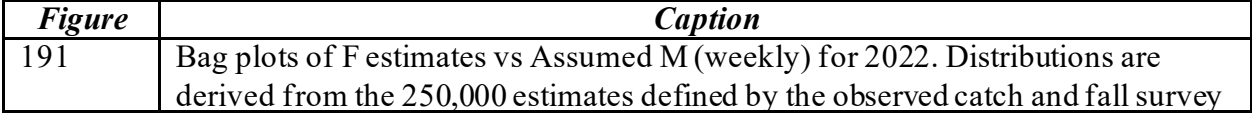

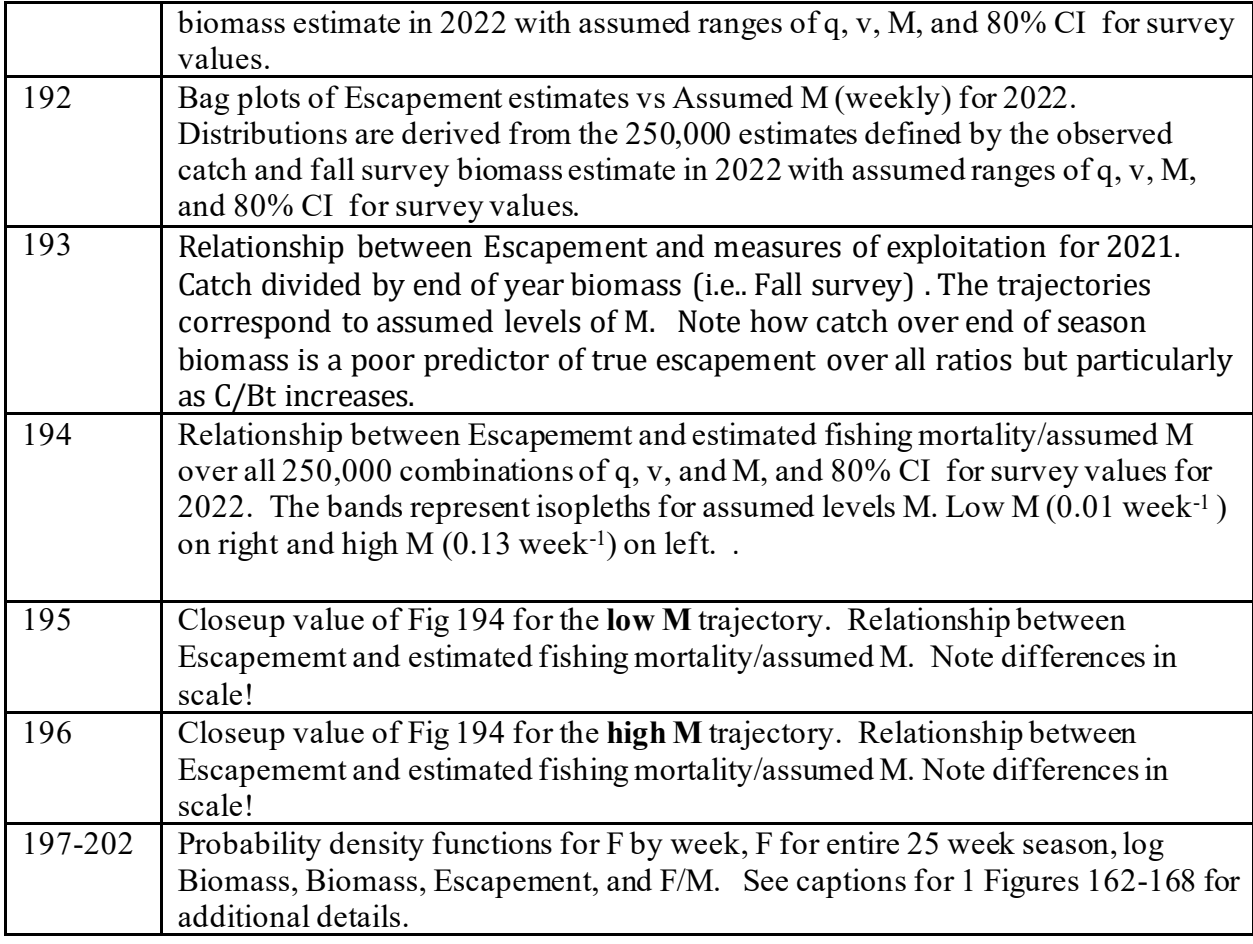

## *10.0 Report Writing*

As described above, the model generates tables and plots that can be incorporated into the report directly as long as it is possible to edit pdf files directly using Adobe. Otherwise, it will be necessary to create individually numbered .png or .wmf files for inclusion in a Word file.

The model theory is described in section 3.0

The report itself should be relatively stable with respect to the addition of new data. The biggest potential change will arise when high catches are coupled with very low fall survey biomass indices. This occurred in 1999 and in 2001. In these instances, the hypothetical alternative quotas would have caused escapement to fall below 50%.

Terminal year estimates should be examined in detail, particularly with respect to the capacity of the estimated biomass to support quotas in the range of 24,000 to 60,000 mt.

## **Appendix 1. Full source code for model in R, including plots, tables and database outputs.**

## Revised code Jan 2023 to eliminate hardwired parameters, create a general output file for # graphs and tables.

# Ideally, add code to consider uncertainty in survey point estimates.

# This code is designed to characterize the potential implications of alternative

# quotas on escapement given uncertainty in catchability, availability, and natural mortality.

# The code is more generalized than that used to evaluate alternative quotas in March 2022. # New features include:

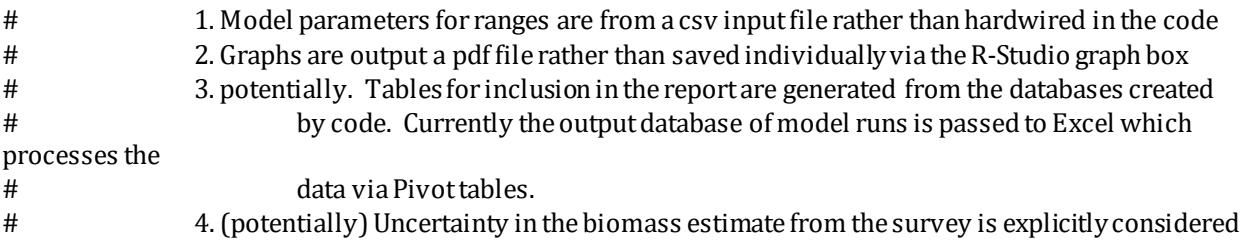

# This code extends the mass balance methods to consider escapement probabilities

- # for alternative quota levels requested by the MAFMC for consideration in
- # March 2022 at the SSC meeting

# The following code is based on a stochastic evaluation of the escapement risk

# using the Baranov equation rather than Pope's approximation.

# The spring survey data will not be used for this analysis.

# An evaluation of the effects of uncertainty in the swept area biomass may be # included if the run times are not excessive.

# An evaluation of 40 probability levels for the fall index would increase the # run times by 40 fold.

# Risk is evaluated for each proposed alternative catch level ranging from 24,000 # to 60,000 mt. This will further increase the run time by a factor of 37.

# load libraries

library(mgcv) library(Hmisc) library(contourPlot) library(vioplot) library(plyr) library(sm) #install.packages('EnvStats') library(EnvStats) library(MASS) #install.packages('akima') library(akima) #install.packages('Polychrome') library(Polychrome)

#install.packages("Rtools") #library(Rtools)

```
# load functions
#F.fun<-function(F)(F/(F+M[k])*(1-exp(-(F+M[k]))))-Catch/(B.f[ijk]*exp(M[k]) +Catch*exp(M[k]/2)) #
Pope's approx
Fb.fun<-function(F)(F/(F+M[k])*(exp(F+M[k])-1)*B.f[ijkl]-Catch) # Baranov Eqn
```
#### Start the clock! start\_time=Sys.time()

# load data for observed catches and survey indices MB.df<-read.csv(paste0(getwd(),"/catch\_survey\_data.csv")) # read in the mass balance data frame

# load data for Alternative Quotas to be analyzed AQ.df<-read.csv(paste0(getwd(),"/AlternativeQuotas.csv")) # read in the AlternativeQuotas data frame N.Quota=length(AQ.df\$AltQuota)

# load the model parameter ranges for q, v, M and observation error.

# Read in the parameter ranges

input.par= read.csv(paste0(getwd(),"/inputtests.csv")) # read in the scenario control parameter ranges parspec.db= input.par #read.csv(input.test) parspec.db

```
q.min=parspec.db$Min[parspec.db$Par.Name=="q"]
q.max=parspec.db$Max[parspec.db$Par.Name=="q"]
N.q=parspec.db$N[parspec.db$Par.Name=="q"]
q<-rep(0, N.q) # define the array
q<-seq(from = q.min, to = q.max, by = (q.max - q.min)/(N(q-1))
```

```
v.min=parspec.db$Min[parspec.db$Par.Name=="v"]
v.max=parspec.db$Max[parspec.db$Par.Name=="v"]
N.v=parspec.db$N[parspec.db$Par.Name=="v"]
v <-rep(0, N.v) # define the array
v \le-seq(from = v.min, to = v.max, by = (v.max - v.min)/(N.v - 1))
```

```
M.min=parspec.db$Min[parspec.db$Par.Name=="M"]
M.max=parspec.db$Max[parspec.db$Par.Name=="M"]
N.M=parspec.db$N[parspec.db$Par.Name=="M"]
M < -rep(0,N.M) # define the array
M.weekly <-seq(from = M.min, to = M.max, by = (M.max - M.min)/(N.M - 1))
```

```
# uncertainty in survey estimate
# inverse normal testing for 80% CI
I.f.alpha.lo=parspec.db$Min[parspec.db$Par.Name=="I.f.alpha"]
I.f.alpha.hi=parspec.db$Max[parspec.db$Par.Name=="I.f.alpha"]
N.I=parspec.db$N[parspec.db$Par.Name=="I.f.alpha"]
prob.val=rep(0,N.I)
```
prob.val=seq(from=I.f.alpha.lo, to= I.f.alpha.hi, by=((I.f.alpha.hi-I.f.alpha.lo)/(N.I -1)))

# feasibility bounds for estimated F F.min=parspec.db\$Min[parspec.db\$Par.Name=="F.range"] F.max=parspec.db\$Max[parspec.db\$Par.Name=="F.range"]

N.fishing.weeks<-25 # Convert M to full season estimates based on total weeks in fishery

# Start of main loop for parametric simulations yr.min<-min(MB.df\$Year) yr.max<-max(MB.df\$Year)

```
#CREATE OUTPUT PLOTS AND SEND TO PDF FILE 
##################################################
plotoutputfile=paste0(getwd(),"/RiskAnalysis_plots_1997-2022.pdf") #specify plot output file
pdf(file=plotoutputfile,height=9.4545, width=5.5) #Open pdf file and specify plot area in inches(default)
```
 $par(mfrow=c(2,1),cex.main=0.7)$  # put 2 plots per page and use reduced font for titles. ipl=0

### Add block of code here to summarize model parameterization of ### upper and lower bounds ###########################################################

for (iy in yr.min:yr.max){ # Start: Main loop over years

# Test values for a given year

 $I.f=MB.df$I.f.(MB.df$Year==iy] # fall survey mean$ I.f.sd=MB.df\$cv.f.t[MB.df\$Year==iy]/100 \*I.f  $I.s=MB.df$I.s.t[MB.df$Year=iy] # spring survey mean$ Catch=MB.df\$Catch.t[MB.df\$Year==iy]

if (is.na(I.f)==FALSE){  $\#$  compute stats only for years with fall survey present

```
# Create the values of survey biomass, assuming normal distribution of mean. Each value has an equal 
probability, hence the intervals vary between points
 I.f.int=rep(0,N.I)
 for (i in 1:N.I){
I.f.int[i]=qnorm(prob.val[i], mean=I.f, sd=I.f.sd)
}
```

```
# Initialize vectors
n.sim <-N.q*N.v*N.M^*N.I # This defines the number of iterations for each year and alterative quota
B.f < -rep(0, n.sim)B.s <-rep(0, n.sim)B.0.catch<-rep(0,n.sim)
F.e~-rep(0,n,sim)M.e<-rep(0,n.sim)
```

```
q.e-rep(0, n.sim)v.e-rep(0, n.sim)
```
FMratio<-rep(0,n.sim) CBratio<-rep(0,n.sim) B.0.Bs.ratio<-rep(0,n.sim) Escapement.1<-rep(0,n.sim) Catch.type<-rep(0,n.sim)

FMratio.mat<-matrix(0, nrow=n.sim, ncol=N.Quota) Escapement.mat<-matrix(0, nrow=n.sim, ncol=N.Quota)

ijkl<-0 #Initialize the counter for the arrays within year.

```
i.infeasible=0<br>for (i in 1:N.q) {
for (i in 1:N.q) { \qquad #Start of main loop over q range<br>for (j in 1:N.v) {
 for (j in 1:N.v){<br>for (k in 1:N.M){ for (k in 1:N.M)}
          1:N.M){<br>for(l in 1:N.I){ # start main loop over variation of Survey estimate
                                          # start main loop over variation of Survey estimate
   ijkl<-ijkl+1<br>I.f=I.f.int[l]
                   # assign index interval over 80% CI range
   B.f[ijkl] < -I.f/(q[i]*v[j]) B.s[ijkl]<-NA
   if(is.na(I.s)==FALSE) {B.s[ijkl]<-I.s/(q[i]*v[j])} # ignore the spring index for now
    M[k]<-M.weekly[k]*N.fishing.weeks # adjust rates based on total fishing season
    M.e[ijkl]<-M[k]
    q.e[ijkl]<-q[i]
    v.e[ijkl]<-v[j]
    Catch=MB.df$Catch.t[MB.df$Year==iy]
               Check for feasibility of F estimate
    F.e[ijkl]<-NA
    if(is.na(B.f[ijkl])==FALSE){
      F.est<-uniroot(Fb.fun, lower=F.min,upper=F.max, extendInt = "yes",maxiter=20) # Solve catch equation 
using root finder.
     F.e[ijkl] = F. est froot # this is total F overall fishing weeks.
 }
   if(F.e[i[k]]>=F.max) F.e[ijkl]<-NA
                                   # exclude estimates greater than or equal to upper bound =F.max
   B.0.catch[ijkl]=B.f[ijkl]*exp(F.e[ijkl]+M[k]) # this formulation is equivalent algebraically to the following
line when F has been estimated using uniroot()
   # B.0.catch[ijk]=Catch/(F.e[ijk]/(F.e[ijk]+M[k])*(1-exp(-(F.e[ijk]+M[k])))) #biomass based on catch with 
estimated F (Baranov equation)
   Escapement.1[ijkl]=B.f[ijkl]/(B.0.catch[ijkl]*exp(-M[k])) # method based on Baranov catch equation
           # ratio of F/M
    FMratio[ijkl]<-F.e[ijkl]/M.e[ijkl]
   CBratio[ijkl]=Catch/B.f[ijkl] # Utility of Catch over terminal biomass--compare with escapement
    #if(is.na(B.s[ijk]==FALSE)){B.0.Bs.ratio[ijk]=B.0.catch[ijk]/B.s[ijk]}
   if(is.na(I.s)==FALSE){ B.0.Bs.ratio[ijkl]=B.0.catch[ijkl]/B.s[ijkl]}
```
Catch.type[ijkl]="Obs"

# loop over all alternative quota levels here to obtain F/M ratios and Escapement levels.

# Compute new B.f.hyp given estimated B.0.catch and hypothetical alternative quota.

```
 #loop over alternative quotas
  for (iQ in 1:N.Quota){
  # find F necessary to catch alternative quota level
  Catch=AQ.df$AltQuota[iQ]
  F.est<-uniroot(Fb.fun, lower=F.min,upper=F.max, extendInt = "yes",maxiter=20) # Solve catch equation 
using root finder.
         F.alt=F.est$root # this is total F overall fishing weeks.
```

```
B.f.alt=B.0.catch[ijkl]*exp(-(F.alt+M[k]))
```

```
Escapement.alt<-B.f.alt/(B.0.catch[ijkl]*exp(-M[k])) # this is the estimate of escapement
based on alternative quota values
```
FMratio.alt<-F.alt/M.e[ijkl]

 Catch.type[ijkl]="AltQuota" # load matrix for each alternative quota FMratio.mat[ijkl,iQ]<-FMratio.alt Escapement.mat[ijkl,iQ]<-Escapement.alt

```
 } # end of loop over alternative quotas
          } # End of loop over alternative estimates of Survey biomass index
 } # end of loop over alternative M range
                 } # end of loop over availability v range
} # end of loop over q range
print(paste("end of loop for year = ",iy))
```
# Summary stats and plots

```
 # save the quantiles by year for summary plots NOTE--101 intervals
 var.cut.points=seq(1, from=0.0, by=0.01)
 Catch=MB.df$Catch.t[MB.df$Year==iy] #catch levels here are for the observed values
```

```
 x<-quantile(B.0.catch[is.na(F.e)==FALSE], var.cut.points,na.rm=TRUE) # criteria for feasible estimates.
print(paste("Quantiles of B.O.catch", tail(x), " for year = ", iy))
 y<-as.data.frame(x)
 y$year<-iy
 y$vname<-"B.0.catch"
 y$catchlevel=Catch
 y$catchtype="Obs" ###
# y$catchtype="AltQuota"
 y$percentile<- var.cut.points 
if (iy=yr.min){yyy<-y}
 if(iy!=yr.min){yyy<-rbind(yyy,y)}
```

```
 x<-quantile(F.e[is.na(B.0.catch)==FALSE],var.cut.points,na.rm=TRUE)
 y<-as.data.frame(x)
```
 y\$year<-iy y\$vname<-"F.e" y\$catchlevel=Catch y\$catchtype="Obs" ### #g\$catchtype="AltQuota" y\$percentile<-var.cut.points yyy<-rbind(yyy,y)

 x<-quantile(FMratio[is.na(B.0.catch)==FALSE],var.cut.points,na.rm=TRUE) y<-as.data.frame(x) y\$year<-iy y\$vname<-"FMratio" y\$catchlevel=Catch y\$catchtype="Obs" ### # y\$catchtype="AltQuota" y\$percentile<-var.cut.points yyy<-rbind(yyy,y)

 x<-quantile(Escapement.1[is.na(B.0.catch)==FALSE],var.cut.points,na.rm=TRUE) y<-as.data.frame(x) y\$year<-iy y\$vname<-"Escapement.1" y\$catchlevel=Catch y\$catchtype="Obs" ### # y\$catchtype="AltQuota" y\$percentile<-var.cut.points yyy<-rbind(yyy,y)

 # loop over quotas for each realization ijk to compute percentiles of FM ratio and Escapements for (iQ in 1:N.Quota){ x<-quantile(Escapement.mat[,iQ],var.cut.points,na.rm=TRUE) y<-as.data.frame(x) y\$year<-iy y\$vname<-"Escapement.alt"

 y\$catchlevel=AQ.df\$AltQuota[iQ] y\$catchtype="AltQuota" y\$percentile<-var.cut.points yyy<-rbind(yyy,y) }

 for (iQ in 1:N.Quota){ x<-quantile(FMratio.mat[,iQ],var.cut.points,na.rm=TRUE) y<-as.data.frame(x) y\$year<-iy y\$vname<-"FMratio.alt" y\$catchlevel=AQ.df\$AltQuota[iQ] y\$catchtype="AltQuota" y\$percentile<-var.cut.points yyy<-rbind(yyy,y) }

```
# Compute additional statistics for escapement, F/M ratio
 Escapement.cutpoints=c(0.35,0.4,0.5,0.60, 0.75)
 FMratio.cutpoints=c(0.33,0.5,0.666, 1.0,1.5)
 Escapement.proportion<-c(0,0,0,0,0)
 FMratio.proportion<-c(0,0,0,0,0)
 Prob.overfishing.joint<-c(0,0,0,0,0)
```

```
# Compute fraction of valid observations above cut points for Escapement.1 
 # This is for the base year and Observed Catch
 for (ic in 1:5){
 Escapement.proportion[ic]<-sum(Escapement.1[is.na(B.0.catch)==FALSE]<Escapement.cutpoints[ic])/
  length(Escapement.1[is.na(B.0.catch)==FALSE])
 }
```

```
 h<-Escapement.proportion
 g<-as.data.frame(h)
 g$year<-iy
 g$catchlevel=Catch
 g$catchtype="Obs" 
 ##g$catchtype="AltQuota"
 g$vname<-"Escapement.1"
 g$percentile<-Escapement.cutpoints
if (iy == yr.min) {ggg <- g }
if(iy!=vr.min){ggg<-rbind(ggg,g)} #ggg<-rbind(ggg,g)
```
 # Compute fraction of valid observations above cut points for FMratio. This is for the base year and Observed catch.

```
 for (ic in 1:5){
  FMratio.proportion[ic]<-sum(FMratio[is.na(B.0.catch)==FALSE]>FMratio.cutpoints[ic])/
   length(FMratio[is.na(B.0.catch)==FALSE])
 }
```

```
 h<-FMratio.proportion
 g<-as.data.frame(h)
 g$year<-iy
 g$catchlevel=Catch
 g$catchtype="Obs" ###
## g$catchtype="AltQuota"
 g$vname<-"FMratio"
 g$percentile<-FMratio.cutpoints
 ggg<-rbind(ggg,g)
```
#### ##########################

 # Compute fraction of valid observations below cut points for Escapement.1 and FMratio greater than 1.0 # This is for the baseyear and Observed Catch

```
for (ic in 1:5)\{ Prob.overfishing.joint[ic]<-sum(Escapement.1<Escapement.cutpoints[ic] & FMratio>1)/
  length(Escapement.1)
```
}

```
 h<- Prob.overfishing.joint
 g<-as.data.frame(h)
 g$year<-iy
 g$catchlevel=Catch
 g$catchtype="Obs" 
 ##g$catchtype="AltQuota"
 g$vname<-"Prob.overfishing.joint"
 g$percentile<-Escapement.cutpoints
\#if (iy==yr.min){ggg<-g}
 #if(iy!=yr.min){ggg<-rbind(ggg,g)}
 ggg<-rbind(ggg,g)
```

```
###########################################################################
###
```
###### proportions for the alternative quotas.

```
 Escapement.proportion<-c(0,0,0,0,0)
 FMratio.proportion<-c(0,0,0,0,0)
```
########################################################################### ####################################

```
# Loop over all the alternative quotas and count the proportions for the escapement and FM ratio outputs.
 for (iQ \in 1:N.Quota) {
 for (ic in 1:5)\{ Escapement.proportion[ic]<-sum(Escapement.mat[is.na(B.0.catch)==FALSE, 
iQ]<Escapement.cutpoints[ic])/
  length(Escapement.mat[is.na(B.0.catch)==FALSE,iQ])
 }
```

```
 h<-Escapement.proportion
 g<-as.data.frame(h)
 g$year<-iy
 g$catchlevel=AQ.df$AltQuota[iQ]
# g$catchtype="Obs" 
 g$catchtype="AltQuota"
 g$vname<-"Escapement.1"
 g$percentile<-Escapement.cutpoints
\# if (iy==yr.min){ggg <- g}
# if(iy!=yr.min){ggg<-rbind(ggg,g)}
 ggg<-rbind(ggg,g)
```

```
 # Compute fraction of valid observations above cut points for FMratio. This is for the base year and 
Observed catch.
 for (ic in 1:5){
  FMratio.proportion[ic]<-sum(FMratio.mat[is.na(B.0.catch)==FALSE,iQ]>FMratio.cutpoints[ic])/
   length(FMratio.mat[is.na(B.0.catch)==FALSE, iQ])
 }
```
 h<-FMratio.proportion g<-as.data.frame(h)

 g\$year<-iy g\$catchlevel=AQ.df\$AltQuota[iQ] ## g\$catchtype="Obs" ### g\$catchtype="AltQuota" g\$vname<-"FMratio" g\$percentile<-FMratio.cutpoints ggg<-rbind(ggg,g)

#### #################################################################### # compute the joint probability of Escapement<0.5 and F/M>0.666 for the alternative quotas

 # Compute fraction of valid observations below cut points for Escapement.1 and FMratio greater than 0.666 # This is for the base year and Observed Catch

```
 for (ic in 1:5){
 Prob.overfishing.joint[ic]<-sum(Escapement.1<Escapement.cutpoints[ic] & FMratio>0.666)/
  length(Escapement.1)
Prob.overfishing.joint[ic]<-sum(Escapement.mat[, iQ]<Escapement.cutpoints[ic]
                 &FMratio.mat[,iQ]>1)/length(Escapement.mat[,iQ])
```
}

```
 h<-Prob.overfishing.joint
 g<-as.data.frame(h)
 g$year<-iy
 g$catchlevel=AQ.df$AltQuota[iQ]
  # g$catchtype="Obs" 
 g$catchtype="AltQuota"
g$vname<-"Prob.overfishing.joint"
 g$percentile<-Escapement.cutpoints
\#if (iy==yr.min){ggg<-g}
 #if(iy!=yr.min){ggg<-rbind(ggg,g)}
 ggg<-rbind(ggg,g)
```
#### ########################################################################### ##

} # endof loop over quotas

#} # end of control on missing values for surveys. Fall survey is required

#### ########################################################################### ###

```
########## START OF CODE FOR VARIOUS 3D PLOTS ETC FOR EACH YEAR ##########
###########################################################################
###
```

```
 # Plot #1 Feasible F
 yy<-interp(q.e[is.na(B.0.catch)==FALSE],v.e[is.na(B.0.catch)==FALSE],
```

```
 (F.e[is.na(B.0.catch)==FALSE])/N.fishing.weeks, 
       linear=FALSE, extrap=FALSE,duplicate="strip", jitter=10^-12)
  ipl=ipl+1
  image(yy,main=paste("Fig ",ipl,". Feasible F estimates for fall ",iy, "survey with Constraints"),
    xlab="Catchability", ylab="Availability")
   N.qq<-10
   contour(yy, add=TRUE, nlevels=N.qq)
 inl=inl+1 epdfPlot(F.e/N.fishing.weeks, main=paste("Fig ",ipl, ". Empirical PDF: Fishing mortality (weekly) for",iy," 
plus VMS F"))
  abline(v=c(0.082/N.fishing.weeks, 0.167/N.fishing.weeks), col="red", lty=2)
###########################################################################
################################
  # 3-D plots for biomass, F, and escapement by year # these could be looped into above plots by year.
  #Plot #2 Biomass
 yy<-interp(q.e[is.na(B.0.catch)==FALSE],v.e[is.na(B.0.catch)==FALSE], 
       (B.0.catch[is.na(B.0.catch)==FALSE]), 
       linear=FALSE, extrap=FALSE,duplicate="strip", jitter=10^-12)
  ipl=ipl+1
  image(yy,main=paste("Fig ", ipl, ". Biomass estimates for fall ",iy, "survey"),
    xlab="Catchability", ylab="Availability")
  N.qq<-10
  contour(yy, add=TRUE, nlevels=N.qq)
inl=1 epdfPlot(B.0.catch, main=paste("Fig ", ipl," Empirical PDF for Biomass (mt) for ",iy))
  ###Plot #3Biomass feasible escapement estimates
 yy<-interp(q.e[is.na(B.0.catch)==FALSE],v.e[is.na(B.0.catch)==FALSE], 
       (Escapement.1[is.na(B.0.catch)==FALSE]),
      linear=FALSE, extrap=FALSE, duplicate="strip", jitter=10^-12)
  ipl=ipl+1 
  image(yy,main=paste("Fig ",ipl, ". Feasible Escapement estimates for fall ",iy, "survey"),
    xlab="Catchability", ylab="Availability")
  N.qq<-10
  contour(yy, add=TRUE, nlevels=N.qq)
  ipl=ipl+1
  epdfPlot(Escapement.1, main=paste("Fig ", ipl," Empirical PDF for Escapement for ",iy))
### insert contour plot for F/M here####???
 ipl=ipl+1
  epdfPlot(FMratio, main=paste("Fig ", ipl," Empirical PDF for F/M ratio for ",iy))
```

```
###########################################################################
###
########## END OF CODE FOR VARIOUS 3D PLOTS ETC FOR EACH YEAR ###########
###########################################################################
###
 } # end of control on missing values for surveys. Fall survey is required
 } # end of year loop
```

```
#PART 2. EXPORT CSV FILES FOR SIMULATION RESULTS
###########################################################################
### create output files analyses
# pause()# write out the summary files to the working directory
write.csv(yyy,paste0(getwd(),"/RiskAnalysis_stats_1997-2022.csv"))
write.csv(ggg,paste0(getwd(),"/Escapement_FMratio_probabilities_1997-2022.csv"))
###########################################################################
#################################
#
#PART 3. CREATE OUTPUT PLOTS AND SEND TO PDF FILE
```

```
##################################################
```

```
###########################################################################
###########################
#### EACH PLOT HAS A UNIQUE ID GIVEN BY THE VARIABLE ipl ###########
```
#### The variable ipl is updated for each graph and embedded in the title as "Fig. ipl" #############

########################################################################### ###########################

```
## Part 3.1 Time series of catch and survey biomass indices
```

```
###plot the input data for catch and surveys
   ipl=ipl+1
        plot(MB.df$Year,MB.df$Catch.t, main=paste("Fig. ",ipl,". Observed Catch (mt)"), lty=1, col="black", 
type="b")
                abline(h=median(MB.df$Catch.t, na.rm=TRUE), col="red")
                ipl=ipl+1
        plot(MB.df$Year,MB.df$I.f.t, main=paste("Fig. ", ipl, ". Fall Survey Swept Area Biomass (mt)"), lty=1, 
col="black", type="b")
                abline(h=median(MB.df$I.f.t, na.rm=TRUE), col="red")
                ipl=ipl+1
        plot(MB.df$Year,MB.df$I.s.t, main=paste("Fig. ", ipl, ". Spring Survey Swept Area Biomass (mt)"), 
lty=1, col="blue", type="b")
```

```
abline(h=median(MB.df$I.s.t, na.rm=TRUE), col="red")
```
# Part 3.2 Summary plots for Mass Balance Approaches
```
linetypes=c(3,4,2,1,2,4,3)
colorlines<-c("red","orange", "blue", "black", "blue","orange","red")
lineweights<-c(0.5,0.75,1,1.9,1,0.75,0.5)
percentile.levels<-c(0.05,0.1,0.25,0.50,0.75,0.90,0.95)
vname.list=unique(yyy$vname)
n.baseplots=length(vname.list)-2 # exclude observations for alternative quotas: Escapement.alt, FMratio.alt
#ipl=99 # test index
for (ip in 1:n.baseplots) {
  ipl=ipl+1
# Examine time series plots on arithmetic scale
  xp<-yyy$year[yyy$vname==vname.list[ip] & yyy$percentile==percentile.levels[1] & yyy$catchtype=="Obs"]
 yp1<-yyy$x[yyy$vname==vname.list[ip] & yyy$percentile==percentile.levels[1] & yyy$catchtype=="Obs"]
 y.min=min(yyy$x[yyy$vname==vname.list[ip] & yyy$catchtype=="Obs"])
  y.max=max(yyy$x[yyy$vname==vname.list[ip] & yyy$catchtype=="Obs" & yyy$percentile==0.98]) # the 
0.98 is just for presentation to reduce influence of extreme values
  plot(xp,yp1, main=paste("Fig ",ipl, ". ",vname.list[ip]," Percentiles"),
    ylim=c(y.min,y.max), xlab="Year",ylab=vname.list[ip],cex=.2,type="l",
    lwd=lineweights[1], col=colorlines[1], lty=linetypes[1])
    lenlinetype=length(linetypes)# # add lines to each plot for 0.05 to 0.95 percentiles.
  for (iline in 2:lenlinetype){
  yp2=yyy$x[yyy$vname==vname.list[ip] & yyy$percentile==percentile.levels[iline]& 
        yyy$catchtype=="Obs"]
  if(length(yp2)>0){
  lines(xp, yp2,lwd=lineweights[iline], col=colorlines[iline], lty=linetypes[iline])}
 }
  abline(h=median(yyy$x[yyy$vname==vname.list[ip] & yyy$percentile==percentile.levels[4]
             & yyy$catchtype=="Obs"]), col="red",lwd=2.2)
}
# Examine time series plots on log scale
for (ip in 1:n.baseplots) {
 xp<-yyy$year[yyy$vname==vname.list[ip] & yyy$percentile==percentile.levels[1]]
 yp1<-log(yyy$x[yyy$vname==vname.list[ip] & yyy$percentile==percentile.levels[1]])
 y.min=min(log(yyy$x[yyy$vname==vname.list[ip]& yyy$catchtype=="Obs"]))
 y.max=max(log(yyy$x[yyy$vname==vname.list[ip]& yyy$catchtype=="Obs"]))
  ipl=ipl+1
  plot(xp,yp1, main=paste("Fig.",ipl, ". log(",vname.list[ip],") Percentiles"),
    ylim=c(y.min,y.max), xlab="Year",ylab=paste("log(",vname.list[ip],")"),cex=.2,type="l",
    lwd=lineweights[1], col=colorlines[1], lty=linetypes[1])
  for (iline in 2:lenlinetype){
  yp2=log(yyy$x[yyy$vname==vname.list[ip] & yyy$percentile==percentile.levels[iline]])
   if(length(yp2)>0){
```
lines(xp, yp2,

lwd=lineweights[iline], col=colorlines[iline], lty=linetypes[iline])}

}

 abline(h=median(log(yyy\$x[yyy\$vname==vname.list[ip] & yyy\$percentile==percentile.levels[4]])), col="red",lwd=2.2)

}# end of loop over n.baseplots

# Part 3.3 Escapement probabilities for exceeding alternative thresholds for observed and alternative catches

#### plot summaries escapement fractions by year using dataframe ggg # this contains summary stats for each quota level.

xp=ggg\$year[ggg\$catchtype=="Obs"& ggg\$percentile==0.5 & ggg\$vname=="Escapement.1"] yp=ggg\$h[ggg\$catchtype=="Obs"& ggg\$percentile==0.5 & ggg\$vname=="Escapement.1"] ipl=ipl+1 plot(xp,yp, main=paste("Fig.", ipl,". Probability Escapement<50%| Obs Landings vs Year"), ylab="Prob Escapement<50%", xlab="Year")

xp=ggg\$year[ggg\$catchtype=="AltQuota"& ggg\$percentile==0.5 & ggg\$vname=="Escapement.1"] yp=ggg\$h[ggg\$catchtype=="AltQuota"& ggg\$percentile==0.5 & ggg\$vname=="Escapement.1"] ipl=ipl+1 plot(xp,yp, main=paste("Fig. ", ipl, ". Probability Escapement<50%|Alt Quotas vs Year"), ylab="Prob Escapement<50%", xlab="Year") abline(h=c(0.49,0.2), col=c("red","red"),lwd=c(2,2), lty=c(1,2))

xp=ggg\$year[ggg\$catchtype=="AltQuota"& ggg\$percentile==0.4 & ggg\$vname=="Escapement.1"] yp=ggg\$h[ggg\$catchtype=="AltQuota"& ggg\$percentile==0.4 & ggg\$vname=="Escapement.1"] ipl=ipl+1 plot(xp,yp, main=paste("Fig. ",ipl, ". Probability Escapement<40%|Alt Quotas vs Year"), ylab="Prob Escapement<40%", xlab="Year") abline(h=c(0.49,0.2), col=c("red","red"),lwd=c(2,2), lty=c(1,2))

xp=ggg\$year[ggg\$catchtype=="AltQuota"& ggg\$percentile==0.35 & ggg\$vname=="Escapement.1"] yp=ggg\$h[ggg\$catchtype=="AltQuota"& ggg\$percentile==0.35 & ggg\$vname=="Escapement.1"] ipl=ipl+1 plot(xp,yp, main=paste("Fig.", ipl, ". Probability Escapement<35%|Alt Quotas vs Year"), ylab="Prob Escapement<35%", xlab="Year") abline(h=c(0.49,0.2), col=c("red","red"),lwd=c(2,2), lty=c(1,2))

xp=ggg\$catchlevel[ggg\$catchtype=="AltQuota" & ggg\$vname=="Escapement.1" &ggg\$percentile==0.5] yp=ggg\$h[ggg\$catchtype=="AltQuota" & ggg\$vname=="Escapement.1" & ggg\$percentile==0.5] ipl=ipl+1 plot(xp,yp,main=paste("Fig.", ipl, ". Probability Escapement<50% given Alternative Quota"), xlab="Alternative Quota", ylab="Prob Escapement<50%") #abline(h=0.5, col="red") abline(h=c(0.49,0.2), col=c("red","red"),lwd=c(2,2), lty=c(1,2)) xp=ggg\$catchlevel[ggg\$catchtype=="AltQuota" & ggg\$vname=="Escapement.1" &ggg\$percentile==0.40]

yp=ggg\$h[ggg\$catchtype=="AltQuota" & ggg\$vname=="Escapement.1" & ggg\$percentile==0.40] ipl=ipl+1 plot(xp,yp, main=paste("Fig.",ipl, ". Probability Escapement<40% given Alternative Quota"), xlab="Alternative Quota", ylab="Prob Escapement<40%") #abline(h=0.5, col="red") abline(h=c(0.49,0.2), col=c("red","red"),lwd=c(2,2), lty=c(1,2))

xp=ggg\$catchlevel[ggg\$catchtype=="AltQuota" & ggg\$vname=="Escapement.1" &ggg\$percentile==0.35] yp=ggg\$h[ggg\$catchtype=="AltQuota" & ggg\$vname=="Escapement.1" & ggg\$percentile==0.35] ipl=ipl+1 plot(xp,yp, main=paste("Fig ",ipl, " Probability Escapement<35% given Alternative Quota"), xlab="Alternative Quota", ylab="Prob Escapement<35%") abline(h=c(0.49,0.2), col=c("red","red"),lwd=c(2,2), lty=c(1,2))

```
xp=ggg$catchlevel[ggg$catchtype=="AltQuota" & ggg$vname=="Escapement.1" &ggg$percentile==0.75]
yp=ggg$h[ggg$catchtype=="AltQuota" & ggg$vname=="Escapement.1" & ggg$percentile==0.75]
ipl=ipl+1
plot(xp,yp,main=paste("Fig ", ipl, " Probability Escapement<75% given Alternative Quota"), 
   xlab="Alternative Quota", ylab="Prob Escapement<75%")
```
abline(h=c(0.49,0.2), col=c("red","red"),lwd=c(2,2), lty=c(1,2))

#### ########################################################################### ###############

# Compute summary statistics for simulations

########################################################################### ##############

# compute fraction of observations less than cut points for each %MSP and assumed catch level

# mean probability over all years of falling below 50% escapement as a function of alternative quotas tapply(ggg\$h[ggg\$catchtype=="AltQuota" & ggg\$vname=="Escapement.1" & ggg\$percentile==0.5],

 ggg\$catchlevel[ggg\$catchtype=="AltQuota" & ggg\$vname=="Escapement.1" & ggg\$percentile==0.5], mean)

 $inl=1$ 

plot(AQ.df\$AltQuota,tapply(ggg\$h[ggg\$catchtype=="AltQuota" & ggg\$vname=="Escapement.1" & ggg\$percentile==0.5],

 ggg\$catchlevel[ggg\$catchtype=="AltQuota" & ggg\$vname=="Escapement.1" & ggg\$percentile==0.5], mean),

xlab="Assumed Quota (mt)",

 ylab="Probability of Escapement < 0.5", main=paste("Fig. ",ipl, ". Mean Probability of Escapement <0.5 over all yrs vs Quota"))

# median probability over all years of falling below 50% escapement as a function of alternative quotas tapply(ggg\$h[ggg\$catchtype=="AltQuota" & ggg\$vname=="Escapement.1" & ggg\$percentile==0.5],

 ggg\$catchlevel[ggg\$catchtype=="AltQuota" & ggg\$vname=="Escapement.1" & ggg\$percentile==0.5], quantile, probs=0.5)

ipl=ipl+1

plot(AQ.df\$AltQuota,tapply(ggg\$h[ggg\$catchtype=="AltQuota" & ggg\$vname=="Escapement.1" & ggg\$percentile==0.5],

 ggg\$catchlevel[ggg\$catchtype=="AltQuota" & ggg\$vname=="Escapement.1" & ggg\$percentile==0.5], quantile, probs=0.5),

xlab="Assumed Quota (mt)",

 ylab="Probability of Escapement < 0.5", main=paste("Fig ",ipl," Median Probability of Escapement <0.5 over all yrs vs Quota"))

# mean probability over all years of falling below 40% escapement as a function of alternative quotas

```
tapply(ggg$h[ggg$catchtype=="AltQuota" & ggg$vname=="Escapement.1" & ggg$percentile==0.4],
```

```
 ggg$catchlevel[ggg$catchtype=="AltQuota" & ggg$vname=="Escapement.1" & ggg$percentile==0.4], 
mean)
```

```
# mean probability over all years of falling below 75% escapement as a function of alternative quotas
tapply(ggg$h[ggg$catchtype=="AltQuota" & ggg$vname=="Escapement.1" & ggg$percentile==0.75],
```
 ggg\$catchlevel[ggg\$catchtype=="AltQuota" & ggg\$vname=="Escapement.1" & ggg\$percentile==0.75], mean)

#compute similar statistics for FMratio as function of assumed quota.

```
# mean probability over all years of exceeding F/M ratio=1.0 as function of quota
tapply(ggg$h[ggg$catchtype=="AltQuota" & ggg$vname=="FMratio" & ggg$percentile==1.0],
    ggg$catchlevel[ggg$catchtype=="AltQuota" & ggg$vname=="FMratio" & ggg$percentile==1.0], mean)
```

```
# mean probability over all years of exceeding F/M ratio=0.666 as function of quota
tapply(ggg$h[ggg$catchtype=="AltQuota" & ggg$vname=="FMratio" & ggg$percentile==0.666],
    ggg$catchlevel[ggg$catchtype=="AltQuota" & ggg$vname=="FMratio" & ggg$percentile==0.666], mean)
```
# mean probability over all years of exceeding F/M ratio=0.5 as function of quota tapply(ggg\$h[ggg\$catchtype=="AltQuota" & ggg\$vname=="FMratio" & ggg\$percentile==0.5], ggg\$catchlevel[ggg\$catchtype=="AltQuota" & ggg\$vname=="FMratio" & ggg\$percentile==0.5], mean)

# use tapply function to get sum of probabilities above threshold

```
# compute the overall ratio of joint overfishing for each escapement threshold and FMratio>1
```

```
tapply(ggg$h[ggg$catchtype=="AltQuota" & ggg$vname=="Prob.overfishing.joint" & ggg$percentile==0.5],
    ggg$catchlevel[ggg$catchtype=="AltQuota" & ggg$vname=="Prob.overfishing.joint" &
```
ggg\$percentile==0.5], mean)

ipl=ipl+1

```
plot(AQ.df$AltQuota,tapply(ggg$h[ggg$catchtype=="AltQuota" & ggg$vname=="Prob.overfishing.joint" & 
ggg$percentile==0.5],
```

```
 ggg$catchlevel[ggg$catchtype=="AltQuota" & ggg$vname=="Prob.overfishing.joint" & 
ggg$percentile==0.5], mean),
```

```
 xlab="Assumed Quota (mt)",
```

```
 ylab="JOINT Prob Escapement < 0.5 and F/M>1.0", main=paste("Fig ",ipl," Median Prob of Escapement 
<0.5 AND F/M>0.666 over all yrs vs Quota"))
```
tapply(ggg\$h[ggg\$catchtype=="AltQuota" & ggg\$vname=="Prob.overfishing.joint" & ggg\$percentile==0.75], ggg\$catchlevel[ggg\$catchtype=="AltQuota" & ggg\$vname=="Prob.overfishing.joint" & ggg\$percentile==0.75], mean)

#### ########################################################################### #########################

# Illustrate the impacts of reduced parameter space by constricting range of q and v. # plots for illustration of principles of integration

```
ipl=ipl+1
vioplot(F.e~M.e)
title(paste("Fig ", ipl,". Distribution of F estimates vs assumed M (weekly) for ", iy))
```

```
ipl=ipl+1
vioplot(Escapement.1~M.e)
abline(h=0.5, col="red", lty=2, lwd=2)title(paste("Fig ", ipl, ". Distribution of Escapement Estimates vs Assumed M (season) for ", iy))
#plot(F.e,Escapement.1)
ipl=ipl+1
plot(CBratio,Escapement.1,main=paste("Fig ",ipl, ". Escapement vs C/B.f ratio for ", iy),cex=0.2)
abline(h=0.5, col="red", lty=2, lwd=2)
ipl=ipl+1
plot(FMratio,Escapement.1,cex=.2, main=paste("Fig ",ipl, " Escapement vs F/M ratio for ", iy))
abline(h=0.5, v=1, col=c("red", "blue"), lty=c(1,2), lwd=c(3,2))
ipl=ipl+1
plot(FMratio[M.e==0.25],Escapement.1[M.e==0.25],cex=.2, main=paste("Fig ", ipl," Escapement vs F/M ratio 
\lceil \frac{\log M}{\log T}, i\nu \rceilabline(h=0.5, v=1, col=c("red", "blue"), lty=c(1,2), lwd=c(3,2))
ipl=ipl+1
plot(FMratio[M.e==3.25],Escapement.1[M.e==3.25],cex=.2, main=paste("Fig ", ipl, " Escapement vs F/M ratio 
(high M) for'', iy)abline(h=0.5, v=1, col=c("red", "blue"), lty=c(1,2), lwd=c(3,2))
# misc plots for report to SSC. These are for the terminal year.
ipl=ipl+1
epdfPlot(F.e/N.fishing.weeks, main=paste("Fig ", ipl," Empirical PDF for Fishing Mortality (per week) for ",iy))
abline(v=median(F.e/N.fishing.weeks), col="black",lty=2)
ipl=ipl+1
epdfPlot(F.e, main=paste("Fig ", ipl," Empirical PDF for Fishing Mortality (per 25 week season) for ",iy))
abline(v=median(F.e), col="black", lty=2)
ipl=ipl+1
epdfPlot(log(B.0.catch), main=paste("Fig ", ipl," Empirical PDF for log(Biomass) for ",iy))
abline(v=c(median(log(B.0.catch)), mean(log(B.0.catch))), col=c("red", "blue"), lty=c(1,2))
ipl=ipl+1
epdfPlot(B.0.catch, main=paste("Fig ", ipl," Empirical PDF for Biomass (mt) for ",iy))
abline(v=c(median(B.0.catch), mean(B.0.catch)), col=c("red", "blue"), lty=c(1,2))
ipl=ipl+1
epdfPlot(Escapement.1, main=paste("Fig ", ipl," Empirical PDF for Escapement for ",iy))
abline(v = c(0.4, 0.5),col=c("red", "blue"))
abline(v=median(Escapement.1), col="black", lty=2)
ipl=ipl+1
epdfPlot(FMratio, main=paste("Fig ", ipl," Empirical PDF for F/M ratio for ",iy))
abline(v=c(1.0,0.666),col=c("red", "blue"))
abline(v=median(FMratio), col="black", lty=2)
```
41

#} # end of year loop for 3D plots, prob density function, and violin plots

end\_time=Sys.time() TotalRunTime=end\_time-start\_time Timeper100000Simulations=TotalRunTime/n.sim\*100000 print(paste("Total Elapsed Time for simulation = ",TotalRunTime)) print(paste("Time per 100,000 simulations = ",Timeper100000Simulations)) #####################################################End of simulations

dev.off() # close the pdf plot output file

#### the following plots have been transferred to beginning. Plot to screen. plot(MB.df\$Year,MB.df\$Catch.t, main="Observed Catch (mt)", lty=1, col="black", type="b") abline(h=median(MB.df\$Catch.t, na.rm=TRUE), col="red") plot(MB.df\$Year,MB.df\$I.f.t, main="Fall Survey Swept Area Biomass (mt)", lty=1, col="black", type="b") abline(h=median(MB.df\$I.f.t, na.rm=TRUE), col="red") plot(MB.df\$Year,MB.df\$I.s.t, main="Spring Survey Swept Area Biomass (mt)", lty=1, col="blue", type="b") abline(h=median(MB.df\$I.s.t, na.rm=TRUE), col="red")

################################################################################################### ################### END OF MODEL CODE ########################################################### ###################################################################################################

#### **Evaluation of Alternative Catch Limits for Illex in 2022**

#### **Report to Mid-Atlantic Fishery Management Council Scientific and Statistical Committee**

#### **Paul Rago**

**March 8, 2022**

### **OVERVIEW**

Illex squid is a difficult species to assess. Illex grow rapidly, live less than a year, and die shortly after spawning. They exhibit strong diel vertical migrations and an unknown fraction of the population lives outside the survey sampling domain. Migrations from the offshore region to inshore survey and fishing areas vary within and among years. Recent oceanographic studies (Salois et al. 2021) suggest promising insights into the causal mechanisms but predictive models are not yet available.

The assessment of Illex is further complicated by the period of the fishery and it's minimal temporal overlap with the NEFSC bottom trawl surveys. The NEFSC conducts research bottom trawl surveys in the Northeast U.S. The spring survey typically begins about March 1 and continues for 8 to 10 weeks with 4 separate cruises with sampling progressing from south to north. The fall survey is similarly executed but begins in first week of September. In terms of *Illex* migrations, the spring survey ends well before the bulk of the offshore population arrives in the sampling domain. The fall survey begins after much of the catch has been taken and *Illex* are thought to be moving out of the survey domain. The commercial fishery is prosecuted primarily between May and September in most years, although catches can occur well into fall in some years. Owing to the short lifespan, there is intervals between annual survey (ie. fall to fall) span lifetimes and carryover of individuals alive in the spring survey to the fall survey is low.

These migration and timing considerations suggest that the fall survey should be useful as a post fishery measure of abundance. The spring survey will be less useful if migrations during the season occur after the spring survey supply most of the squid landed during the fishery. This aspect will be examined later in this working paper. Collectively, these considerations suggest that a form of virtual population analysis can be useful for estimating the population size necessary to support the observed landings. In this paper initial population size is denoted as B.0. Given B.0 and assumptions that will be described later, the population that would have survived in the absence of the fishery can be compared to the observed abundance. The ratio of observed abundance to this forward projection of stock size is defined as a measure of escapement.

The estimate of B.0 can also be used to evaluate the effects of hypothetical removals on potential escapements. If the hypothesized quotas are greater than the observed catches that defined B.0, then escapement estimates will be lower, and vice versa. The projected escapement conditional

on the assumed quota can be compared to some threshold of acceptable escapement. There are no accepted biological reference points for *Illex illecebrosis*, but other squid stocks have been managed with percent escapement targets (see Arkhipken et al. 2015, 2020) for reviews. An escapement target of 50% seems to be one of the most commonly used, but it does not appear to be the product of a stock recruitment analysis. Instead it is often justified by an appeal to life history considerations (e.g., short life span, multiple within year cohorts etc.).

The simple methodology for estimating virtual population biomass and escapement is extended to consider the uncertainty in catchability, availability and natural mortality. These analyses allow estimation of relative risks of overfishing (defined as falling below an escapement threshold).

#### **METHODS**

#### **Data**

Landings information for 1997 to 2019 was provided by Lisa Hendrickson (NEFCSC) and by Jason Didden (MAFMC) for 2021. The 2021 estimate is considered preliminary. Survey based estimates of minimum swept area biomass were provided by Lisa Hendrickson. The computations in Table 1 represent the expansion of the observed mean weight per tow to total biomass over the entire survey area. Catchability (or equivalently in this case, efficiency) is assumed to be 1.0 and all of the population is assumed to be in the survey area (i.e., availability  $=1.0$ ).

#### **Model**

#### *Estimation of Initial Biomass, Fishing Mortality and Escapement*

Let  $I_t$  represent observed index of biomass at time  $t$  and  $C_t$  represent the catch at time  $t$ . The estimated swept area total biomass consistent with the index is

$$
B_t = \frac{l_t A}{q a} \qquad (1)
$$

where the catchability or efficiency **q**, is an assumed value. The average area swept per tow is **a**  and the total area of the survey is **A**. To account for the fact that a sizable fraction of the Illex population lies outside of the survey area, an additional parameter **v** is introduced which represents the fraction of the resource measured by the survey. If the population is closed **v** is set to one and all of the population is assumed to be in the survey areas. Eq. 1 can be modified to account for this by dividing the right hand side by **v** such that:

$$
B_t = \frac{l_t A}{q a v} \frac{1}{v} = \frac{A l_t}{q a v} \tag{2}
$$

The NEFSC fall bottom trawl survey occurs after most of the fishery occurs and therefore can be considered a measure of post-fishery abundance. In order to account for the potential swept area biomass that existed at the start of the season, it is necessary to add the total landings removed from the fishery. Thus, the estimate of abundance at the start of fishing season is what was left

plus what was extracted. Since the removals take place over a period of time and the squid are subject to natural mortality during that period, it is further necessary to inflate those removals.

To "back up" the abundance estimate to what it would have been at the start of the season, one needs to adjust the actual catch for natural mortality and add it back into **Bt**

$$
B_t = B_0 e^{-Z t} \tag{3}
$$

Where  $\mathbf{B}_t$  is defined by Eq. 2.

The initial biomass consistent with observed catch can be obtained by rearranging the Baranov catch equation as

$$
B_0 = \frac{c_t}{\frac{F}{F + M} (1 - e^{-(F + M)})}
$$
(4)

Substitution of Eq. 3 into 4 and rearranging results in

$$
B_t e^{(F+M)} = \frac{c_t}{\frac{F}{F+M}(1 - e^{-(F+M)})}
$$
 (5)

Further substitution of Eq 2 into 5 expresses  $B_t$  and  $B_0$  as functions of observations of survey indices  $I_t$  and landings  $C_t$  and assumed values for q, v and M.

$$
\frac{AI_t}{qav} e^{(F+M)} = \frac{C_t}{\frac{F}{F+M}(1-e^{-(F+M)})}
$$
(6)

 Fishing mortality F can now be computed directly by numerical methods (see function uniroot in R). Direct estimation of F was used in this analysis rather than Pope's approximation in view of the potential consequences of violating the parameter range over which the Pope's method is appropriate. Direct estimation of F also simplifies consideration of escapement under alternative assumed quotas.

For the purposes of this work, escapement is defined as the ratio of the observed end of fishing season population  $B_t$  to that expected if no fishing mortality occurred. The projected population if no fishing occurred can be obtained by projecting B0 in Equation 10 by the fraction surviving natural mortality:

$$
B_{t, without \, fishery} = B_0 e^{-Mt} \tag{7}
$$

The "escapement" is now computed as the ratio of the estimated Bt based on the survey divided by the projected biomass that would have occurred in the absence of the fishery.

$$
Escapement = \frac{B_t}{B_{t,without\,fishery}}
$$
 (8)

Further substitution of Eq. 3 and 7 into Eq. 8 results in

$$
Escapement = \frac{B_t}{B_{t,without\,fishery}} = \frac{B_0 e^{-(F+M)}}{B_0 e^{-M}} = e^{-F} \tag{9}
$$

Estimates of  $B_0$  can also be used to evaluate the effects of alternative catch levels on escapement. Let  $C_H$  equal a hypothesized catch to be obtained from the estimated  $B_0$ . Substitution of  $C_H$  into Eq. 6 allows for estimation of the F necessary to obtain  $C_H$ , denoted as  $F_H$ .

$$
B_0 = \frac{c_H}{\frac{F_H}{F_H + M} (1 - e^{-(F_H + M)})}
$$
(10)

Thus, escapement given  $C_H$  is now defined as  $exp(-F_H)$ . To investigate the implications of alternative higher catches Equation 10 was applied to each year, 1997-2021 using hypothetical quotas of 24,000 to 60,000 mt in steps of 1,000 mt.

#### *Stochastic Methods for Biomass, Fishing Mortality and Escapement*

For a given set of assumed parameters  $\{q,v,M\}$  and fixed inputs for survey estimates and catch  ${I_{f,t}, I_{s,t}, C_t}$  it is possible to estimate  $B_{0,t}, F_t$ , Escapement<sub>t</sub> F/M and other outputs of possible utility for the assessment. The ranges of these quantities can be established by examining a range of values. By assuming that each of the parameters is drawn from an underlying distribution of values, it is possible to compute the resulting distribution of  $B_{0,t}$ ,  $F_t$ , Escapement<sub>t</sub> etc. One way of efficiently sampling over the entire range of values is known as Latin hypercube sampling. In simple terms, one assigns an equal probability to each value drawn from the underlying distribution by dividing the range of the parameter into equal probability intervals. The area under the curve (ie. the integral) for a probability density function over a define range e.g.,  $(q_1, q_2)$  is the same for all intervals. Thus each observation, defined as the midpoint of  $(q_1, q_2)$  now has the same probability. For a uniform distribution this just means dividing the domain of the distribution ( $p_{min}$ ,  $p_{max}$ ) into equally spaced intervals.

This same principle can be applied to any hypothetical parameter, say  $r$ ,  $(r_{min}, r_{max})$  to obtain equal probability observations. By looping over the full range of r for every value of p you obtain a measure of the expected value of some function Y for p over every value of r. If there are  $N_q$ intervals for parameter q,  $N_v$  for v and  $N_M$  for M, then the joint probability for any combination  ${q_i, v_j, M_k}$  is  $(1/N_q)(1/N_w)(1/N_M)$ . Looping over all possible combinations yields a probability density function for any function of q, v and M. In this case, N was set to 40 for each parameter so each plot constitutes 64,000 evaluations of the function. The models were implemented in R and the core code is listed in Appendix 1.

Probability levels for candidate thresholds can be computed by counting the proportion of realizations that fall above for below a criteria. For example, the average probability that a given alternative quota induces escapement below 50% can be found by estimating the proportion of

cases that fall below 0.5 and averaging the probabilities over all years. This was done for each candidate quota level between 24,000 and 60,000 mt.

#### **Constraints on parameters.**

#### *Catchability*

Bigelow to Albatross is 1/1.4093 implies max q Albatross is 0.71 if Bigelow q=1 (Miller et al 2010). In addition, catch rates of Illex are higher during the day than at night. Diurnal differences in catch rates are known for many squid. For longfin squid Jacobson et al. (2015, cf Table 3, p. 1334) found a nearly two-fold difference between a composite median abundance and an estimate based on daytime tows only (0.74 B vs 1.5 B). A model adjusted estimate of median abundance was 2.0B. Together these estimates suggest an upper bound in the range of q to be 0.37 to 0.493 for longfin squid.

In another study, Benoit and Swain (2003) compared day vs night catches from the Canadian research vessels Alfred Needler and Lady Hammand, both of which used the Yankee 36 net or the period 1971 to 2001. Using estimated the log catch ratios of night to day tows for the research vessels) were -1.224 and -1.376 respectively (P<0.001; see their Table A1, p 1317). These imply day to night ratios of catch rates of 3.401 and 3.959. If roughly half the tows during the day, then the expected catch expressed in daytime equivalents would by 2.2 to 2.5 times higher. Using a model statistical method comparable to the "statististical control" model of Benoit and Swain (2003), Sagarese et al. (2016) computed an overall day night coefficient of 1.2 (log scale) for Illex in the Northeast US Continental Shelf Large Marine Ecosystem (P<0.005). The arithmetic day to night ratios is  $exp(1.2) = 3.32$ , similar to that found by Benoit and Swain (2003).

As noted in Hendrickson and Showell (2019) the Benoit and Swain (2003) did not find significant differences for Illex in pairwise comparison tests, but this may have been a function of sample size (about 67 stations each in 1988 and 1992). Brodziak and Hendrickson (1997) reported catch rates for pre-recruit (<10 cm mantle length) Illex illecebrosus to be 1.6 to 2.4 times higher in the day than during dusk and night, respectively (P<0.001). The same ratios for Illex recruits  $(>10 \text{ cm})$  had a significance value of 0.106 and was not reported.

Collectively, these studies suggest that night time catches are low by a factor of at least two. Combining this with the known information from the Bigelow to Albatross calibration coefficient (1/1.4093) results in reasonable upper bound of 0.5/1.4093=0.355. This compares favorably to the 95% upper bound  $(=0.325)$  proposed by Manderson et al for commercial vessels.

The likely lower bound on catchability has important implications for estimating the likely range of biomass bounds. Assuming very low values of q imply very high values of biomass. Manderson et al. (2021) reported a potential lower bound of 2% for q based expert opinion. While efficiencies may be this low for specific tows, it is unlikely to be the case over an entire survey within a year. The average estimate from the experts for commercial gear was 7.8%. Assuming that this is based on daytime tows, it would be reasonable to assume that research vessel tows, which are collected both day and night, the lower bound on research vessel tows

should be less than 7.8%. It is not possible to determine if the differences in diel catch rates factored into the average defined by the expert panel.

#### *Availability*

Spatial analyses methods were used by Lowman et al. (2021) and Manderson et al. (2022) were used to compute estimates of likely availability of Illex to the US survey strata. Depending on the method used for the sensitivity-specificity threshold, availability estimates ranged from 34.5 to 46% with one method to 31-73% with another. The wider range (31-73%) was used in this report for setting bounds.

#### *Natural Mortality*

The lower bound of assumed weekly natural mortality rates  $(=0.01)$  was based on lowest assumed value in Hendrickson and Hart (2006). The upper bound of 0.13 week-1 was obtained from the predictive equation of Hewitt and Hoenig (2005) given a maximum age of 221 days in 2019-2020 samples.

#### *Candidate Thresholds for Escapement and F/M*

Escapement levels of 50%, 40% and 35% from literature and assessment reports F/M ratio for forage species.  $F/M = 1, 2/3$ 

#### **Risk Analyses**

Decisions by the MAFMC regarding catch levels are governed by its Risk Policy that attempts to avoid overfishing over all levels of stock biomass. The risk of overfishing is defined as the probability of exceeding the overfishing limit and is denoted as P\* as depicted below.

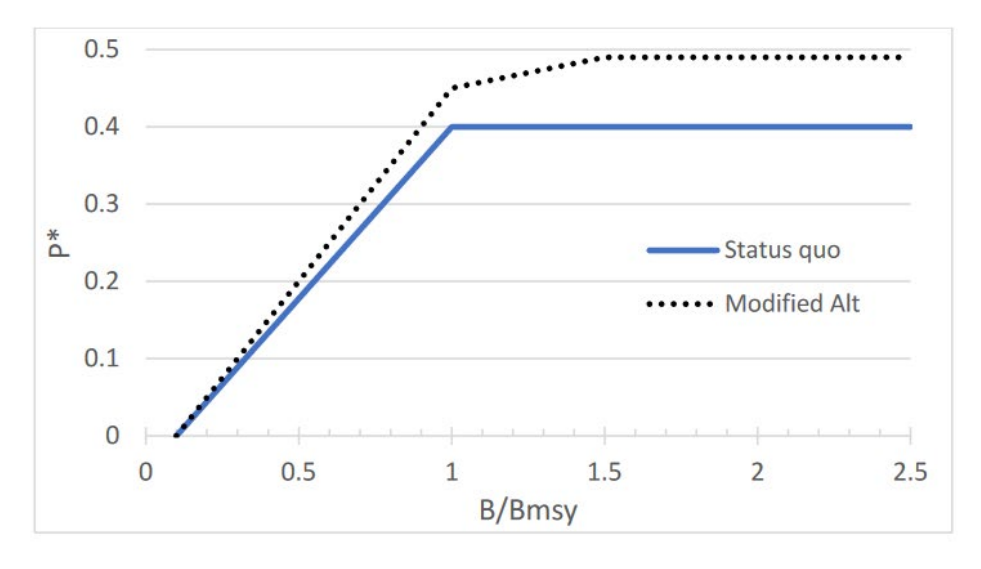

Comparison of the current risk policy (status quo) and the modified alternative. The modified alternative depicted is now the MAFMC's policy. Source= [https://static1.squarespace.com/static/511cdc7fe4b00307a2628ac6/t/5e56e0ccb8195137f6d160d](https://static1.squarespace.com/static/511cdc7fe4b00307a2628ac6/t/5e56e0ccb8195137f6d160d7/1582751948674/1_Risk+Policy+memo+to+SSC.pdf) [7/1582751948674/1\\_Risk+Policy+memo+to+SSC.pdf](https://static1.squarespace.com/static/511cdc7fe4b00307a2628ac6/t/5e56e0ccb8195137f6d160d7/1582751948674/1_Risk+Policy+memo+to+SSC.pdf) Under the new risk policy, the probability of overfishing can reach 0.49 when the ratio of current to MSY stock levels exceeds

1.5. Below 1.5 the acceptable risk of overfishing declines to zero when B/Bmsy<0.1.

The Scientific and Statistical Committee of the MAFMC is responsible for recommending Acceptable Biological Catches (ABC) given an estimate of the Over Fishing Level (OFL) from a stock assessment. This is usually obtained by estimated as the total catch if the population were fished at its Fmsy proxy. The probability of overfishing is further defined by the uncertainty of the OFL. In most instances, the stock assessment is unlikely to fully characterize the uncertainty of the OFL because it is based on a single model and does not integrate overall possible states of nature. To overcome this philosophically unknowable cul de sac, the SSC has developed a rubric that derives an uncertainty level based on meta-analysis of multiple model outcomes for simulated assessments. Three levels of uncertainty 60, 100 and 150% CV have been identified as representative. The reduction in OFLs, consistent with the Council's Risk Policy is expressed as the ratio of ABC to OFL as shown below.

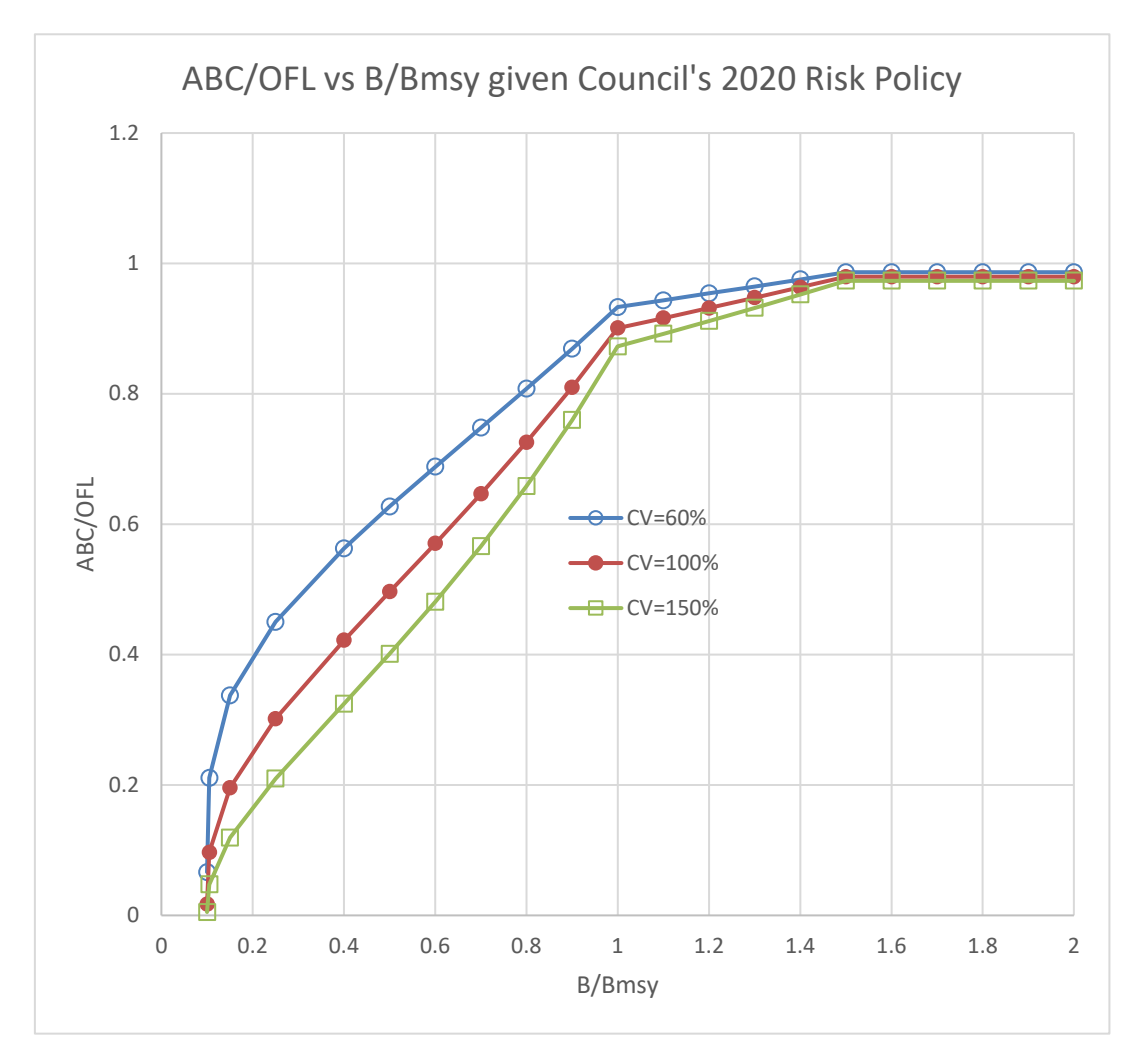

The risk of overfishing for Illex can be expressed as the probability of escapement falling below a specific threshold level (say 35%, 40%, 50%) or the probability of exceeding F/M =  $2/3$ , 1 or other values that attempt to preserve forage for available predators. Finally, one can estimate the joint probability of exceeding F/M threshold and falling below an escapement threshold. The *only* other requirement to apply the risk policy it to guesstimate the likely current state of the resource (i.e., Bt/Bmsy).

### **RESULTS**

The stochastic escapement model was applied to each available year between 1997-2021. Fall bottom trawl surveys were not available in 2017 and 2020 (Table 1). Figure 1 to 9 illustrate the behavior of the escapement model as a function the assumed ranges of catchability  $q=[0.078, 0.325,$  availability v=[0.37,0.73], and natural mortality (per week) M=[0.01,0.13], given observed survey and catches in 2021. Estimates of initial biomass B.0 decrease inversely with the product of  $q^*v$  (Fig. 1 top). The empirical distribution of B.0 given the joint distribution of q, v, and M is strongly skewed (Fig. 1 bottom) with the mean exceeding the median. As expected the distribution of F is inversely related to the product of qv (Fig. 2 top). Estimated F is less strongly skewed (Fig. 2 bottom). Equation 9 predicts escapement will be inversely related

to fishing mortality as shown in Fig. 3 (top). The distribution of escapement values is nearly the mirror image of the F (Fig. 3 bottom).

F/M has been proposed as a "rule of thumb" reference points for forage species (Fig. 4) and Patterson (1992) has proposed F=2/3 M as a candidate reference point.

 Escapement declines as F/M increases but the rate of decline depends on the assume M. When M is low, the rate of decline is very slow; in contrast escapement declines rapidly with F/M when the assumed M is high (Fig. 5). Catch over fall swept area biomass levels has been used as a measure of exploitation in some assessments. Since the fall survey is essentially a post fishery survey, this ratio depends on the assumed M estimate (Fig. 6 top). In contrast, escapement is directly related to F (Fig. 6, bottom, and Eq. 9). Catch over estimated B.0 is a preferred metric of exploitation.

The distribution of 2021 weekly F estimates correspond well with independent estimates of weekly F derived by VMS analyses (Rago 2021) (Fig. 7). The effect of assumed M levels is shown in Fig. 8. The escapement increases as assumed M increases but the range of escapements decreases with M (Fig. 8 top). Estimated F declines with M but the range also decreases (Fig. 8 bottom).

Estimates of  $B.0<sub>t</sub>$  illustrate the magnitude of biomass necessary to support the observed landings and the estimated biomass as the end of the season. Theoretically, in a closed population the estimated biomass would be close to the beginning of the season biomass approximated by the spring survey. However, the ratio of B.0 to spring survey biomass (B.s) ranges widely from 5 to 2500 (Fig. 9). This disparity is important because it highlights the likely magnitude of other processes necessary to support the observed catch. The initial biomass B.0 is based on the observed landings and fall survey given assumptions about catchability q, availability v, and natural mortality M. The spring survey biomass, for any realization, is based on the same q and v parameters. Ratios greater than one illustrate the amount of immigration , inseason recruitment and/or growth in weight necessary to support the fishery.

Changes in growth alone are insufficient to explain the large ratios. Even a 10-fold increase in average weight between the spring survey and midpoint of the fishery would have little impact on the distribution of B.0/B.s values. Collectively, the evidence suggests that the summertime fishery is supported by intermittent fluxes of recruits from offshore populations or recruitment of individuals from within the survey area.

The time series of biomass, fishing mortality, F/M and escapements for 1997-2021 are shown in Fig. 10-12. Corresponding values for each plot are given in Table 2-4. Apart from the wide confidence intervals, a notable feature of these estimates is a general absence of significant trend. Runs of observations above and below the median suggest a slight degree of autocorrelation. The 90% confidence interval for B.0 has about a 14 to 25-fold range (Table 2). Wide ranges in the lower and upper bounds in B.0 do not translate to comparable ranges of escapement (Table 3). The median escapement level across all years exceeded 0.7. Even the 5%-ile of escapement was above 50% escapement in all years (Table 3). These estimates suggest that the historical

range of catches were unlikely to have resulted in escapements below 50%. The F/M ratio infrequently exceeded 1 (Table 4).

These results beg the question about how the population might have responded to higher levels of historical catches. The effects of hypothetical quotas over the entire range of years is summarized in Table 5 for median escapement rates and Table 6 for median F/M.

Graphs of these probabilities are shown in Fig. 13 to 15. Even the highest quota levels (60,000 mt) do not induce probabilities of overfishing (i.e., escapement below 50%) in most years. In fact, the problematic years are 1999, 2001 and 2013. If the escapement threshold is lowered to 40%, then the overfishing criteria would only be triggered in 1999 (Fig. 15).

### *Risk Analyses*

The historical probabilities of overfishing having occurred were computed by estimating the proportion of simulated escapements that fell below escapement thresholds of 0.35, 0.4, 0.5, 0.6 and 0.75 (Table 7) for each year. A similar analysis was done for F/M exceeding 0.33, 0.5, 0.666, 1, and 1.5 for each year (Table 8). Finally, the joint probability F/M exceeding 0.666 and escapement of falling below thresholds of 0.35, 0.4, 0.5, 0.6, and 0.75 was computed for each year (Table 9). Across Tables 7-9 there was no evidence of historical catches inducing overfishing probabilities above 0.5. In fact, most of the table entries are less than 0.1.

The consequences of alternative quotas from 24 kt to 60kt on overfishing probabilities can also be estimated by averaging over all years (Table 10-12). As an illustration, if 50% escapement defines the overfishing threshold, then the maximum average risk of overfishing is 0.2739 when the quota is 60,000 mt (Table 10). Similarly, if 0.666 defines the overfishing limit for F/M then a 60,000 mt quota results in an overfishing probability of 0.2589 (Table 11). The joint probability of overfishing with escapement <0.5 and F/M>0.666 is 0.1468 when the quota is 60,000 mt (Table 12).

Needless to say, none of the above thresholds for overfishing have been defined for Illex, but many of these thresholds are used for management of other squid stocks around the world.

The other aspect of risk evaluation is the current status of the stock. If one assumes that the overall biomass is stable without significant trend (e.g., Fig. 10, Table 2) the next question becomes "Is this stock oscillating about a stable point near Bmsy or some fraction of it?". If the stock is near Bmsy, then the risk policy would suggest an overfishing risk of 0.45 is appropriate. If the stock is oscillating about an equilibrium of 0.5 Bmsy then the overfishing risk should not exceed 0.2. If the first scenario is true (i.e., B/Bmsy~1) then quotas up to 60,000 mt would be acceptable. If the second scenario is true (i.e,  $B/Bmsv\sim 0.5$ ) then quotas should not exceed 47,000 mt (Table 10) or 40,000 mt if F/M=2/3 criterion is applied.

### **DISCUSSION**

The methods used in this report build on the approaches considered by the SSC in 2021. At the time only two alternative quotas were considered and the risk of overfishing was defined by

examining a range of extreme values in the parameter space for  $\{q, v, M\}$ . The approach is improved in following ways:

- 1. The ranges of catchability, availability and M are informed by work conducted by the Research Track Assessment for Illex.
- 2. Pope's approximation of the VPA is replaced with a more accurate numerical solution of the catch equation for F.
- 3. The effects of uncertainty in the  ${q,v,M}$  parameters on biomass, F, and escapement estimation, are examined by integrating over the full range of the distributions of each parameter.
- 4. The risk of overfishing is compared with a wide array of candidate biological reference points for Escapement and F/M.
- 5. A wide range of alternative quotas (24,000 mt to 60,000 mt) are evaluated.
- 6. The implications of the Councils risk policy are considered.
- 7. The ratio of B.0 based on the fall survey to the estimated biomass in the spring survey in the same year indicates that current quotas are largely supported by immigration of recruits to the fishing areas rather than growth of the existing stock at the end of the spring survey.
- 8. Comparisons between independent VMS-based estimates of fishing mortality compare favorably with the derived F based on the parametric model.
- 9. Landings and survey data for 2021 were added.
- 10.The model was implemented in R. Core code is in Appendix 1. Full code will be distributed to SSC.

The perception of risk is governed by many factors. Arkhipkin et al. (2020) review many considerations that affect risk in cephalopod management. In this working paper I have examined the implications of many factors related to a closed population  $(v)$ , sampling efficiency (q) and uncertainty in natural mortality (M). These factors are assumed to be independent of each other such that the integration of some function of these random variables provides some meaningful insights about the function. The use of uniform distributions for these parameters is consistent with what we think we know, and the model can easily be re-parameterized as new information becomes available. The uniform distribution is useful in that it is parameterized only by the upper and lower bounds. The Beta distribution can also be defined on the [a,b] interval but its parameterization depends on two additional parameters to define its shape. In the absence of additional information, such an extension seems speculative.

Low q, low v and high M drive the high stock biomasses in Table 2. The extreme values, above 1 M mt seem highly unlikely, but the distribution of median values across years reasonable (70- 845 k mt). Perhaps more importantly, the range of values across years is consistent with the wide ranges of fluctuations in catch levels experienced in other squid fisheries. Median biomass estimates over the past 10 years have ranged from 112 to 461 k mt (Table 2) and median escapement percentiles have exceeded 0.765 for this same period (Table 3).

Escapement based management procedures are widely applied (Macewicz et al., 2004; Maxwell et al., 2005; Dorval et al., 2013) but the theoretical justification for the choice of 50% or 40% is often governed by general notions of sustainability and life history characteristics(e.g. Rago 2022) rather than actual stock recruitment relationships.

The analyses herein provide general support for the notion that exploitation rates are generally low. One has to posit much higher average availability and catchability rates than used herein to significantly reduce median stock size or escapement. For reasons noted in Manderson et al. (2021) and Lowman et al. 2021) the availability estimates are probably high, particularly since stock sizes outside the survey areas is not considered. One of the more useful deductions from these analyses is the reliance of the fishery on processes that occur after the spring survey (Fig. 9). The flux of squid into the fishing areas is a primary support the fishery. Changes in average weight during the season are important but unlikely to be sufficient to support the observed removals.

The range of natural mortality rates in this analysis is consistent with non-spawner natural mortality rates used in Hendrickson and Hart (2006). Their analyses supported much higher rates of mortality on spawning squid albeit for a short period of time after maturation. Analyses of average sizes during the fishery reveal a general absence of larger squid (Rago 2021 WP). This may be due to spawning mortality or migration out of the fishing areas. Hendrickson and Hart (2006, p. 10-11) suggested that the "low number of older females in the survey [i.e., the 2000 cooperative survey] samples was due to spawning mortality rather than a lack of selectivity to the gear." Increasing M in the current model would increase the biomass estimates in Table 2.

The probability of overfishing (i.e., falling below a threshold escapement level) is computed for each of the 23 years (1997-2021, with 2017 and 2020 excluded). The average probability thus depends on all of the realized estimates for this period. Moreover it is assumed that all are equally probable. Recent high success rates in the fishery are not explicitly considered. Inclusion of an autocorrelative model for might be useful but perhaps not warranted until the parameterizations of the model are further refined.

# **References**

Agnew D. J., R. Baranowski, J.R. Beddington, S. des Clers, and C.P. Nolan. 1998. Approaches to assessing stocks of *Loligo gahi* around the Falkland Islands. Fisheries Research 35:155–169.

Arkhipkin, A. I., Paul G. K. Rodhouse, Graham J. Pierce, Warwick Sauer, Mitsuo Sakai, Louise Allcock, Juan Arguelles, John R. Bower, Gladis Castillo, Luca Ceriola, Chih-Shin Chen, Xinjun Chen, Mariana Diaz-Santana, Nicola Downey, Angel F. González, Jasmin Granados Amores, Corey P. Green, Angel Guerra, Lisa C. Hendrickson, Christian Ibáñez, Kingo Ito, Patrizia Jereb, Yoshiki Kato, Oleg N. Katugin, Mitsuhisa Kawano, Hideaki Kidokoro, Vladimir V. Kulik, Vladimir V. Laptikhovsky, Marek R. Lipinski, Bilin Liu, Luis Mariátegui, Wilbert Marin, Ana Medina, Katsuhiro Miki, Kazutaka Miyahara, Natalie Moltschaniwskyj, Hassan Moustahfid, Jaruwat Nabhitabhata, Nobuaki Nanjo, Chingis M. Nigmatullin, Tetsuya Ohtani, Gretta Pecl, J. Angel A. Perez, Uwe Piatkowski, Pirochana Saikliang, Cesar A. Salinas-Zavala, Michael Steer, Yongjun Tian, Yukio Ueta, Dharmamony Vijai, Toshie Wakabayashi, Tadanori Yamaguchi, Carmen Yamashiro, Norio Yamashita & Louis D. Zeidberg. 2015. World Squid Fisheries, Reviews in Fisheries Science & Aquaculture, 23:2, 92-252, DOI:

#### 10.1080/23308249.2015.1026226

Arkhipkin, A. I., Hendrickson, L. C., Paya´, I., Pierce, G. J., Roa-Ureta, R. H., Robin, J.-P., and Winter, A. 2020. Stock Assessment and management of cephalopods: advances and challenges for short-lived fishery resources. ICES Journal of Marine Science 78: 714–730.

Barton, J. 2002. Fisheries and fisheries management in Falkland Islands Conservation Zones. Aquatic Conservation: Marine and Freshwater Ecosystems, 12: 127–135.

Benoit, H. P., and Swain, D. P. 2003. Accounting for length- and depth-dependent diel variation in catchability of fish and invertebrates in an annual bottom-trawl survey. ICES Journal of Marine Science, 60: 1298–1317.

Caddy, J. F. 1983. The cephalopods: factors relevant to their population dynamics and to the assessment and management of stocks. In Advances in Assessment of World Cephalopod Resources, pp. 416–457. FAO Fisheries Technical Papers, 231, FAO Publications, Rome.

Dorval, E., Crone, P.R., McDaniel, J.D., 2013. Variability of egg escapement, fishing mortality and spawning population in the market squid fishery in the CaliforniaCurrent Ecosystem. Mar. Freshw. Res. 64, 80–90.

Hendrickson, L. C., and D. R. Hart. 2006. An age-based cohort model for estimating the spawning mortality of semelparous cephalopods with an application to per-recruit calculations for the northern shortfin squid, Illex illecebrosus. Fish. Res., 78: 4–13.

Hendrickson L.C. and M. A. Showell. 2019. 2019 Assessment of Northern Shortfin Squid (*Illex illecebrosus*) in Subareas 3+4. NAFO SCR Doc 19/042, Serial No. N6973. 38 p.

Hewitt, D.A. and J. M Hoenig. 2005. Comparison of two approaches for estimating natural mortality based on longevity. Fish. Bull. 103:433–437.

Lowman, B. A., A.W. Jones, J.P. Pessutti, A.M. Mercer, J.P. Manderson, and B. Galuardi. 2021. Northern shortfin squid (Illex illecebrosus) fishery footprint on the Northeast US continental shelf. Frontiers in Marine Science 8:85

Macewicz, B.J., Hunter, J.R., Lo, N.C.H., LaCasella, E.L., 2004. Fecundity, egg deposition, and mortality of market squid (Loligo opalescens). Fish. Bull. 102, 306–327.

Manderson, J.P., B. Lowman, B. Galuardi, and A. Mercer. 2021. Plausible bounds for availability of and net efficiency for northern shortfin squid in the US fishery and Northeast Fisheries Science Center bottom trawl survey. Illex RTA working paper.

Maxwell, M.R., Jacobson, L.D., Conser, R.J., 2005. Eggs-per-recruit model for management of the California market squid (Loligo opalescens) fishery. Can. J. Fish. Aquat. Sci. 62, 1640– 1650.

Miller, T. J., C. Das, P. J. Politis, A. S. Miller, S. M. Lucey, C. M. Legault, R. W. Brown, and P. J. Rago. 2010. Estimation of Albatross IV to Henry B. Bigelow calibration factors. National Marine Fisheries Service, Northeast Fisheries Science Center Reference Document 10-05, Woods Hole, Massachusetts. or online at http://www.nefsc. noaa.gov/nefsc/publications/

Patterson, K. (1992). Fisheries for small pelagic species: an empirical approach to management targets. *Rev. Fish Biol. Fish.* 2, 321–338. doi: 10.1007/bf00043521

Rago, P.J. 2021. Indirect Methods for Bounding Biomass and Fishing Mortality for Illex Squid and Implications of an Alternative Quota in 2022. Report to the Scientific and Statistical Committee. MidAtlantic Fishery Management Council. May 11, 2021.

Rago, P.J. 2021. Analyses of Illex weight frequencies for evidence of cohorts: 1. Percentile tracking of cohorts based on weight and estimated ages, 2. Birth week frequencies by year. Working Paper for Illex Research Track Assessment. Nov. 21, 2021

Rago, P.J. , 2022. Biological reference points for Illex squid: Extensions of the Hendrickson and Hart Approach. Working Paper for Illex Research Track Assessment. Jan. 21, 2022.

Ralston, S., E. Dorval, L. Ryley, K. M. Sakuma, J. C. Field. 2018. Predicting market squid (Doryteuthis opalescens) landings from pre-recruit Abundance. Fisheries Research 199:12–18

Sagarese, S.R., M. G. Frisk, R. M. Cerrato, K.A. Sosebee, J. A. Musick, and P.J. Rago. 2016. Diel Variations in Survey Catch Rates and Survey Catchability of Spiny Dogfish and their Pelagic Prey in the Northeast U.S. Continental Shelf Large Marine Ecosystem. Marine and Coastal Fisheries: Dynamics, Management, and Ecosystem Science, 8(8) : 244-262

Sissenwine, M. P., and Bowman, E. W. 1978. An analysis of some factors affecting the catchability of fish by bottom trawls. International Commission for the Northwest Atlantic Fisheries Research Bulletin, 13: 81–87.

Table 1. Summary of swept area biomass estimates Illex in NEFSC spring and fall bottom trawl surveys, and USA landings, 1997-2021.

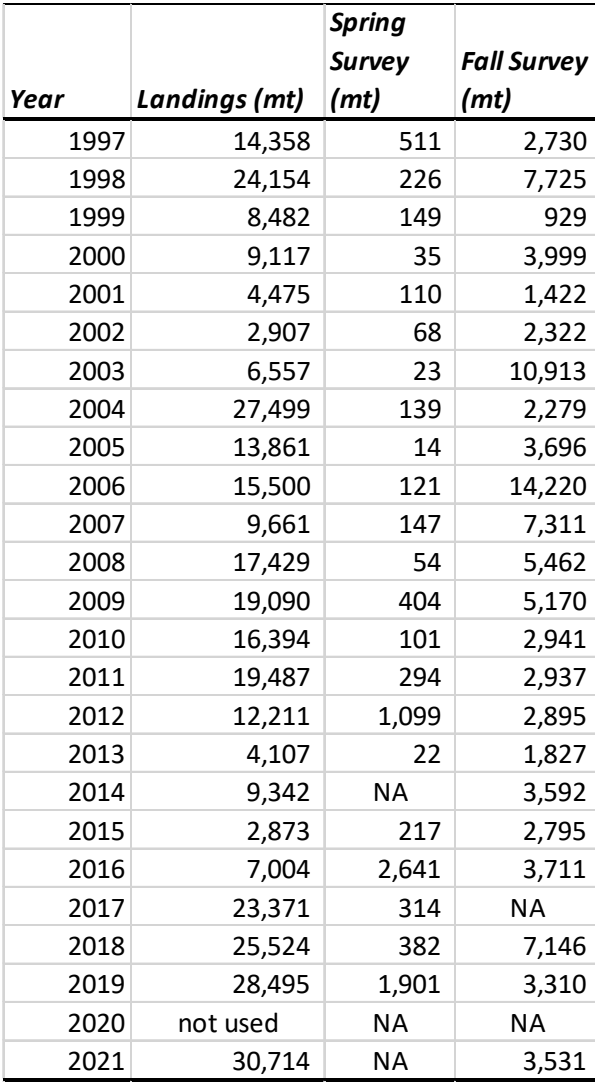

| Table xx | Estimated percentiles for initial biomass (mt) by year given observed catch and fall survey biomass |         |            |           |           |  |  |  |  |
|----------|----------------------------------------------------------------------------------------------------|---------|------------|-----------|-----------|--|--|--|--|
|          | Entries are based on 64,000 combinations of catchability, availability and natural mortality rates. |         |            |           |           |  |  |  |  |
|          |                                                                                                    |         |            |           |           |  |  |  |  |
|          |                                                                                                    |         | Percentile |           |           |  |  |  |  |
| Year     | 1%                                                                                                  | 5%      | 50%        | 95%       | 99%       |  |  |  |  |
| 1997     | 38,717                                                                                              | 49,453  | 185,723    | 827,290   | 1,302,851 |  |  |  |  |
| 1998     | 90,447                                                                                              | 119,492 | 491,716    | 2,291,773 | 3,634,128 |  |  |  |  |
| 1999     | 17,286                                                                                              | 21,200  | 70,404     | 292,095   | 454,671   |  |  |  |  |
| 2000     | 42,897                                                                                              | 57,597  | 247,572    | 1,176,229 | 1,870,164 |  |  |  |  |
| 2001     | 16,683                                                                                              | 22,036  | 90,570     | 421,949   | 669,056   |  |  |  |  |
| 2002     | 22,069                                                                                              | 30,436  | 138,670    | 675,594   | 1,078,045 |  |  |  |  |
| 2003     | 95,429                                                                                              | 133,978 | 636,952    | 3,153,136 | 5,043,164 |  |  |  |  |
| 2004     | 49,962                                                                                              | 60,024  | 185,940    | 736,078   | 1,136,097 |  |  |  |  |
| 2005     | 45,982                                                                                              | 60,047  | 240,044    | 1,103,850 | 1,746,282 |  |  |  |  |
| 2006     | 132,472                                                                                             | 183,477 | 844,856    | 4,129,800 | 6,594,388 |  |  |  |  |
| 2007     | 70,075                                                                                              | 96,451  | 437,739    | 2,128,825 | 3,395,985 |  |  |  |  |
| 2008     | 64,367                                                                                              | 84,952  | 348,369    | 1,621,446 | 2,570,678 |  |  |  |  |
| 2009     | 63,968                                                                                              | 83,639  | 335,164    | 1,543,213 | 2,441,738 |  |  |  |  |
| 2010     | 42,783                                                                                              | 54,403  | 201,850    | 894,134   | 1,406,623 |  |  |  |  |
| 2011     | 46,323                                                                                              | 58,125  | 207,939    | 902,171   | 1,414,560 |  |  |  |  |
| 2012     | 37,589                                                                                              | 48,682  | 190,867    | 868,604   | 1,372,251 |  |  |  |  |
| 2013     | 19,531                                                                                              | 26,243  | 112,984    | 537,195   | 854,219   |  |  |  |  |
| 2014     | 39,853                                                                                              | 53,183  | 224,777    | 1,060,072 | 1,683,614 |  |  |  |  |
| 2015     | 25,836                                                                                              | 35,840  | 165,692    | 811,169   | 1,295,581 |  |  |  |  |
| 2016     | 38,055                                                                                              | 51,597  | 226,736    | 1,087,174 | 1,730,689 |  |  |  |  |
| 2018     | 87,405                                                                                              | 114,530 | 461,505    | 2,130,361 | 3,372,161 |  |  |  |  |
| 2019     | 59,635                                                                                              | 73,425  | 247,376    | 1,035,568 | 1,614,499 |  |  |  |  |
| 2021     | 63,971                                                                                              | 78,711  | 264,534    | 1,105,657 | 1,723,324 |  |  |  |  |
|          |                                                                                                    |         |            |           |           |  |  |  |  |

Table 2.

| Table xx | Estimated percentiles for Escapement by year given observed catch and fall survey biomass           |       |            |       |       |  |  |  |  |
|----------|----------------------------------------------------------------------------------------------------|-------|------------|-------|-------|--|--|--|--|
|          | Entries are based on 64,000 combinations of catchability, availability and natural mortality rates. |       |            |       |       |  |  |  |  |
|          |                                                                                                    |       |            |       |       |  |  |  |  |
|          |                                                                                                    |       | Percentile |       |       |  |  |  |  |
| Year     | 1%                                                                                                  | 5%    | 50%        | 95%   | 99%   |  |  |  |  |
| 1997     | 0.562                                                                                               | 0.631 | 0.842      | 0.948 | 0.965 |  |  |  |  |
| 1998     | 0.682                                                                                               | 0.741 | 0.899      | 0.968 | 0.979 |  |  |  |  |
| 1999     | 0.427                                                                                               | 0.499 | 0.757      | 0.914 | 0.941 |  |  |  |  |
| 2000     | 0.745                                                                                               | 0.796 | 0.924      | 0.977 | 0.985 |  |  |  |  |
| 2001     | 0.680                                                                                               | 0.739 | 0.898      | 0.968 | 0.979 |  |  |  |  |
| 2002     | 0.841                                                                                               | 0.876 | 0.956      | 0.987 | 0.991 |  |  |  |  |
| 2003     | 0.917                                                                                               | 0.936 | 0.979      | 0.994 | 0.996 |  |  |  |  |
| 2004     | 0.362                                                                                               | 0.432 | 0.704      | 0.890 | 0.924 |  |  |  |  |
| 2005     | 0.641                                                                                               | 0.705 | 0.881      | 0.962 | 0.975 |  |  |  |  |
| 2006     | 0.859                                                                                               | 0.890 | 0.962      | 0.989 | 0.993 |  |  |  |  |
| 2007     | 0.834                                                                                               | 0.870 | 0.954      | 0.986 | 0.991 |  |  |  |  |
| 2008     | 0.677                                                                                               | 0.737 | 0.897      | 0.968 | 0.979 |  |  |  |  |
| 2009     | 0.645                                                                                               | 0.708 | 0.883      | 0.963 | 0.975 |  |  |  |  |
| 2010     | 0.548                                                                                               | 0.618 | 0.834      | 0.945 | 0.963 |  |  |  |  |
| 2011     | 0.505                                                                                               | 0.577 | 0.809      | 0.935 | 0.957 |  |  |  |  |
| 2012     | 0.614                                                                                               | 0.680 | 0.869      | 0.958 | 0.972 |  |  |  |  |
| 2013     | 0.748                                                                                               | 0.798 | 0.925      | 0.977 | 0.985 |  |  |  |  |
| 2014     | 0.720                                                                                               | 0.774 | 0.914      | 0.973 | 0.982 |  |  |  |  |
| 2015     | 0.866                                                                                               | 0.896 | 0.964      | 0.989 | 0.993 |  |  |  |  |
| 2016     | 0.779                                                                                               | 0.825 | 0.936      | 0.981 | 0.987 |  |  |  |  |
| 2018     | 0.653                                                                                               | 0.715 | 0.886      | 0.964 | 0.976 |  |  |  |  |
| 2019     | 0.441                                                                                               | 0.514 | 0.767      | 0.918 | 0.944 |  |  |  |  |
| 2021     | 0.439                                                                                               | 0.511 | 0.765      | 0.917 | 0.944 |  |  |  |  |
|          |                                                                                                    |       |            |       |       |  |  |  |  |

Table 3.

| Table xx | Estimated percentiles for F/M ratio by year given observed catch and fall survey biomass |       |       |       |                                                                                                    |  |  |  |  |
|----------|------------------------------------------------------------------------------------------|-------|-------|-------|----------------------------------------------------------------------------------------------------|--|--|--|--|
|          |                                                                                          |       |       |       | Entries are based on 64,000 combinations of catchability, availability and natural mortality rates. |  |  |  |  |
|          |                                                                                          |       |       |       |                                                                                                    |  |  |  |  |
|          | Percentile                                                                               |       |       |       |                                                                                                    |  |  |  |  |
| Year     | 1%                                                                                       | 5%    | 50%   | 95%   | 99%                                                                                                 |  |  |  |  |
| 1997     | 0.012                                                                                    | 0.019 | 0.101 | 1.035 | 1.854                                                                                               |  |  |  |  |
| 1998     | 0.007                                                                                    | 0.011 | 0.063 | 0.668 | 1.217                                                                                               |  |  |  |  |
| 1999     | 0.020                                                                                    | 0.032 | 0.163 | 1.584 | 2.778                                                                                               |  |  |  |  |
| 2000     | 0.005                                                                                    | 0.008 | 0.047 | 0.506 | 0.927                                                                                               |  |  |  |  |
| 2001     | 0.007                                                                                    | 0.011 | 0.063 | 0.672 | 1.223                                                                                               |  |  |  |  |
| 2002     | 0.003                                                                                    | 0.005 | 0.026 | 0.291 | 0.540                                                                                               |  |  |  |  |
| 2003     | 0.001                                                                                    | 0.002 | 0.013 | 0.145 | 0.270                                                                                               |  |  |  |  |
| 2004     | 0.026                                                                                    | 0.041 | 0.205 | 1.932 | 3.345                                                                                               |  |  |  |  |
| 2005     | 0.008                                                                                    | 0.013 | 0.074 | 0.782 | 1.417                                                                                               |  |  |  |  |
| 2006     | 0.002                                                                                    | 0.004 | 0.023 | 0.256 | 0.475                                                                                               |  |  |  |  |
| 2007     | 0.003                                                                                    | 0.005 | 0.028 | 0.306 | 0.567                                                                                               |  |  |  |  |
| 2008     | 0.007                                                                                    | 0.012 | 0.064 | 0.680 | 1.238                                                                                               |  |  |  |  |
| 2009     | 0.008                                                                                    | 0.013 | 0.073 | 0.771 | 1.398                                                                                               |  |  |  |  |
| 2010     | 0.012                                                                                    | 0.020 | 0.106 | 1.085 | 1.939                                                                                               |  |  |  |  |
| 2011     | 0.015                                                                                    | 0.023 | 0.124 | 1.244 | 2.208                                                                                               |  |  |  |  |
| 2012     | 0.009                                                                                    | 0.015 | 0.083 | 0.863 | 1.557                                                                                               |  |  |  |  |
| 2013     | 0.005                                                                                    | 0.008 | 0.046 | 0.499 | 0.915                                                                                               |  |  |  |  |
| 2014     | 0.006                                                                                    | 0.009 | 0.053 | 0.569 | 1.039                                                                                               |  |  |  |  |
| 2015     | 0.002                                                                                    | 0.004 | 0.022 | 0.242 | 0.450                                                                                               |  |  |  |  |
| 2016     | 0.004                                                                                    | 0.007 | 0.039 | 0.426 | 0.783                                                                                               |  |  |  |  |
| 2018     | 0.008                                                                                    | 0.013 | 0.071 | 0.750 | 1.360                                                                                               |  |  |  |  |
| 2019     | 0.019                                                                                    | 0.030 | 0.155 | 1.516 | 2.666                                                                                               |  |  |  |  |
| 2021     | 0.019                                                                                    | 0.030 | 0.157 | 1.528 | 2.685                                                                                               |  |  |  |  |

Table 4.

## Table 5.

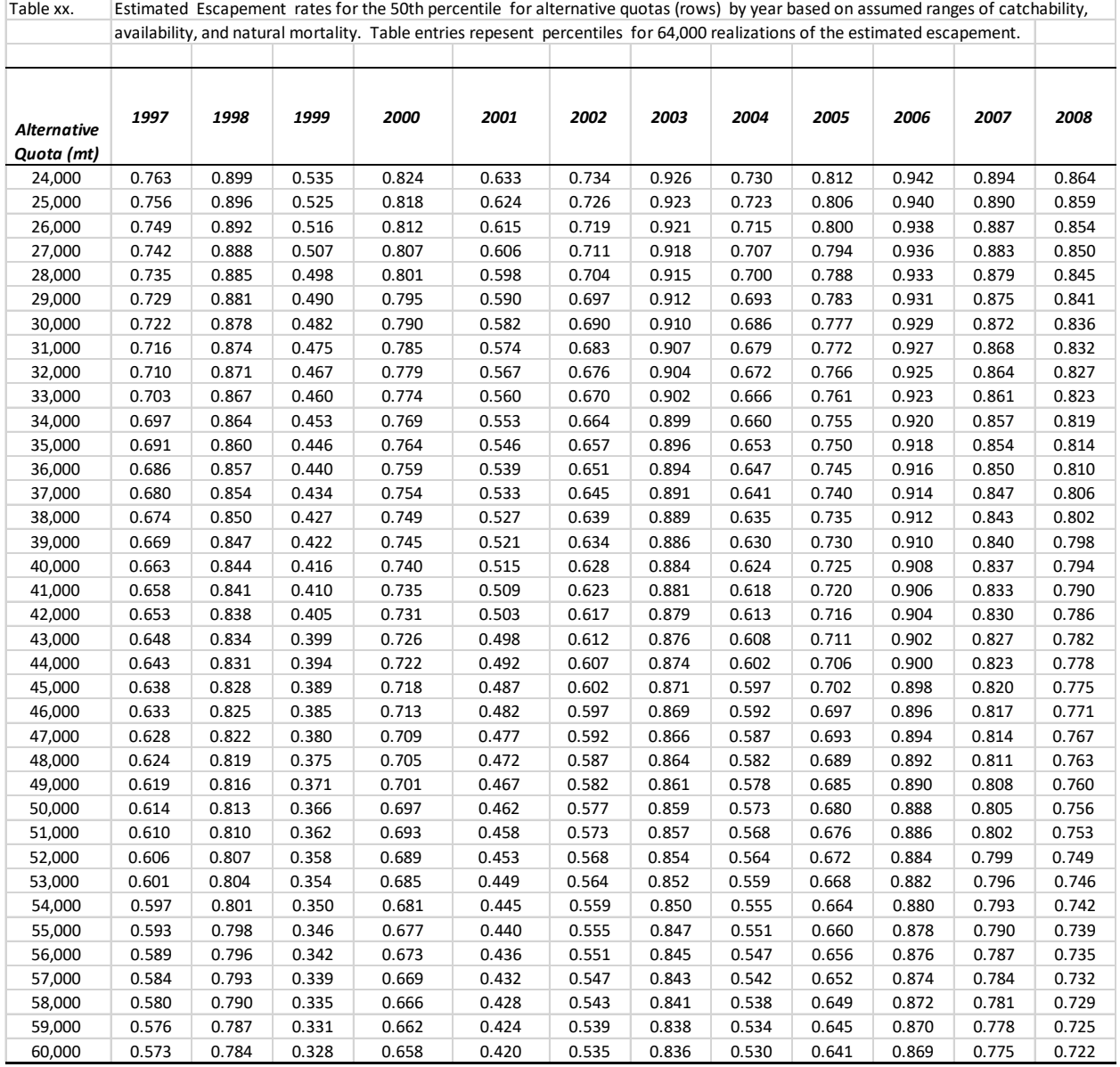

# Table 5 (cont.)

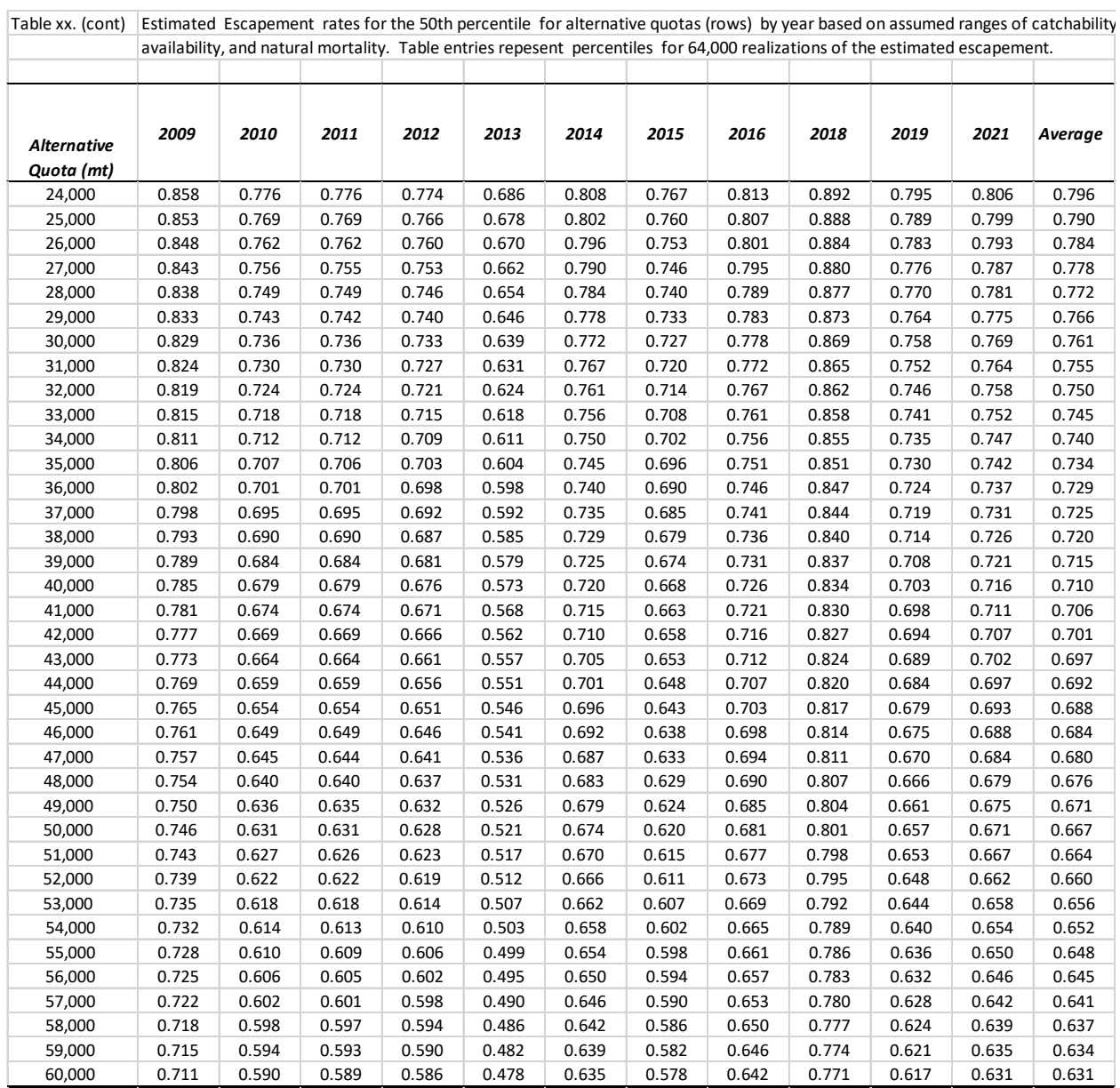

## Table 6.

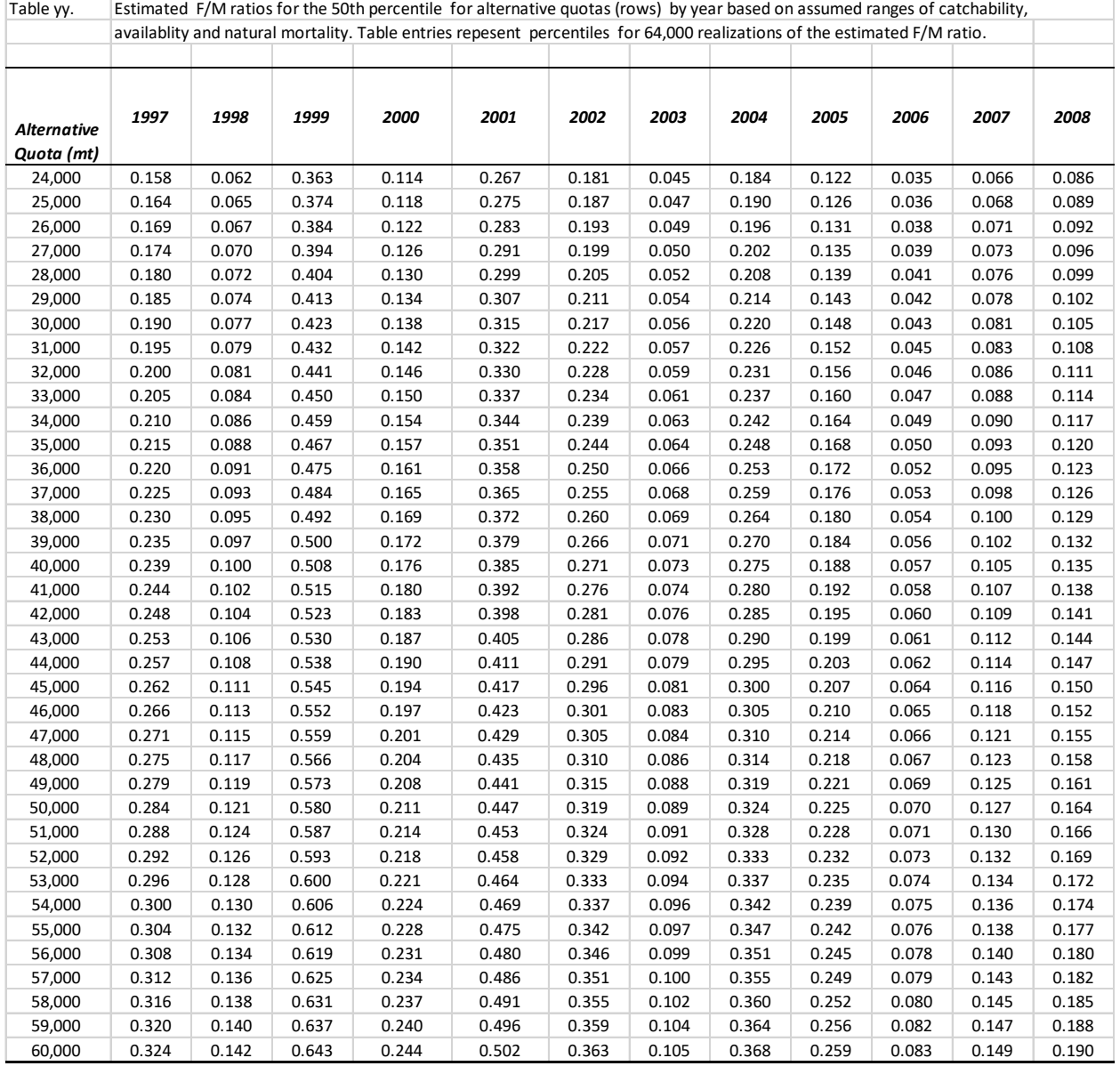

# Table 6 (cont.)

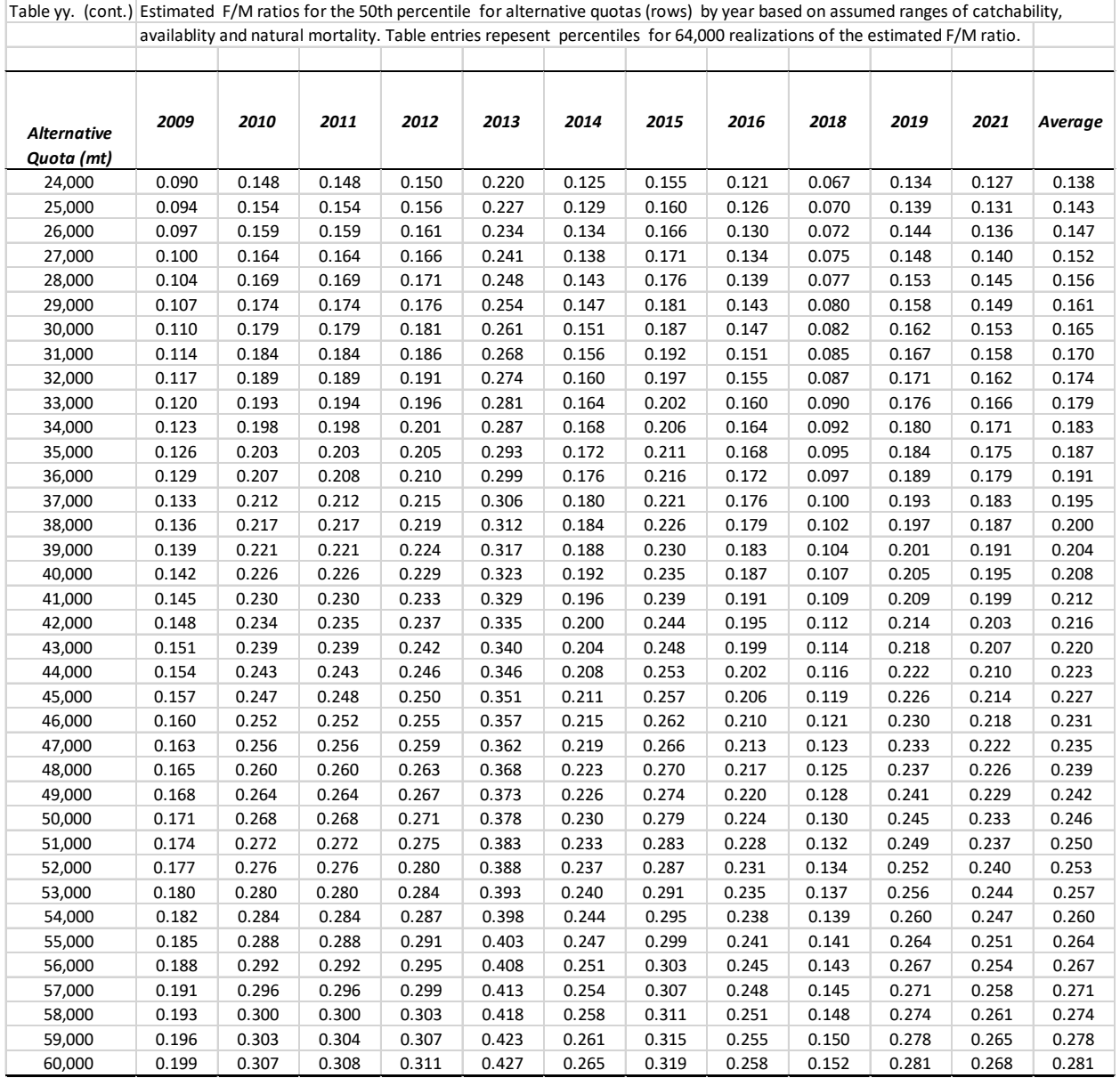

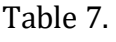

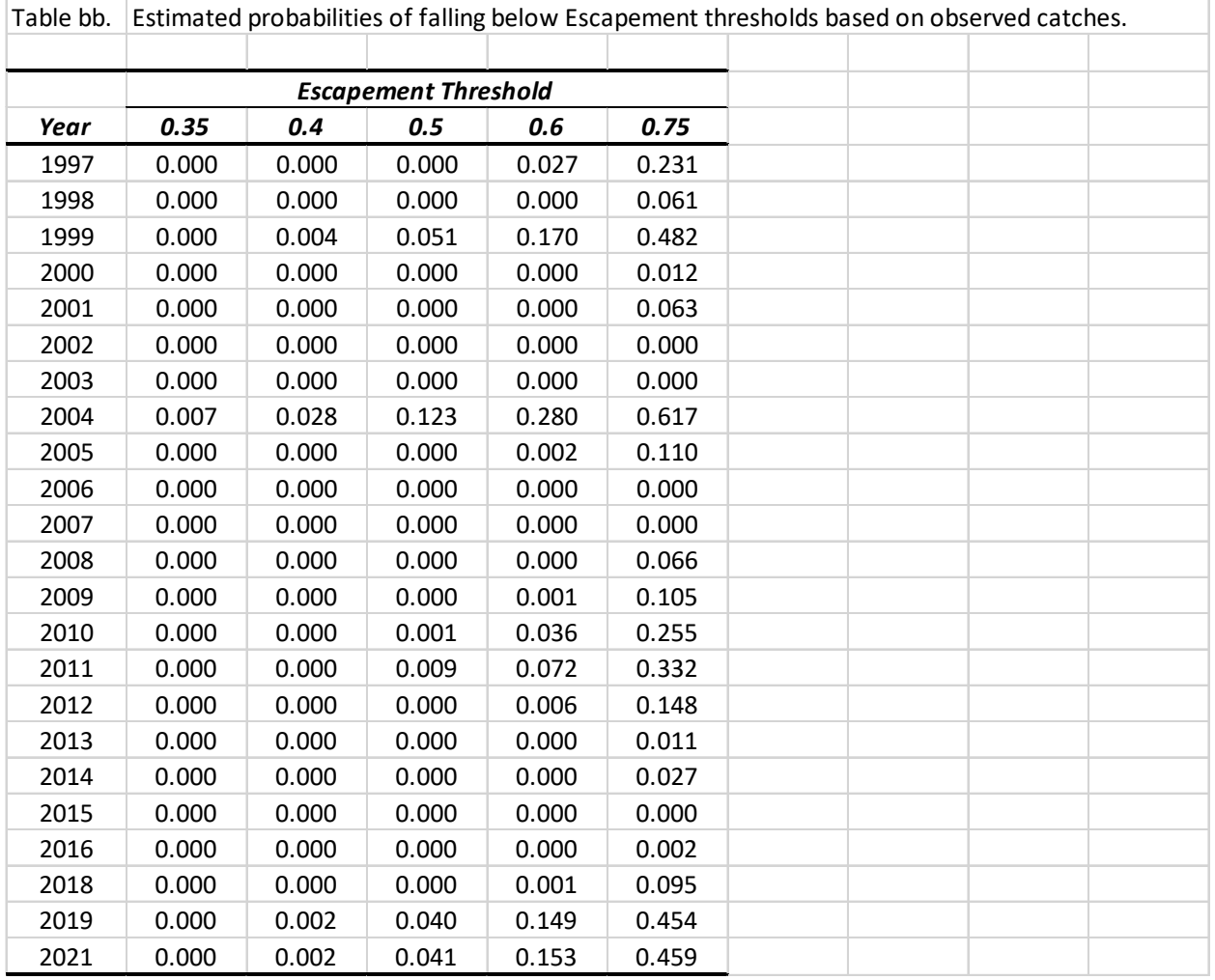

## Table 8.

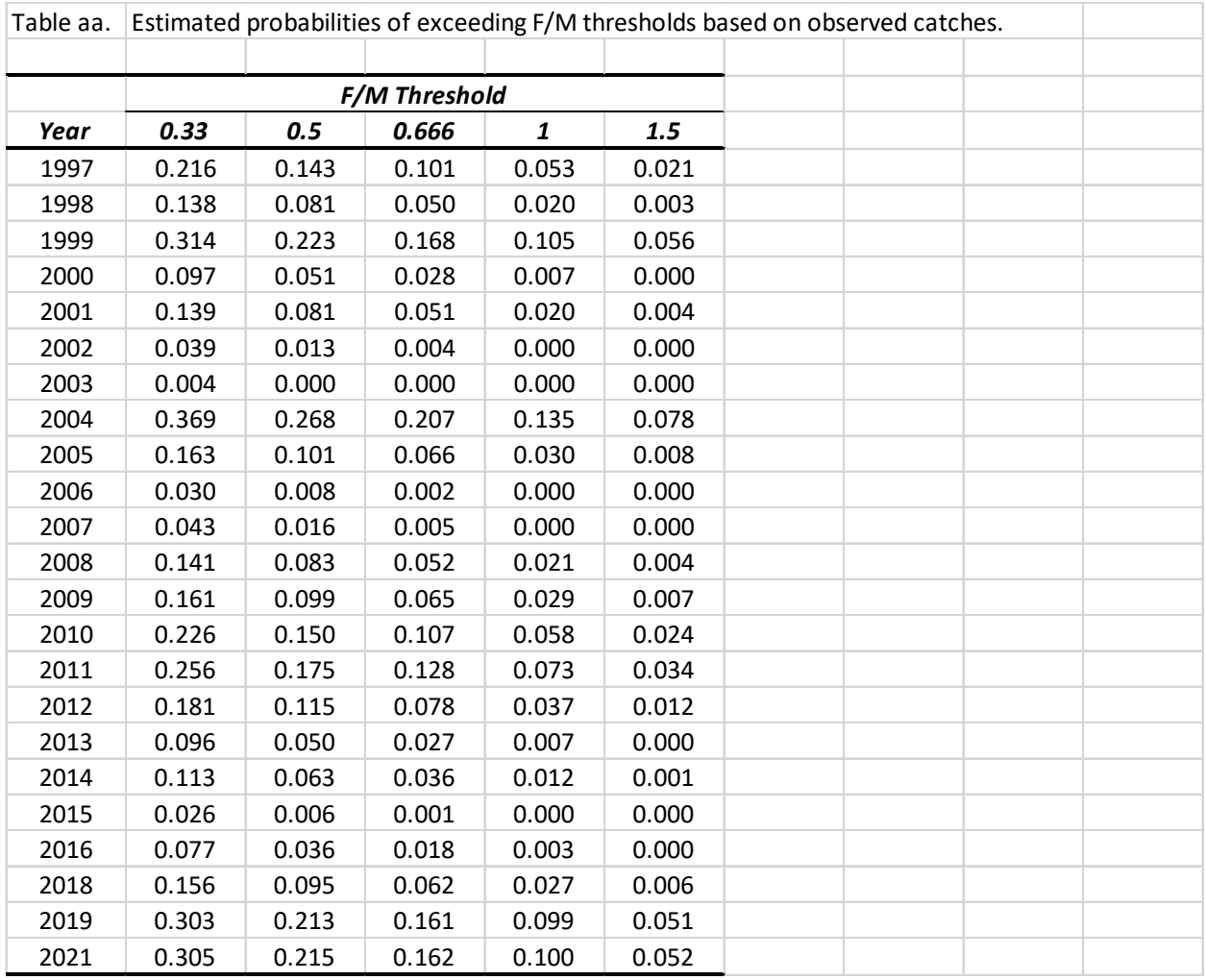

| Table cc. | Estimated joint probabilities of falling below Escapement thresholds AND |                                                    |       |       |       |  |  |  |
|-----------|--------------------------------------------------------------------------|----------------------------------------------------|-------|-------|-------|--|--|--|
|           |                                                                          | and exceeding F/M=0.666 based on Observed catches. |       |       |       |  |  |  |
|           |                                                                          |                                                    |       |       |       |  |  |  |
| Year      | 0.35                                                                     | 0.4                                                | 0.5   | 0.6   | 0.75  |  |  |  |
| 1997      | 0.000                                                                    | 0.000                                              | 0.000 | 0.020 | 0.051 |  |  |  |
| 1998      | 0.000                                                                    | 0.000                                              | 0.000 | 0.000 | 0.016 |  |  |  |
| 1999      | 0.000                                                                    | 0.004                                              | 0.043 | 0.084 | 0.104 |  |  |  |
| 2000      | 0.000                                                                    | 0.000                                              | 0.000 | 0.000 | 0.004 |  |  |  |
| 2001      | 0.000                                                                    | 0.000                                              | 0.000 | 0.000 | 0.017 |  |  |  |
| 2002      | 0.000                                                                    | 0.000                                              | 0.000 | 0.000 | 0.000 |  |  |  |
| 2003      | 0.000                                                                    | 0.000                                              | 0.000 | 0.000 | 0.000 |  |  |  |
| 2004      | 0.007                                                                    | 0.027                                              | 0.088 | 0.122 | 0.135 |  |  |  |
| 2005      | 0.000                                                                    | 0.000                                              | 0.000 | 0.002 | 0.027 |  |  |  |
| 2006      | 0.000                                                                    | 0.000                                              | 0.000 | 0.000 | 0.000 |  |  |  |
| 2007      | 0.000                                                                    | 0.000                                              | 0.000 | 0.000 | 0.000 |  |  |  |
| 2008      | 0.000                                                                    | 0.000                                              | 0.000 | 0.000 | 0.017 |  |  |  |
| 2009      | 0.000                                                                    | 0.000                                              | 0.000 | 0.001 | 0.026 |  |  |  |
| 2010      | 0.000                                                                    | 0.000                                              | 0.001 | 0.025 | 0.056 |  |  |  |
| 2011      | 0.000                                                                    | 0.000                                              | 0.009 | 0.044 | 0.072 |  |  |  |
| 2012      | 0.000                                                                    | 0.000                                              | 0.000 | 0.006 | 0.035 |  |  |  |
| 2013      | 0.000                                                                    | 0.000                                              | 0.000 | 0.000 | 0.004 |  |  |  |
| 2014      | 0.000                                                                    | 0.000                                              | 0.000 | 0.000 | 0.008 |  |  |  |
| 2015      | 0.000                                                                    | 0.000                                              | 0.000 | 0.000 | 0.000 |  |  |  |
| 2016      | 0.000                                                                    | 0.000                                              | 0.000 | 0.000 | 0.001 |  |  |  |
| 2018      | 0.000                                                                    | 0.000                                              | 0.000 | 0.001 | 0.024 |  |  |  |
| 2019      | 0.000                                                                    | 0.002                                              | 0.035 | 0.076 | 0.098 |  |  |  |
| 2021      | 0.000                                                                    | 0.002                                              | 0.036 | 0.078 | 0.099 |  |  |  |

Table 9.

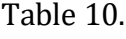

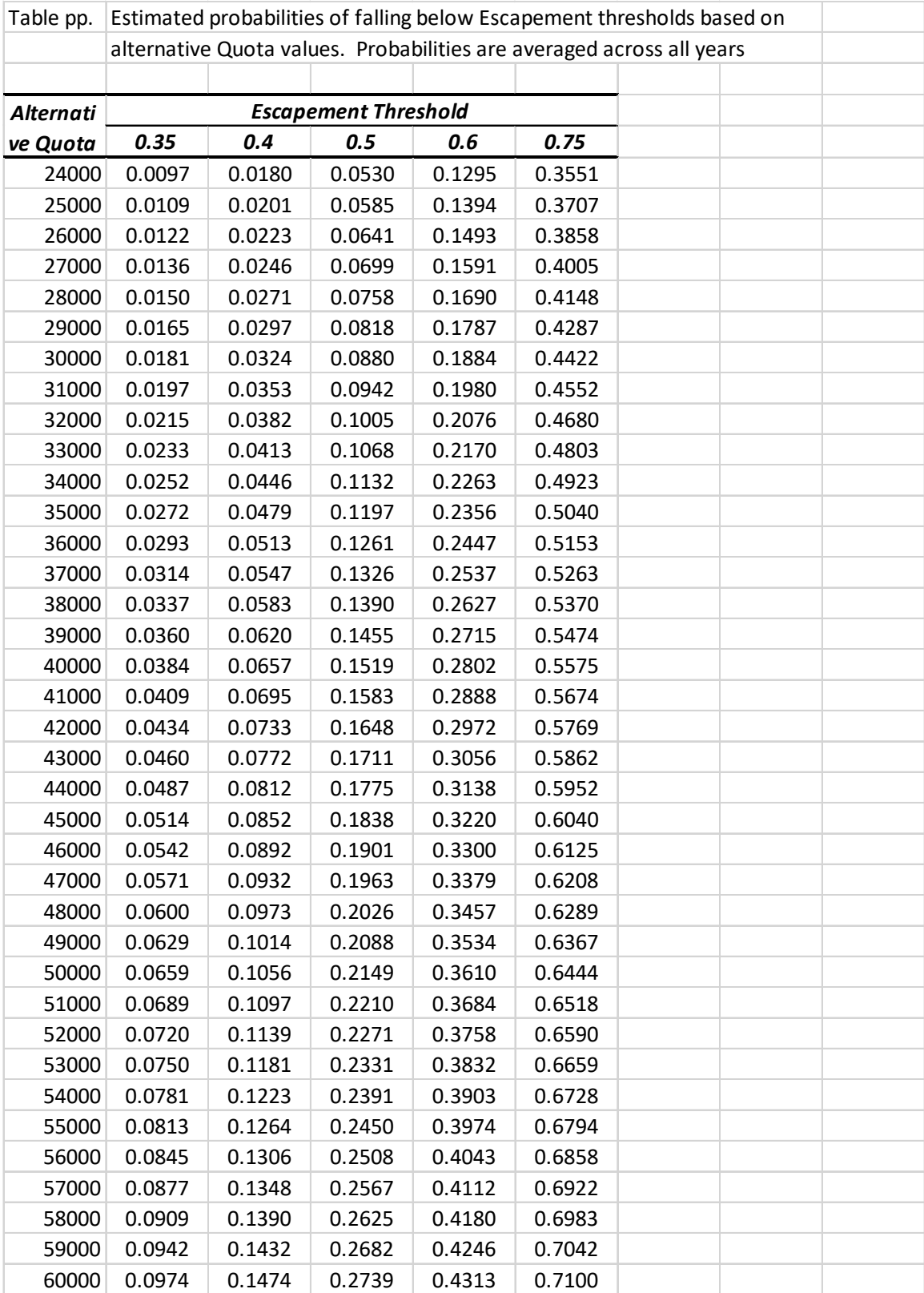

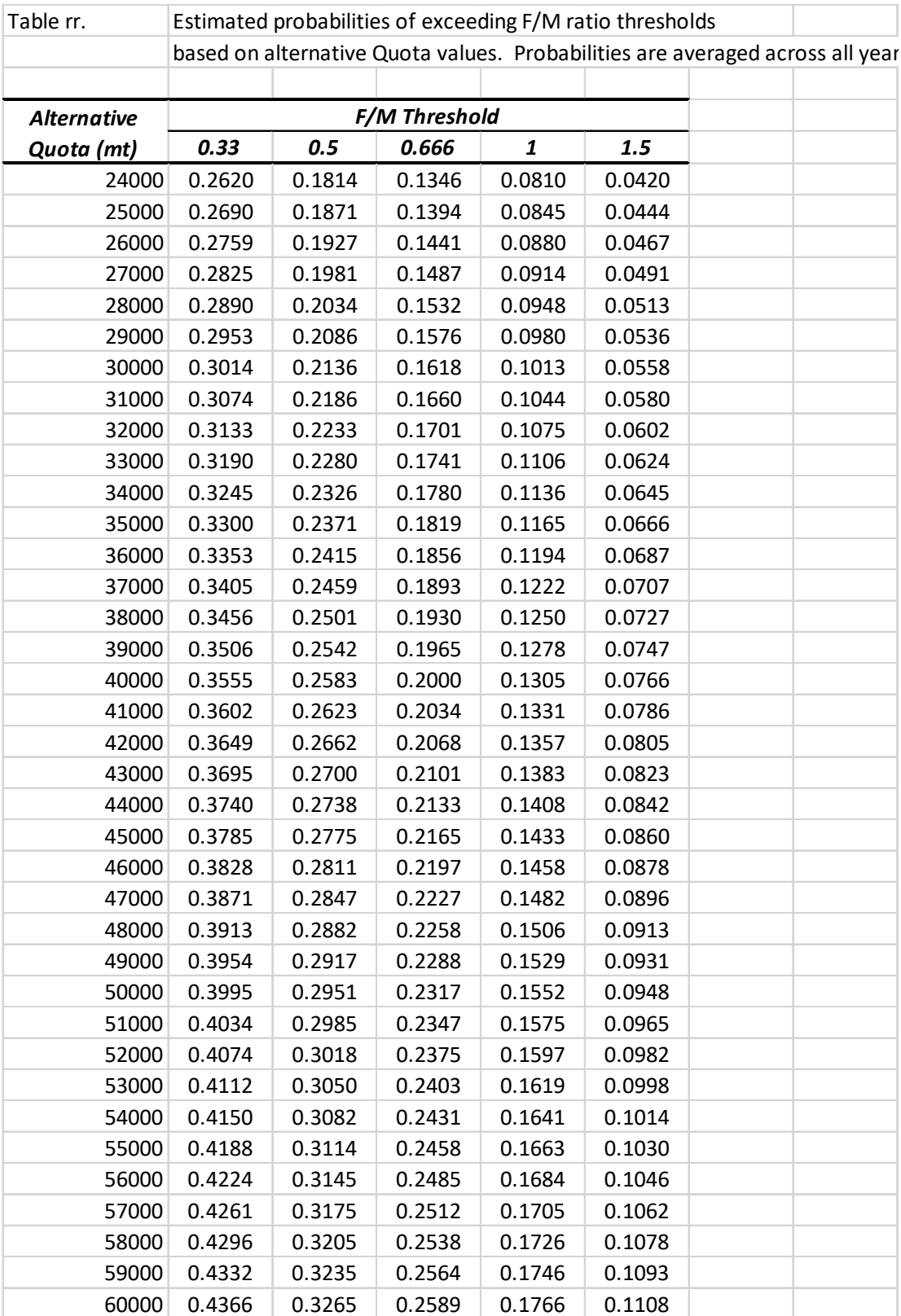

## Table 11

l

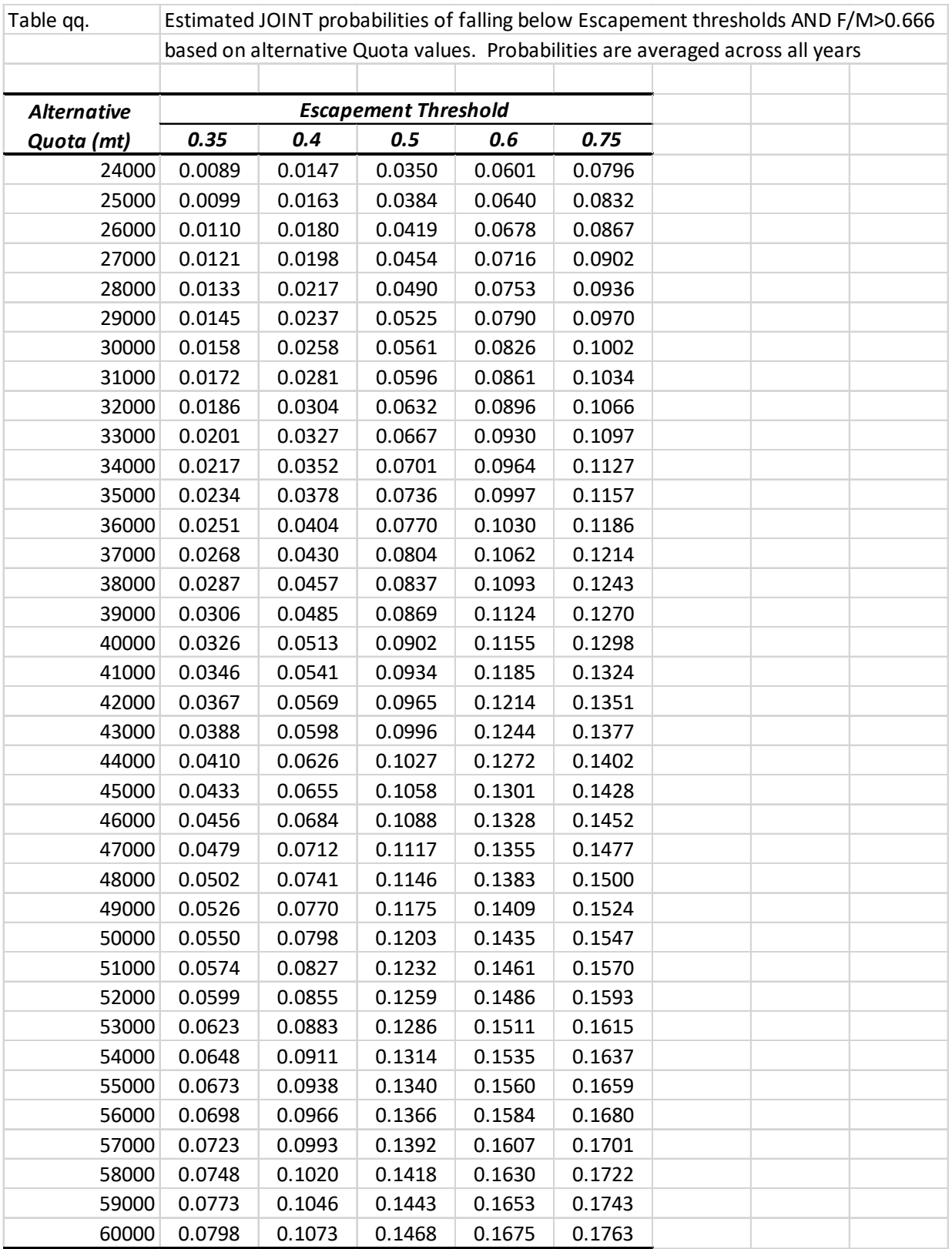

## Table 12

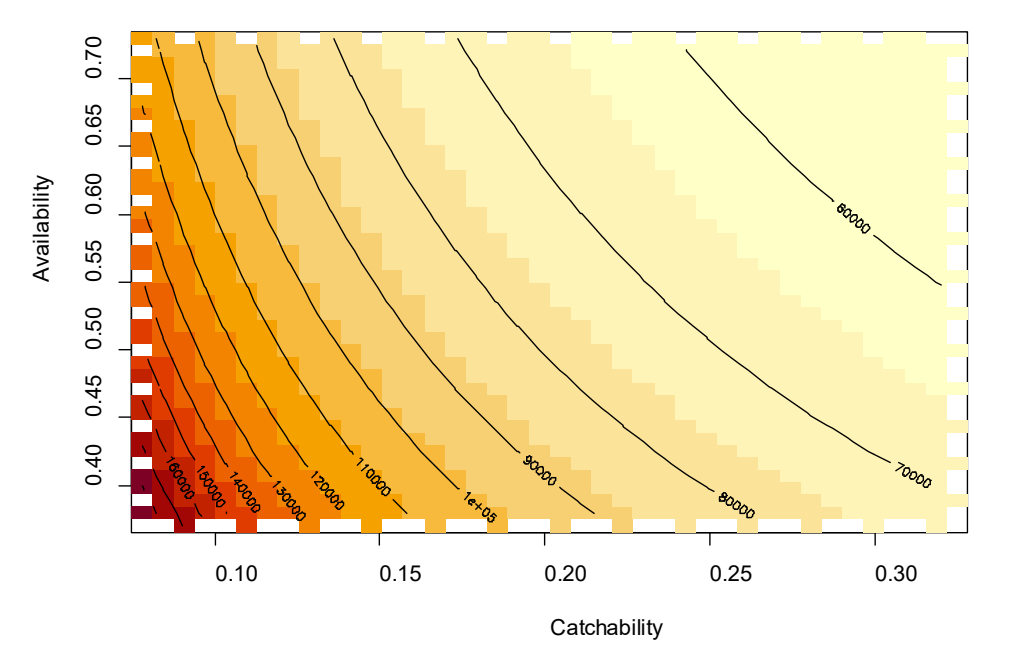

**Biomass estimates for fall 2021 surve**

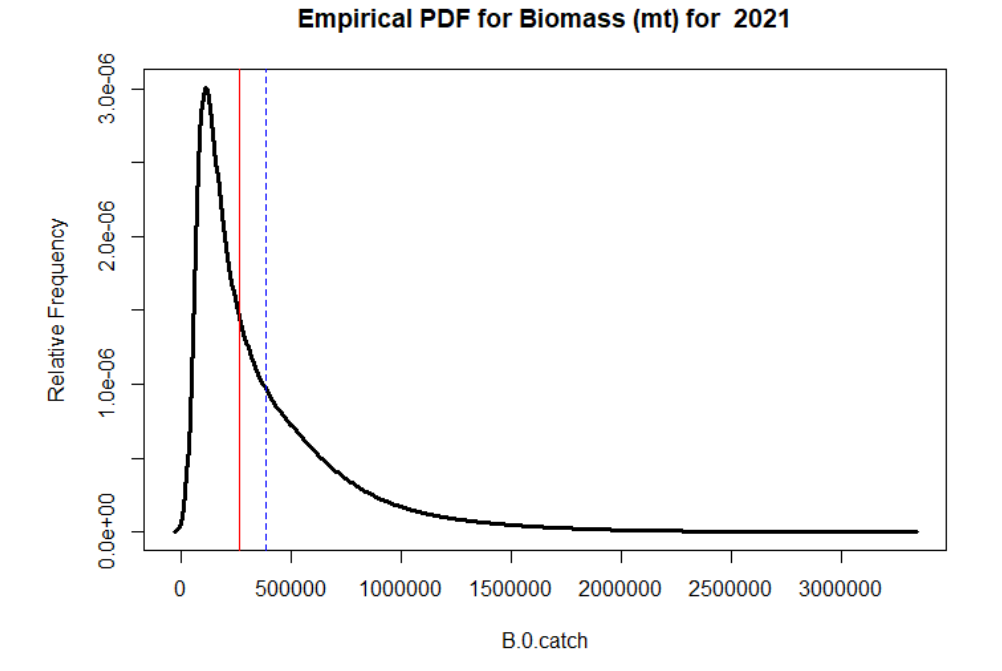

Figure 1. Isopleths of Illex biomass (mt) estimates for combinations of q and v for 2021 (top) and marginal distribution of biomass estimates over all combinations of q, v, and M (bottom). Solid red line is median; dashed blue line is mean.

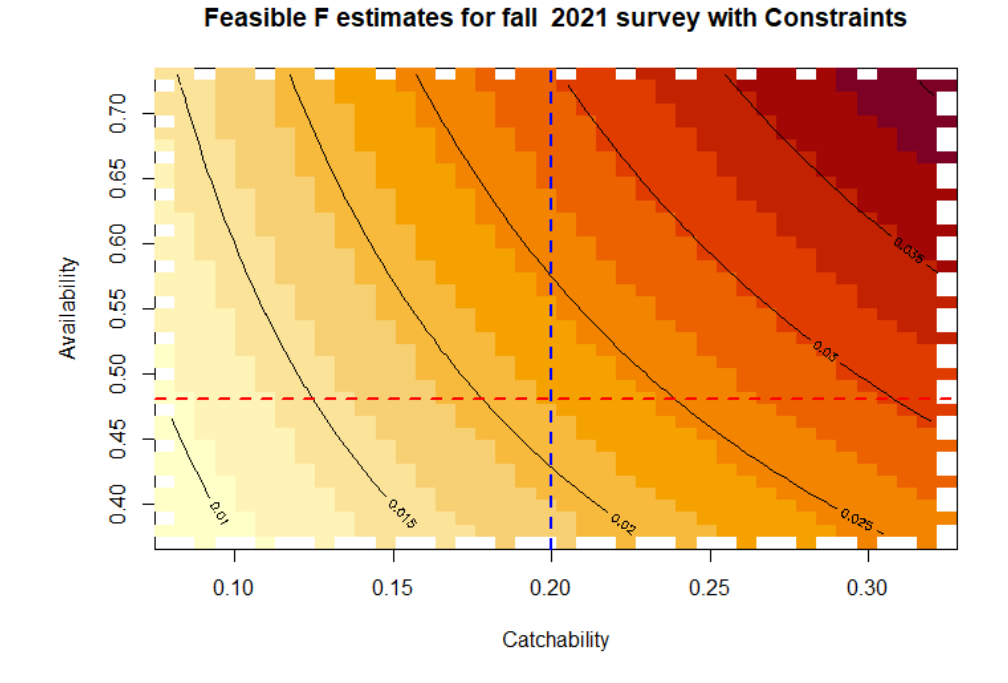

Empirical PDF for Fishing Mortality (per week) for 2021

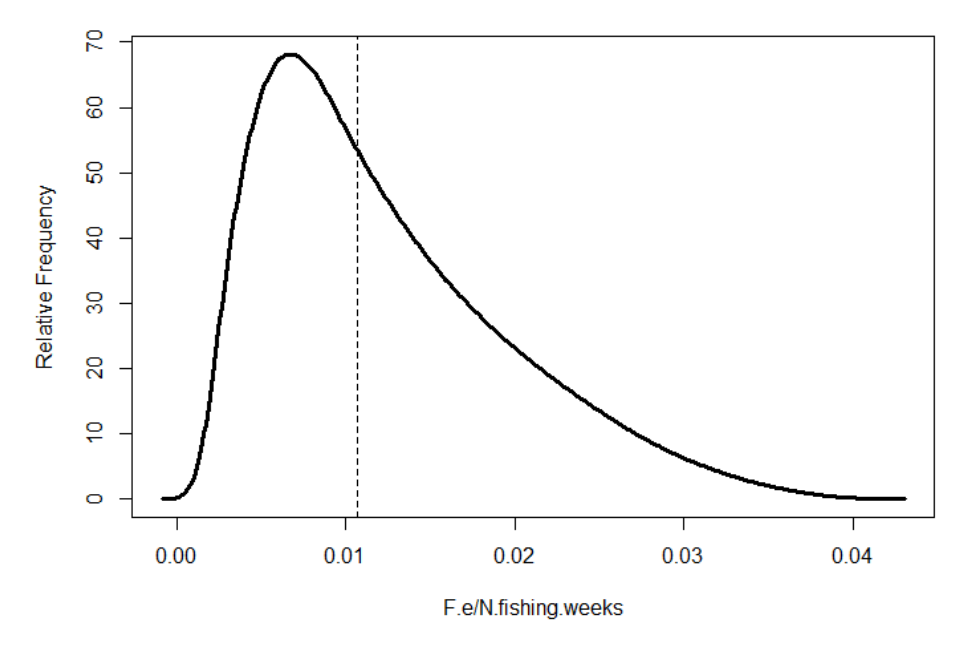

Figure 2. Isopleths of Illex fishing mortality estimates (per week) for various combinations of q and v for 2021 (top) and derived distribution of fishing mortality rates (per week) for 2021. The dashed black line represents the median value.
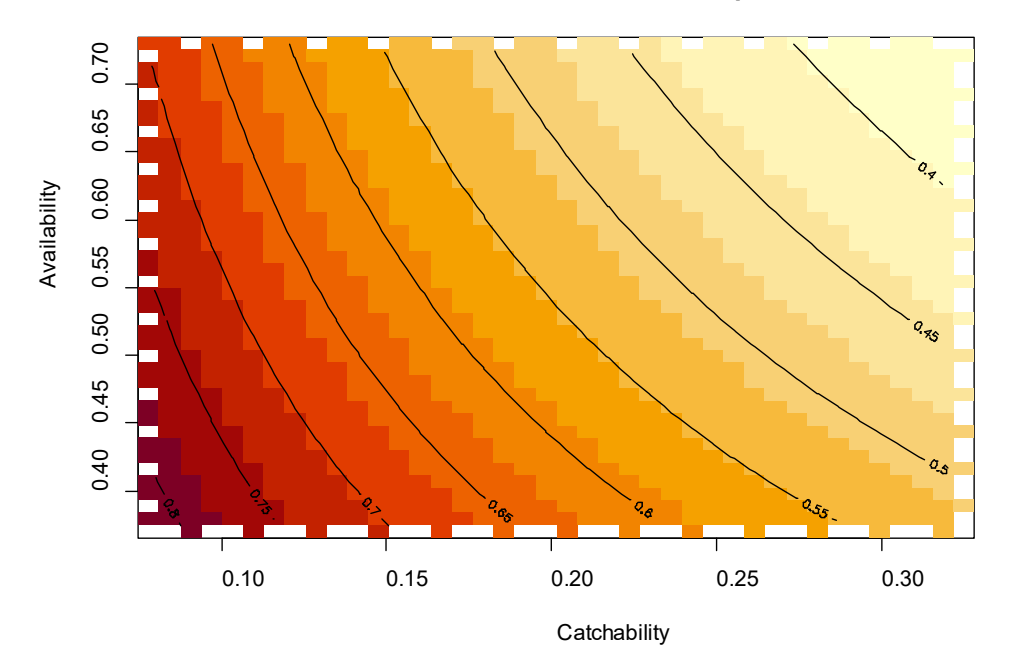

## **Feasible Escapement estimates for fa**

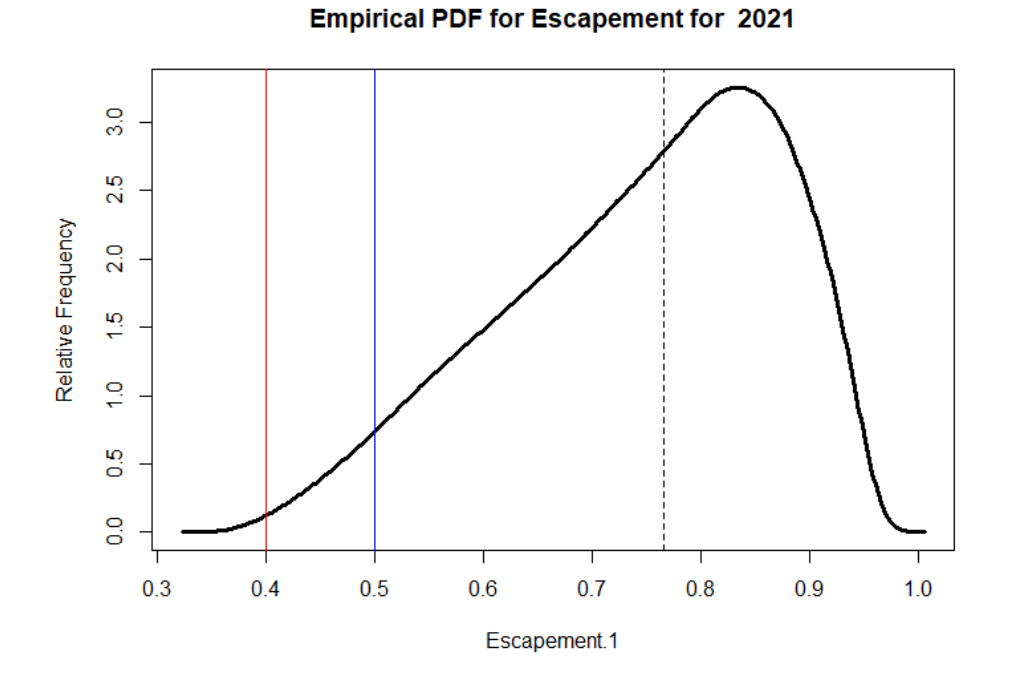

Figure 3. Isopleths of escapement as a function of cathability and availability (top) and empirical distribution of Escapement based on observed landings in 2021 and observed NEFSC fall bottom trawl indices (bottom). The dashed black line=median. Red and blue vertical lines represent escapement levels of 40 and 50%, respectively.

## Empirical PDF for F/M ratio for 2021

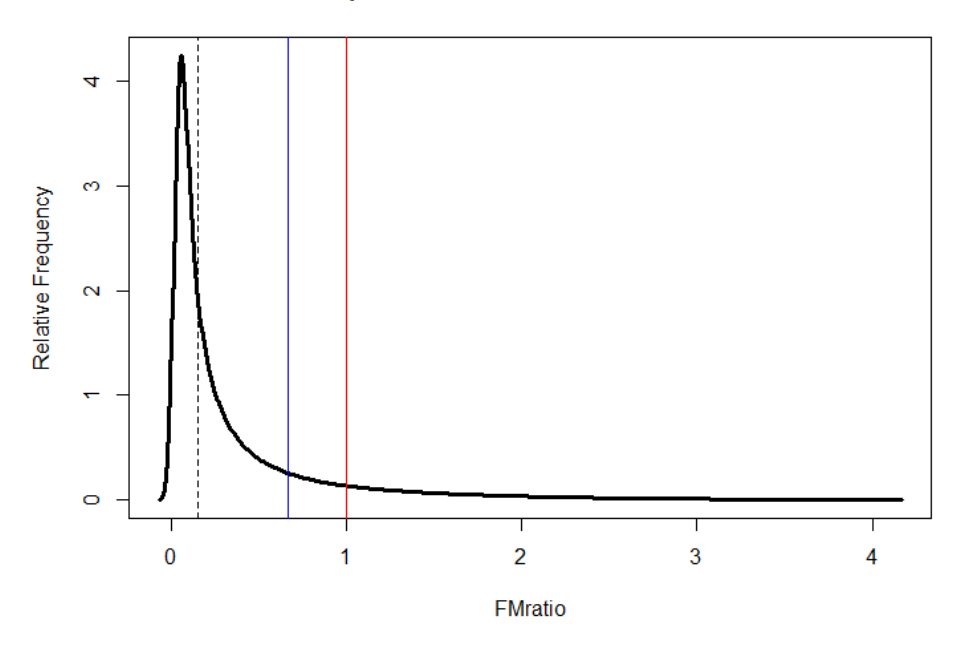

Figure 4. Empirical distribution of F/M ratio for 2021. Dashed line = median. Blue and red lines are for F= 2/3 M and F=M, respectively.

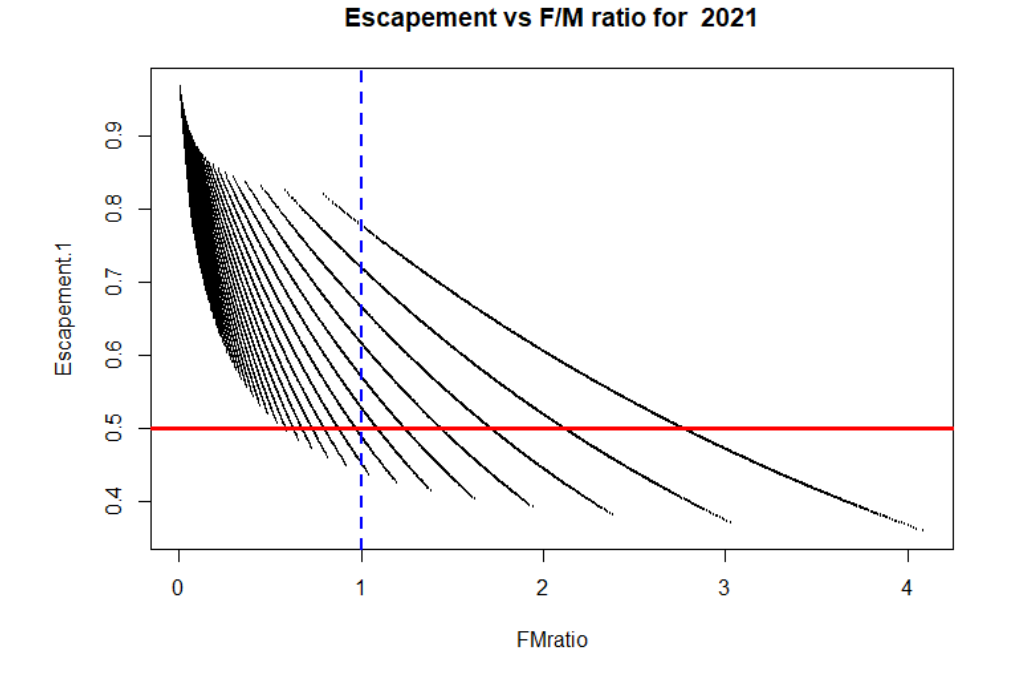

Figure 5. Relationship between Escapememt and estimated fishing mortality/assumed M over all 64,000 combinations of q, v, and M for 2021. The bands represent isopleths for assumed levels M. Low M  $(0.01$  week<sup>-1</sup>) on right and high M  $(0.13$  week<sup>-1</sup>) on left.

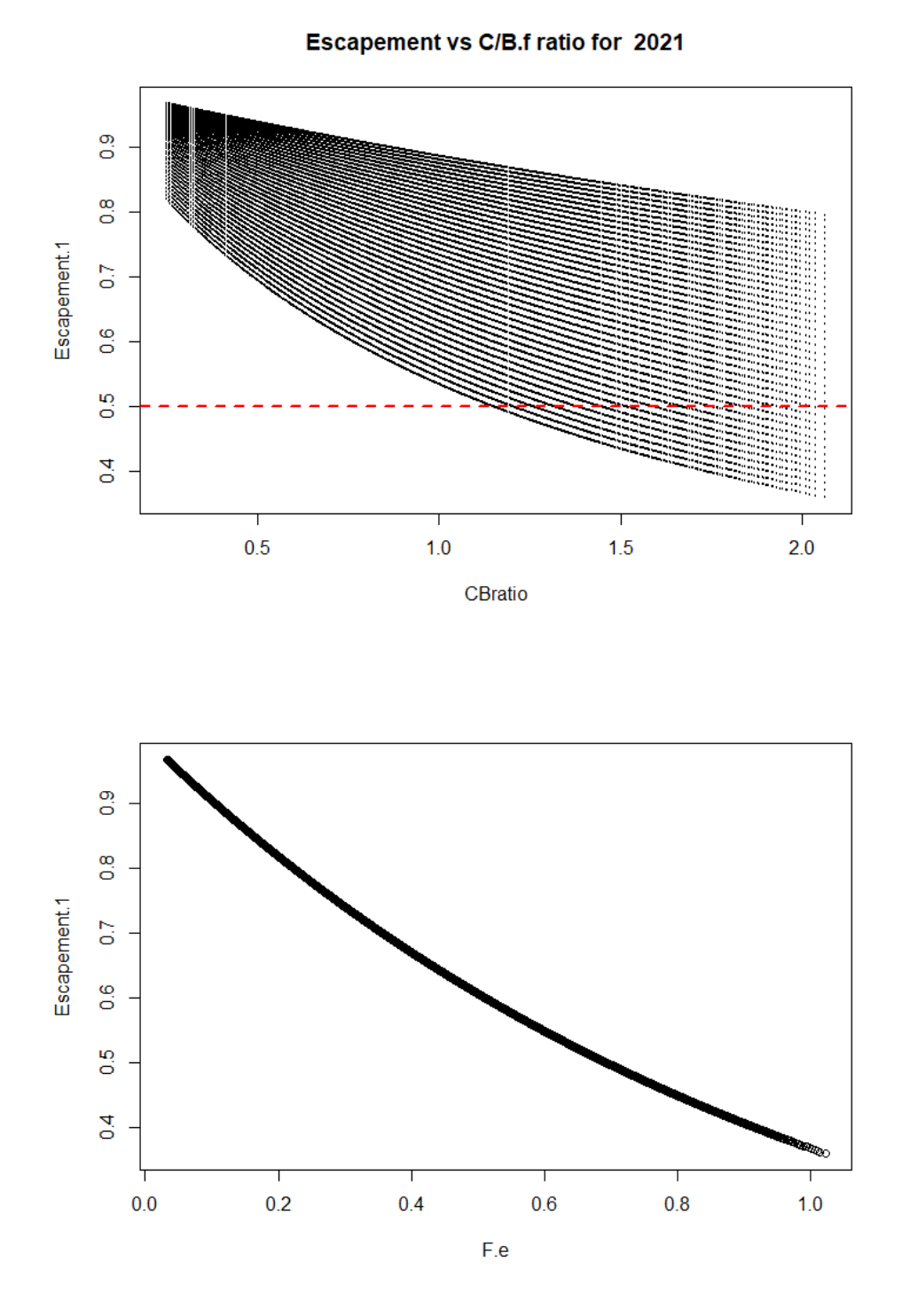

Figure 6. Relationship between Escapement and measures of exploitation for 2021. Catch divided by end of year biomass (i.e.. Fall survey) [top] . The trajectories correspond to assumed levels of M. Bottom panel depicts relationship between escapement and fishing mortality (see Eq. 9).

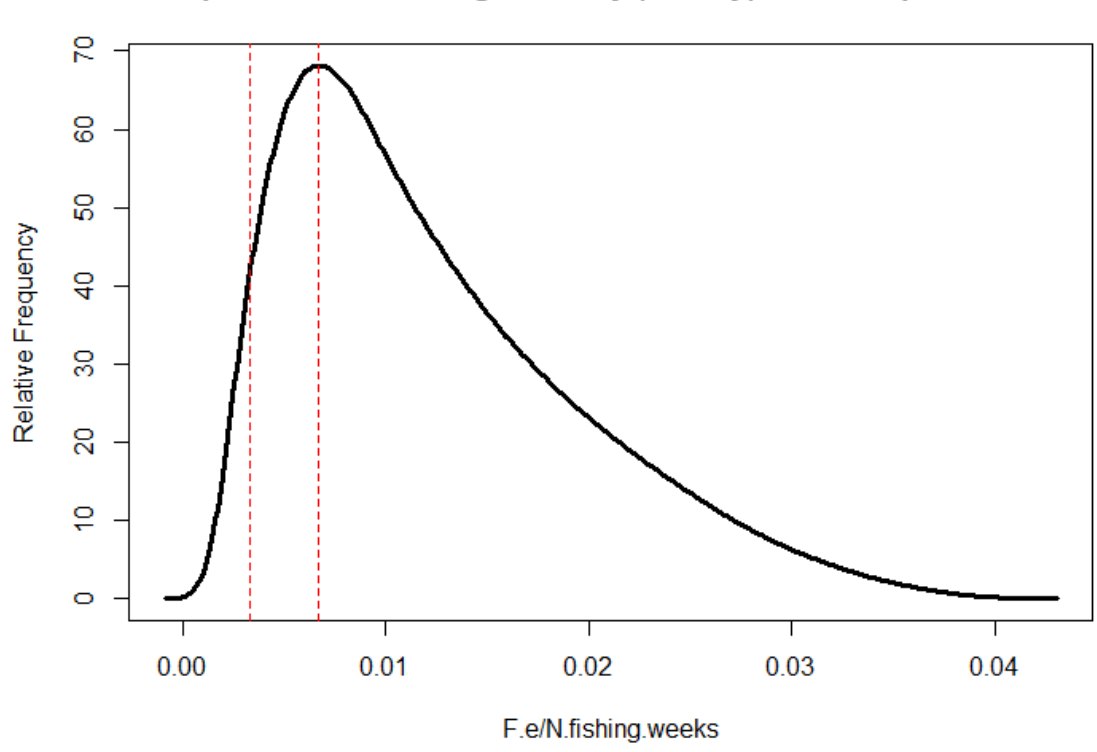

Empirical PDF: Fishing mortality (weekly) for 2021 plus VMS F

Figure 7. Empirical probability density function for F (week-1) estimates based on assumed ranges of q, v and M for 2021. Red vertical lines depict range of F derived from VMS analyses for 2019. Weekly F range =[0.082/25, 0.167/25 ]

.

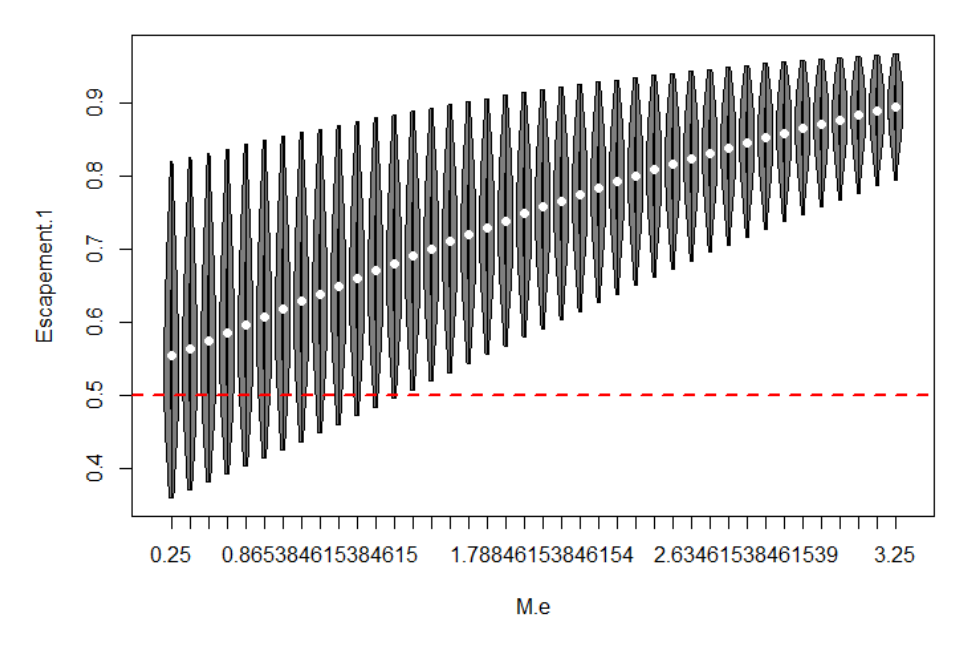

Distribution of Escapement Estimates vs Assumed M (season) for 2021

Distribution of F estimates vs assumed M (weekly) for 2021

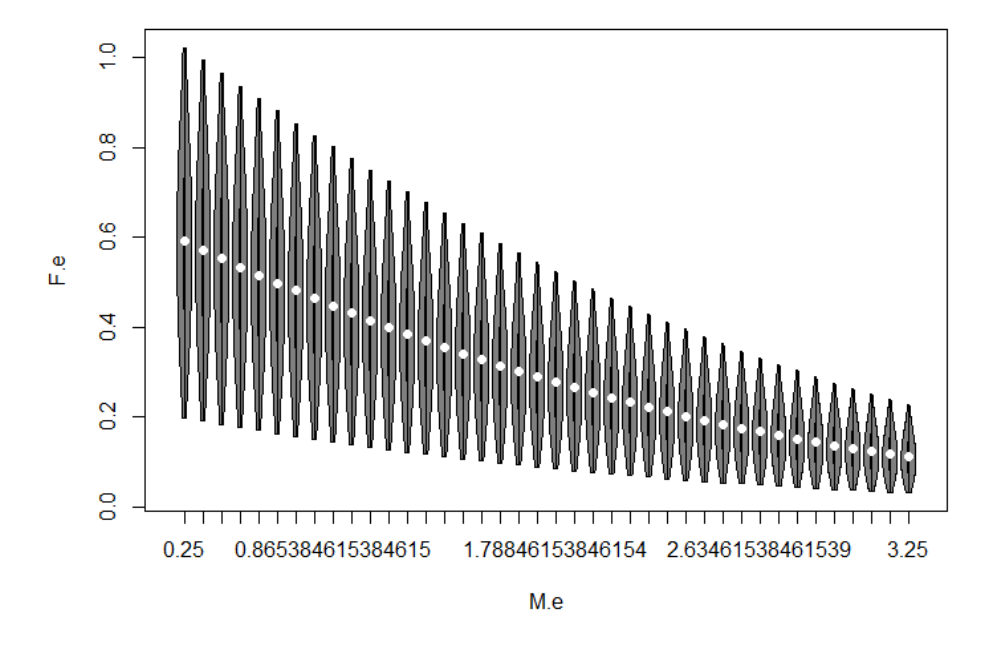

Figure 8. Relationship between estimated escapement and assumed M (per 25 week season) for 2021 [top]. Relationship between estimated F and assumed M (per season of 25 weeks) [bottom]. Variation in F.e is induced by range of q and v estimates.

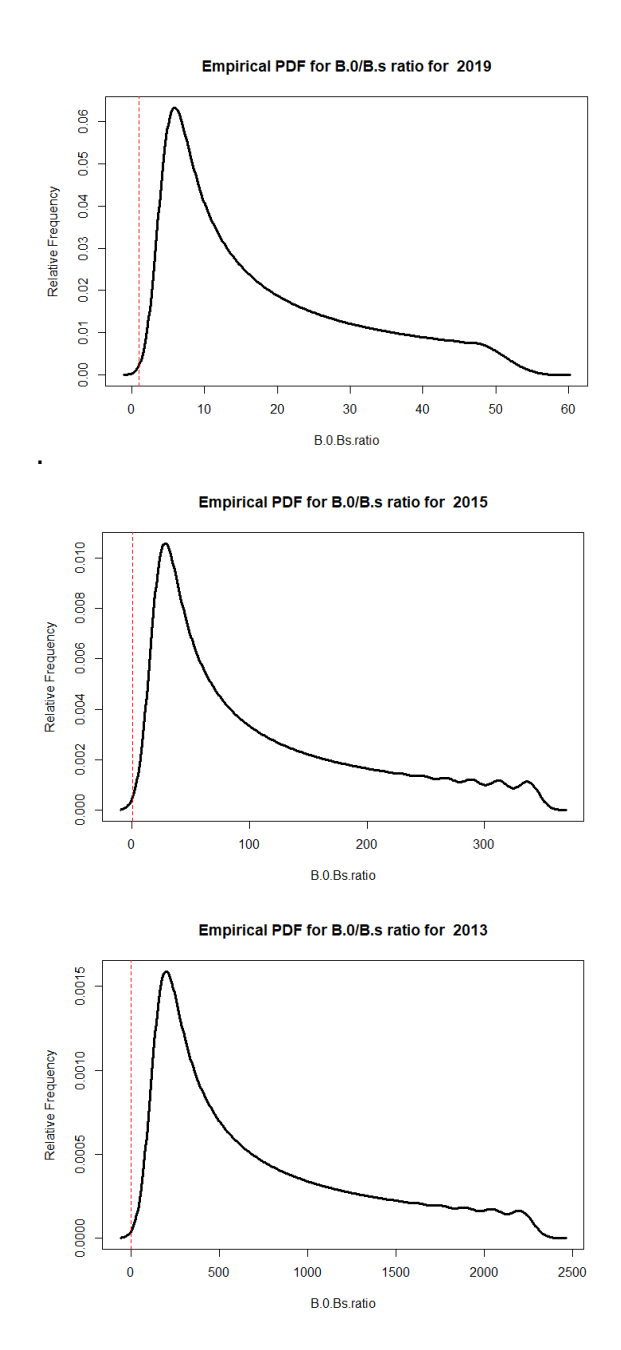

Figure 9. Distribution of ratio of estimated biomass necessary to support the observed landings in the fishery (B.0) to the initial biomass defined by the spring survey (B.s). Three examples (2019, 2015, 2013) illustrate the orders of magnitude range of differences among years.

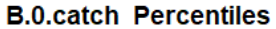

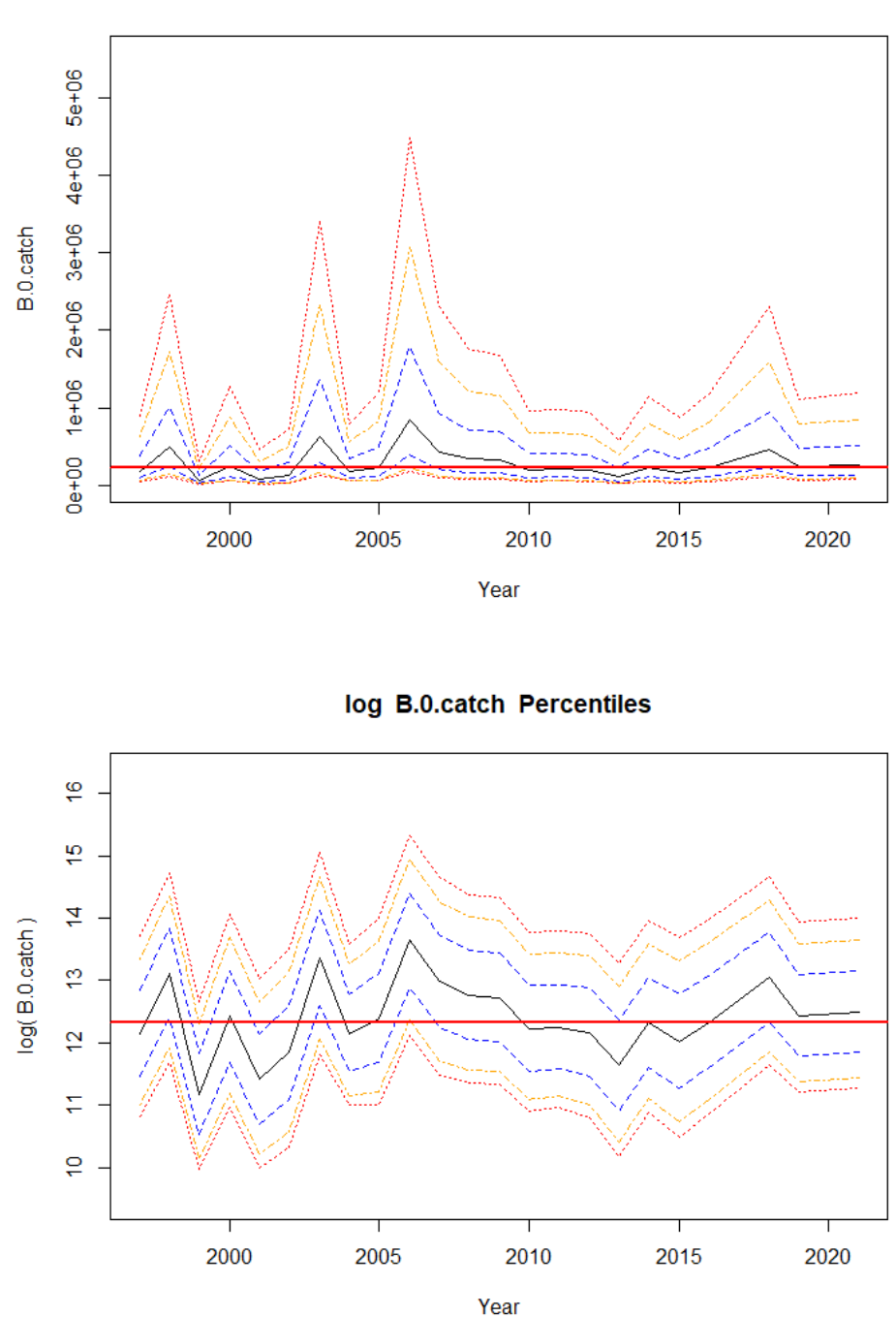

Figure 10. Estimated biomass levels in mt (1997-2021) based on 64,000 combinations of q, v, and M for each year [top]. Estimated percentiles for log biomass [bottom] Surveys were missing for 2017 and 2020. The black line represents the median. The blue lines represent the interquartile range. The orange lines represent the 80% confidence bounds. The dotted red lines represent the 90% confidence interval. The solid red line is the median of the annual medians.

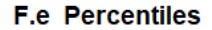

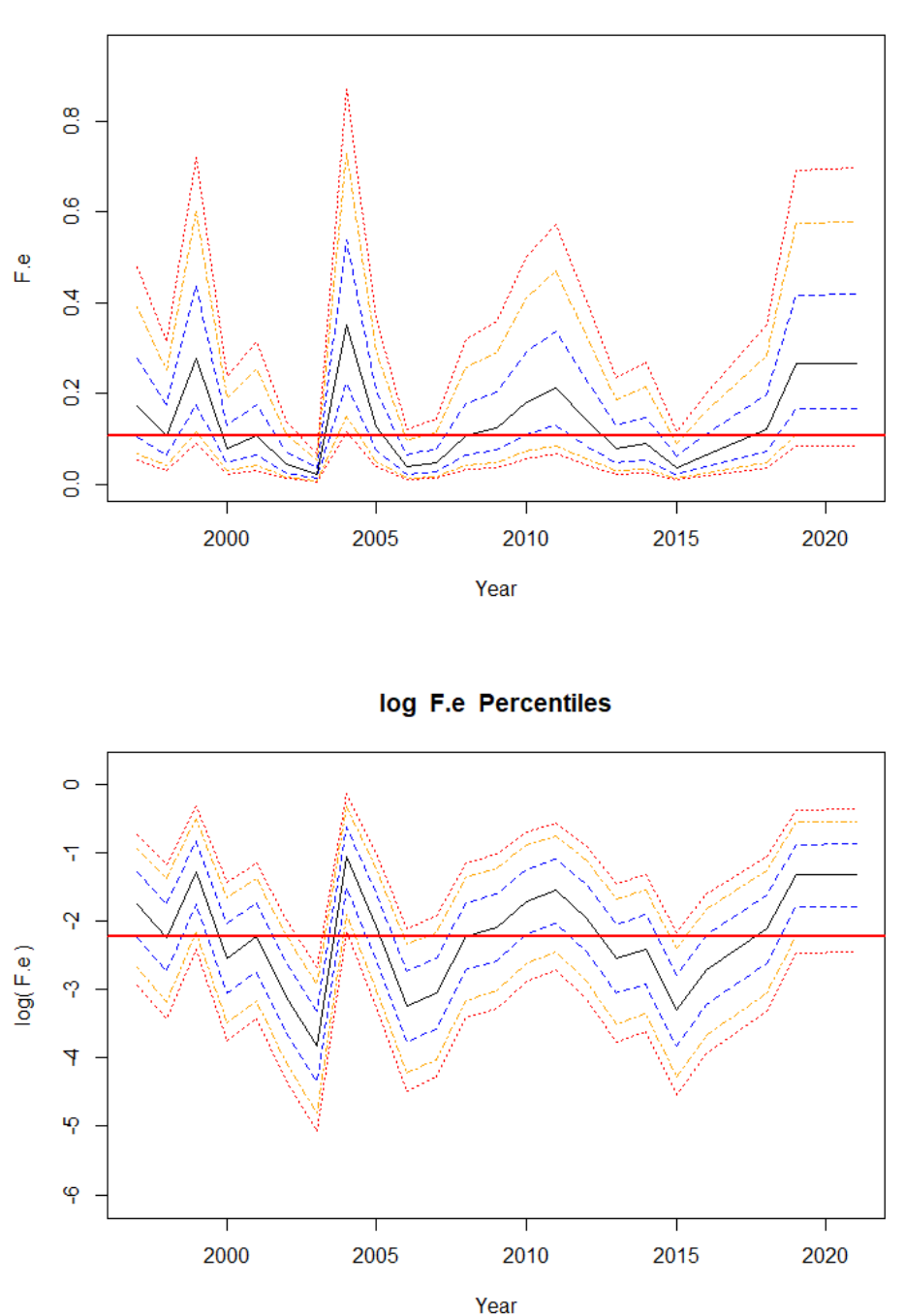

Figure 11. Estimated fishing mortality rates (season) (1997-2021) based on based on 64,000 combinations of q, v, and M for each year [top]. Log seasonal fishing mortality rates [bottom]. Surveys were missing for 2017 and 2020. The black line represents the median. The blue lines represent the interquartile range. The orange lines represent the 80% confidence bounds. The dotted red lines represent the 90% confidence interval. The solid red line is the median of the annual medians. The average weekly rate is obtained by dividing the total by 25 weeks.

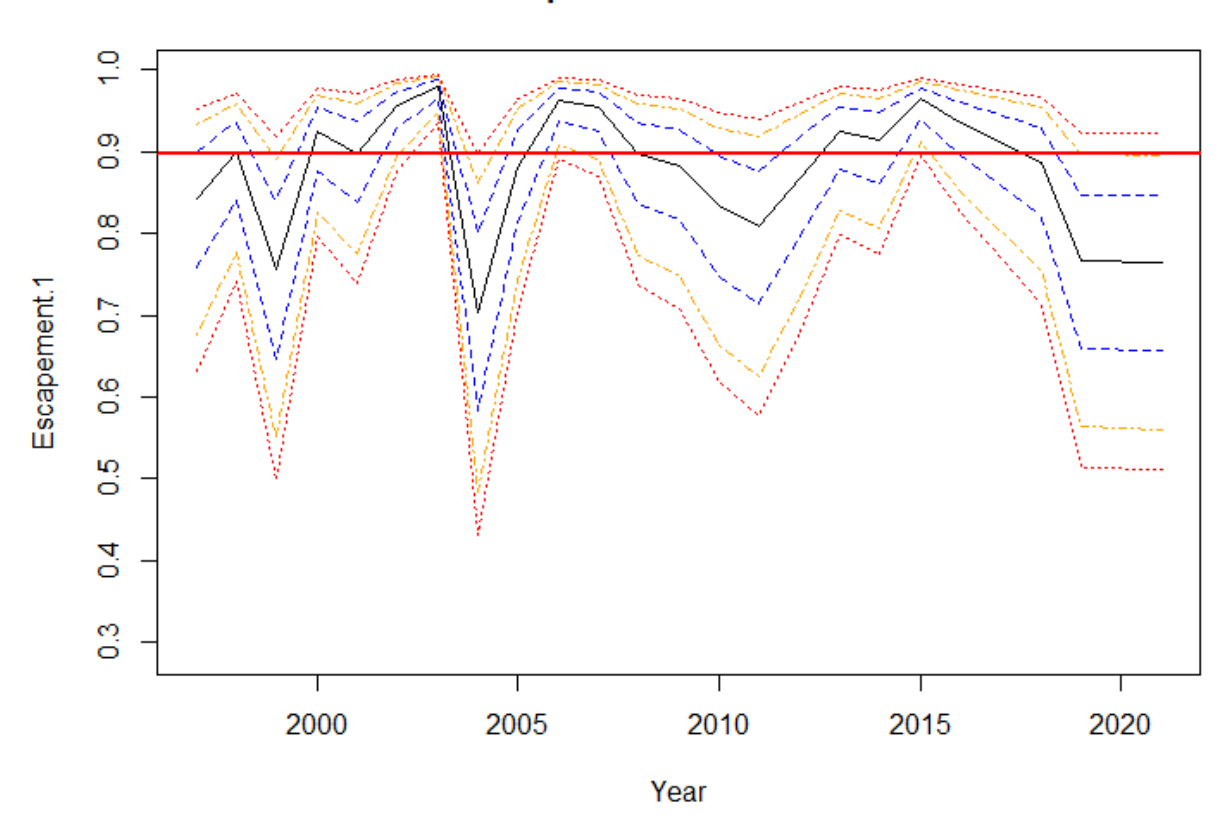

**Escapement.1 Percentiles** 

.

Figure 12. Estimated escapement ratios for 1997-2021 based on 64,000 combinations of q, v, and M for each year. Fall surveys were missing for 2017 and 2020. The black line represents the median. The blue lines represent the interquartile range. The orange lines represent the 80% confidence bounds. The dotted red lines represent the 90% confidence interval. The solid red line is the median of the annual medians. Note that the lowest dashed line is the 5<sup>th</sup> percentile of the escapement fraction.

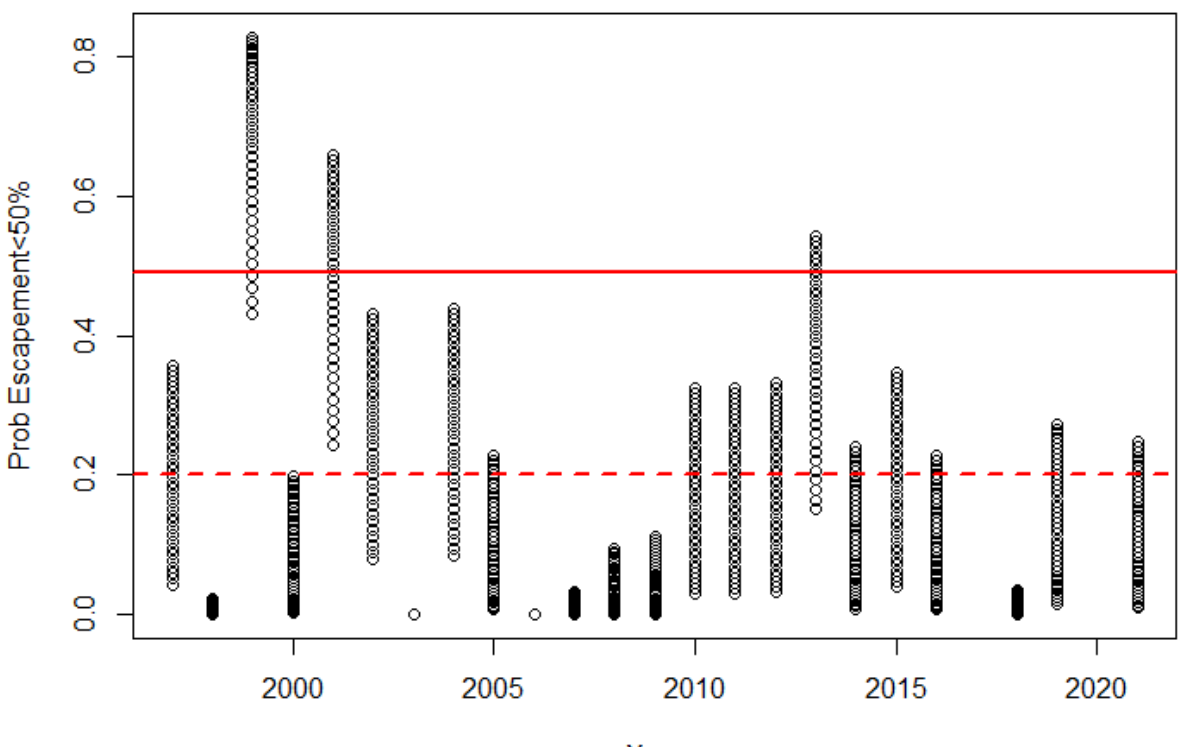

## Probability Escapement<50%|Alt Quotas vs Year

Year

Figure 13. Estimated probability of escapement less than **50%**given alternative catch limits for each year ranging from 24,000 to 60,000. Each dot represents an alternative quota with lowest quotas at bottom and highest at top for each year. The initial population size in each year is based on the observed catch and the range of assumed q, v, and M values. The solid red line corresponds to the MAFMC's P\*risk policy when B/Bmsy> 1.5. The dashed red line is the  $P^*$  value corresponding to B/Bmsy=0.5.

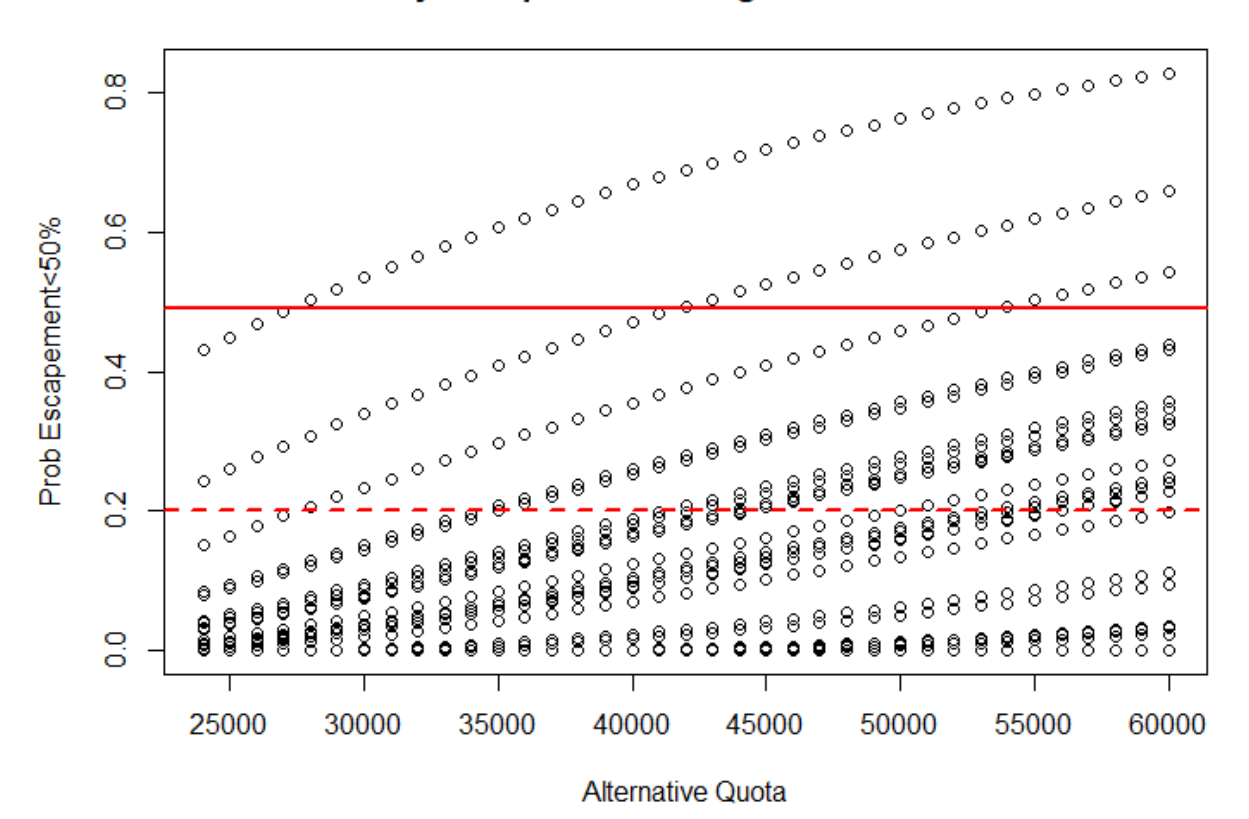

Probability Escapement<50% given Alternative Quota

Figure 14. Estimated probability of escapement being less than **50%** given alternative catch limits from 24,000 to 60,000 mt. Each line is the trajectory of a given year reflecting the effect of different B.0 by year. The top line is 1999 which had the lowest B.o starting value. The initial population size in each vear is based on the observed catch and the The initial population size in each year is based on the observed catch and the range of assumed q, v, and M values.

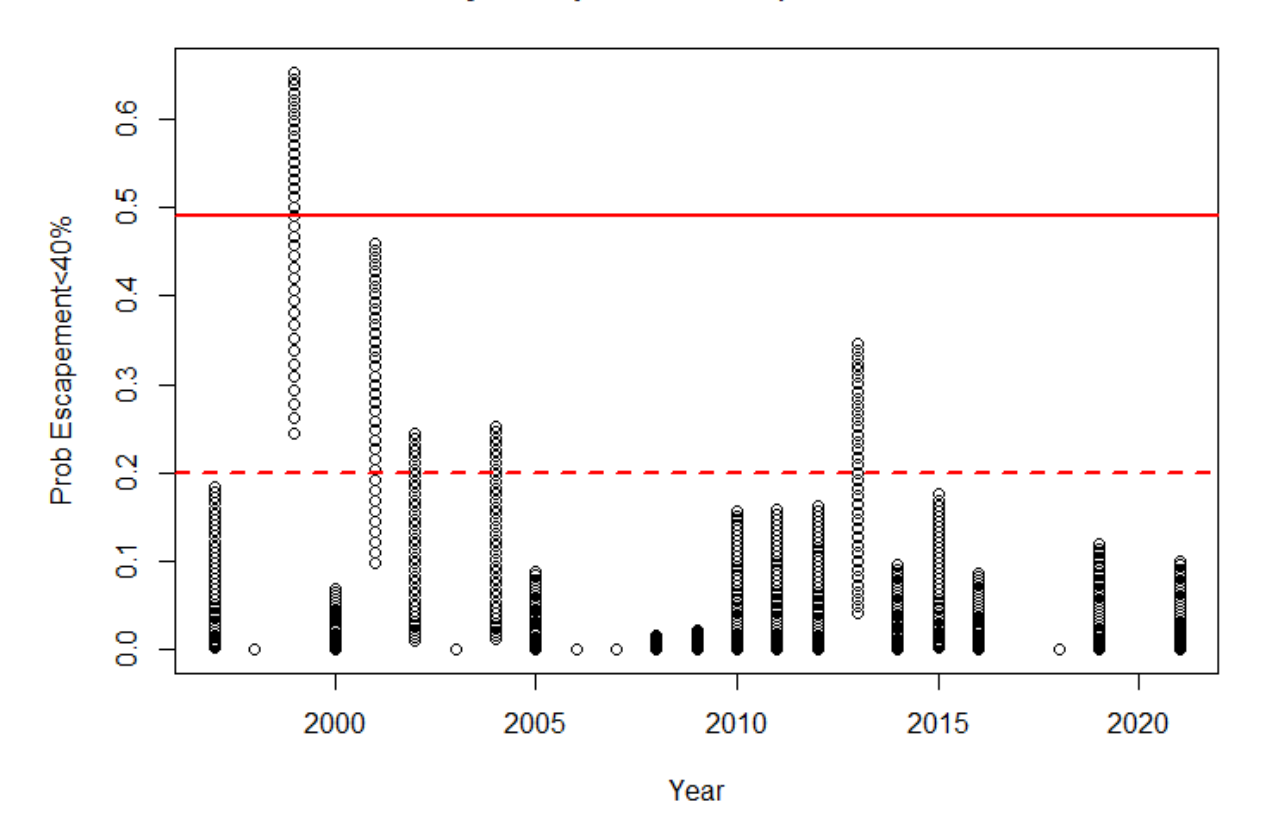

## Probability Escapement<40%|Alt Quotas vs Year

Figure 15. Estimated probability of escapement less than **40%** given alternative catch limits for each year ranging from 24,000 to 60,000. Each dot represents an alternative quota with lowest quotas at bottom and highest at top for each year. The initial population size in each year is based on the observed catch and the range of assumed q, v, and M values. The solid red line corresponds to the MAFMC's P\*risk policy when B/Bmsy> 1.5. The dashed red line is the  $P^*$  value corresponding to B/Bmsy=0.5.

APPENDIX 1. Partial R Code for Estimation of Biomass, Fishing Mortality, and Escapement

*The following represents the core code used to generate the distributions of biomass, fishing mortality and escapement, given survey and catch observations and assumed ranges of catchability, availability and natural mortality . Code for plotting routines, data handling, table generation and so forth is excluded. Full copy of program is available upon request.*

# load functions Fb.fun<-function(F)(F/(F+M[k])\*(exp(F+M[k])-1)\*B.f[ijk]-Catch) # Baranov Eqn

# load data for observed catches and survey indices MB.df<-read.csv(paste0(getwd(),"/catch\_survey\_data.csv")) # read in the mass balance data frame

# load data for Alternative Quotas to be analyzed AQ.df<-read.csv(paste0(getwd(),"/AlternativeQuotas.csv")) # read in the AlternativeQuotas data frame N.Quota=length(AQ.df\$AltQuota)

# Set up parameter ranges q.min=0.078 # 0.078=mean via experts for NEFSC trawl . Manderson et al 2021. q.max= 0.325 # upper 95% CI bound on q for fishing vessels per Manderson et al. WP  $N.q=40$  # number of probability intervals for uniform distribution of catchability  $q$  <-seq(from = q.min, to = q.max, by =  $(q$ .max - q.min $)/(N(q-1))$ 

v.min=0.37 #0.01 based on Lowman et al paper v.max=0.73 #0.8 based on Lowman et al paper  $N.v=40$  # number of probability intervals for uniform distribution of availability  $v \le$ -seq(from = v.min, to = v.max, by = (v.max - v.min)/(N.v - 1))

# Range of M estimates by week M.min=0.01 # lowest value used in Hendrickson and Hart 2006

M.max=0.13  $\#$  based on Hewitt Hoenig 2005 estimator using max age=221 d in 2020 samples N.M=40 # number of probability intervals for uniform distribution of natural mortality  $M$  <-rep(0, N.M) # define the array,

M.weekly<-seq(from = M.min, to = M.max, by =  $(M.max - M.min)/(N.M - 1))$ 

F.min=0.000001 F.max=5 # this allows for 99% reduction within year as upper maximum bound

N.fishing.weeks<-25 # Convert M to full season estimates based on total weeks in fishery

# Start of main loop for parametric simulations yr.min<-min(MB.df\$Year) yr.max<-max(MB.df\$Year)

for (iy in yr.min:yr.max){ # Test values for a given year

 $I.f=MB.df$I.f.t[MB.df$Year==iy]$  # fall survey

 $I.s=MB.df$I.s.t[MB.df$Year=iy]$  # spring survey Catch=MB.df\$Catch.t[MB.df\$Year==iy]

```
if (is.na[I.f]=FALSE) # compute stats only for years with fall survey present
```

```
# Initialize vectors
n.sim<-N.q*N.v*N.M
B.f < -rep(0, n.sim)B.s <-rep(0, n.sim)B.0.catch<-rep(0,n.sim)
F.e -rep(0, n \cdot sin)M.e <-rep(0, n \cdot sim)q.e <-rep(0, n \sin)v.e<-rep(0,n.sim)
FMratio<-rep(0,n.sim)
CBratio<-rep(0,n.sim)
B.0.Bs.ratio<-rep(0,n.sim)
Escapement.1<-rep(0,n.sim)
Catch.type<-rep(0,n.sim)
FMratio.mat<-matrix(0, nrow=n.sim, ncol=N.Quota)
Escapement.mat<-matrix(0, nrow=n.sim, ncol=N.Quota)
ijk<-0
i.infeasible=0
for (i in 1:N.q) {
for (i in 1:N.v}\{for (k \in \{1:N.M\}) ijk<-ijk+1
   B.f[ijk] < -I.f/(q[i]*v[j]) B.s[ijk]<-NA
   if(is.na(I.s)=FALSE) {B.s[i[k]<-Ls/(q[i]*v[i])} M[k]<-M.weekly[k]*N.fishing.weeks # adjust rates based on total fishing season
   M.e[ijk] < -M[k]q.e[ijk]\leq-q[i]
   v.e[ijk]<-v[j]Catch=MB.df$Catch.t[MB.df$Year==iy]<br># Check for feasibility of F est
               Check for feasibility of F estimate
    F.e[ijk]<-NA
    if(is.na(B.f[ijk])==FALSE){
      F.est<-uniroot(Fb.fun, lower=F.min,upper=F.max, extendInt = "yes",maxiter=20) # Solve catch 
equation using root finder.
     F.e[ijk]=F.est\$root # this is total F overall fishing weeks.
 }
   if(F.e[i]k]=F.max F.e[ijk]<-NA
    i.infeasible=i.infeasible+1} \# exclude estimates greater than or equal to upper bound
=F.max
```

```
B.0.catch[ijk]=B.f[ijk]*exp(F.e[ijk]+M[k])
   Escapement.1[ijk]=B.f[ijk]/(B.0.catch[ijk]*exp(-M[k])) # method based on Baranov catch
equation
    FMratio[ijk]<-F.e[ijk]/M.e[ijk] # ratio of F/M
    CBratio[ijk]=Catch/B.f[ijk] # Utility of Catch over terminal biomass--compare with escapement
  if(is.na(I.s)=FALSE){B.0.Bs.ratio[i[k]=B.0.catch[i[k]/B.s[i[k]]} Catch.type[ijk]="Obs"
  # loop over all alternative quota levels here to obtain F/M ratios and Escapement levels.
  # Compute new B.f.hyp given estimated B.0.catch and hypothetical alternative quota.
  #loop over alternative quotas
  for (iQ in 1:N.Quota){
  # find F necessary to catch alternative quota level
   Catch=AQ.df$AltQuota[iQ]
   F.est<-uniroot(Fb.fun, lower=F.min,upper=F.max, extendInt = "yes",maxiter=20) # Solve catch 
equation using root finder.
  F.alt=F.est$root # this is total F overall fishing weeks.
   B.f.alt=B.0.catch[ijk]*exp(-(F.alt+M[k]))
 Escapement.alt<-B.f.alt/(B.0.catch[ijk]*exp(-M[k])) # this is the estimate of escapement based on
alternative quota values
   FMratio.alt<-F.alt/M.e[k]
                              Catch.type[ijk]="AltQuota"
                              # load matrix for each alternative quota
                              FMratio.mat[ijk,iQ]<- FMratio.alt
                              Escapement.mat[ijk,iQ]<-Escapement.alt
```

```
 }
 }
 }
}
print(paste("end of loop for year = ",iy))
```